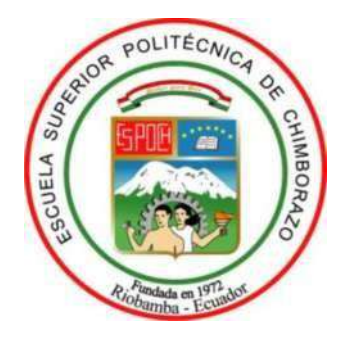

# **ESCUELA SUPERIOR POLITÉCNICA DE CHIMBORAZO FACULTAD DE INFORMÁTICA Y ELÉCTRÓNICA CARRERA DE INGENIERÍA ELECTRÓNICA EN CONTROL Y REDES INDUSTRIALES**

# **"DISEÑO Y CONSTRUCCIÓN DE UNA MÁQUINA DE CANJE AUTOMÁTICO CON VERIFICACIÓN ELECTRÓNICA, PARA BOTELLAS PLÁSTICAS TIPO PET DE 500 ML A 1.2 L"**

**Trabajo de titulación:**

Tipo: Proyecto Técnico

Presentado para optar al grado académico de:

# **INGENIERA EN ELECTRÓNICA, CONTROL Y REDES INDUSTRIALES**

# **AUTORAS:** VIVIANA KATERINE PINO PILCO

# GEOCONDA ALEJANDRA TIBÁN GAVILANES

**DIRECTOR:** ING. JORGE LUIS PAUCAR SAMANIEGO

Riobamba-Ecuador

2020

### **© 2020, Viviana Katerine Pino Pilco; & Geoconda Alejandra Tibán Gavilanes**

Se autoriza la reproducción total o parcial, con fines académicos, por cualquier medio o procedimiento, incluyendo la cita bibliográfica del documento, siempre y cuando se reconozca el Derecho de Autor

Nosotras, Viviana Katerine Pino Pilco, Geoconda Alejandra Tibán Gavilanes, declaramos que el presente trabajo de titulación es de nuestra autoría y los resultados del mismo son auténticos. Los textos en el documento que provienen de otras fuentes están debidamente citados y referenciados.

Como autoras asumimos la responsabilidad legal y académica de los contenidos de este trabajo de titulación; El patrimonio intelectual pertenece a la Escuela Superior Politécnica de Chimborazo

Riobamba, 03 de diciembre de 2020

**060427555-2 060517886-2**

**Viviana Katerine Pino Pilco Geoconda Alejandra Tibán Gavilanes** 

# **ESCUELA SUPERIOR POLITÉCNICA DE CHIMBORAZO** FACULTAD DE INFORMÁTICA Y ELECTRÓNICA CARRERA DE INGENIERÍA ELECTRÓNICA EN CONTROL Y REDES **INDUSTRIALES**

El Tribunal de titulación certifica que: El trabajo de titulación: Tipo: Proyecto técnico "DISEÑO Y CONSTRUCCIÓN DE UNA MÁQUINA DE CANJE AUTOMÁTICO CON VERIFICACIÓN ELECTRÓNICA, PARA BOTELLAS PLÁSTICAS TIPO PET DE 500 ML A 1.2 L", de responsabilidad de las señoritas VIVIANA KATERINE PINO PILCO Y GEOCONDA ALEJANDRA TIBÁN GAVILANES, ha sido minuciosamente revisado por los Miembros del Tribunal de titulación, el mismo que cumple con los requisitos científicos, técnicos, legales, en tal virtud el Tribunal Autoriza su presentación.

**FECHA FIRMA** Ing. José Enrique Guerra Salazar 03-12-2020 PRESIDENTE DEL TRIBUNAL Ing. Jorge Luis Paucar Samaniego Msc. 03-12-2020 **DIRECTOR DEL TRABAJO DE TITULACIÓN** Ing. Fausto Ramiro Cabrera Aguayo Msc. 03-12-2020 **MIEMBRO DEL TRIBUNAL** 

### **DEDICATORIA**

Dedico este trabajo a mis dos abuelitas Mamá Rosita y Tita que se encuentran en el cielo, a mi madre Luz Pilco que siempre me apoyó a lo largo de mi vida con su amor incondicional, a mi padre Ezequiel que me mostró el sentido de la responsabilidad guiando mi camino para superar obstáculos, a mi hermana Pame que apoyó siempre a cumplir mis metas, a mis tías y mis primas que estuvieron presentes con consejos y valores. A mi compañera de tesis y mejor amiga Geito que me impulsó a culminar juntas nuestra carrera.

Viviana

Dedicado al amor incondicional de mis padres, a mamá por ser la mejor maestra que la vida me pudo dar, a ti papá el hombre más dulce y paciente que puede existir, a mi querida tía por todo su cariño, a Vivi mi amiga y compañera de tesis, sin ti esto no hubiera sido posible y a Cris por todas las veces que me enseñaste y pacientemente escuchaste quejarme, a todos ustedes siempre tendrán un lugar en mi corazón.

Alita.

### **AGRADECIMIENTO**

Le agradezco a Dios por haberme permitido culminar mi carrera. A mis padres que siempre estuvieron junto a mí, con toda su paciencia y amor, a mi hermana Pame que me enseño que siempre es posible ser mejores. A mis segundas madres Ceci, Dori y Mercedes que me ayudaron a ser quien soy. A mis primas hermanas Lorena, Belén y Geoselin. A mis amigos Geito y Danilo por las noches de desvelo estudiando siempre apoyándome para salir adelante y poder cumplir con nuestra meta.

Viviana

A Dios por su guía y cuidado en esta aventura, a mis papas gracias por toda su paciencia, confianza y amor, espero que siempre estén orgullosos de mi como yo lo estoy de ustedes, a los amigos que conocí a lo largo de la carrera y que ahora son parte de mi familia, a Vivi por creer en nuestra idea, a mi querido Cris gracias por todo el apoyo sé que lo hiciste con mucho cariño y por ultimo a mí, fue difícil pero sobre todo muy gratificante.

Alita.

# **TABLA DE CONTENIDO**

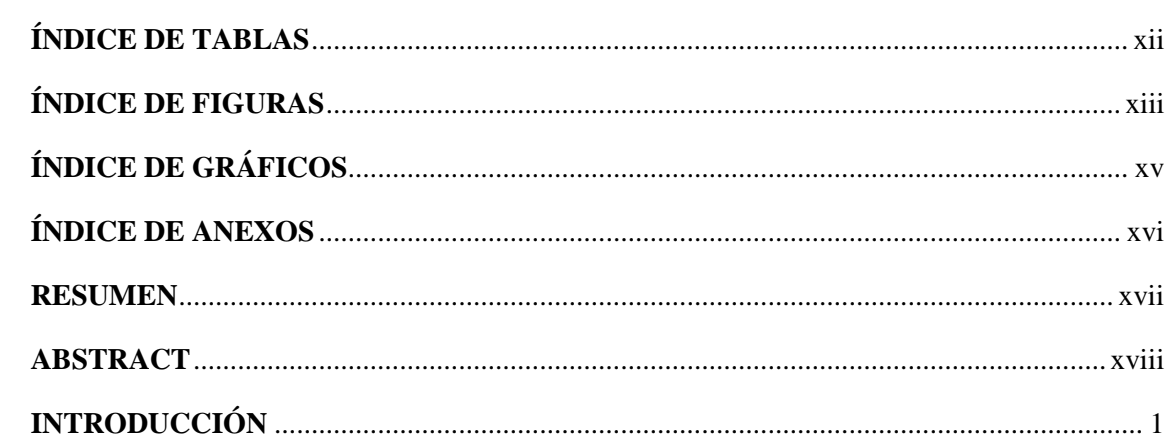

# **CAPÍTULO I**

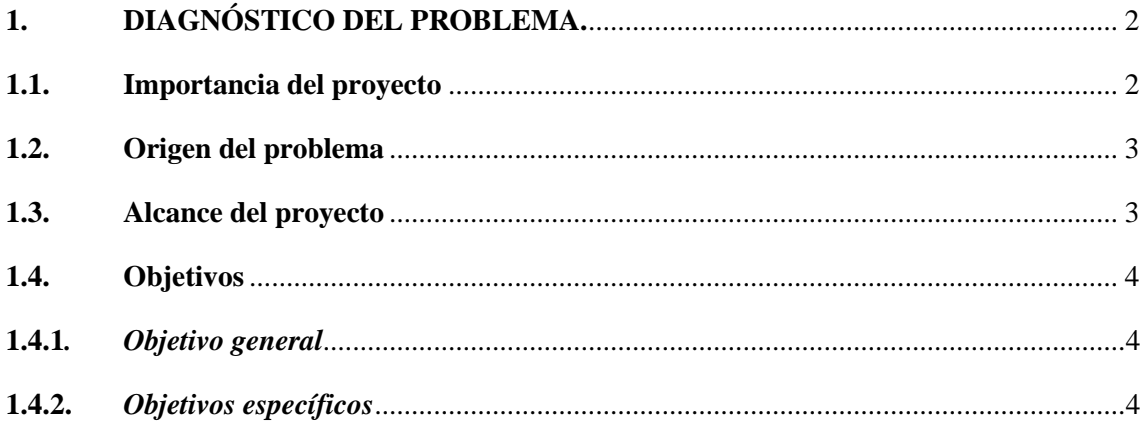

# **CAPÍTULO II**

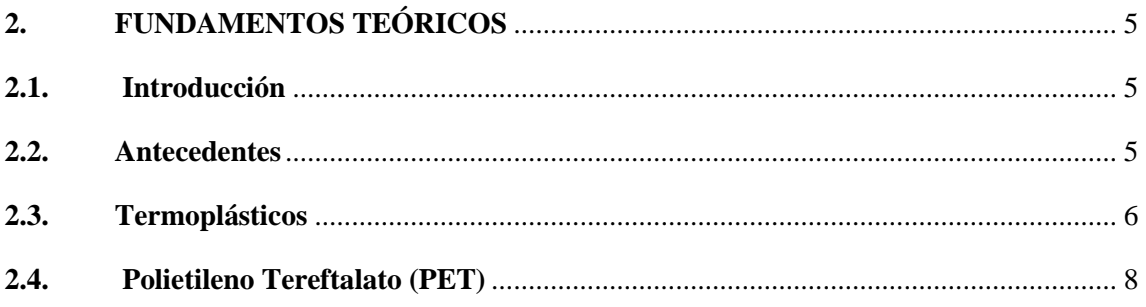

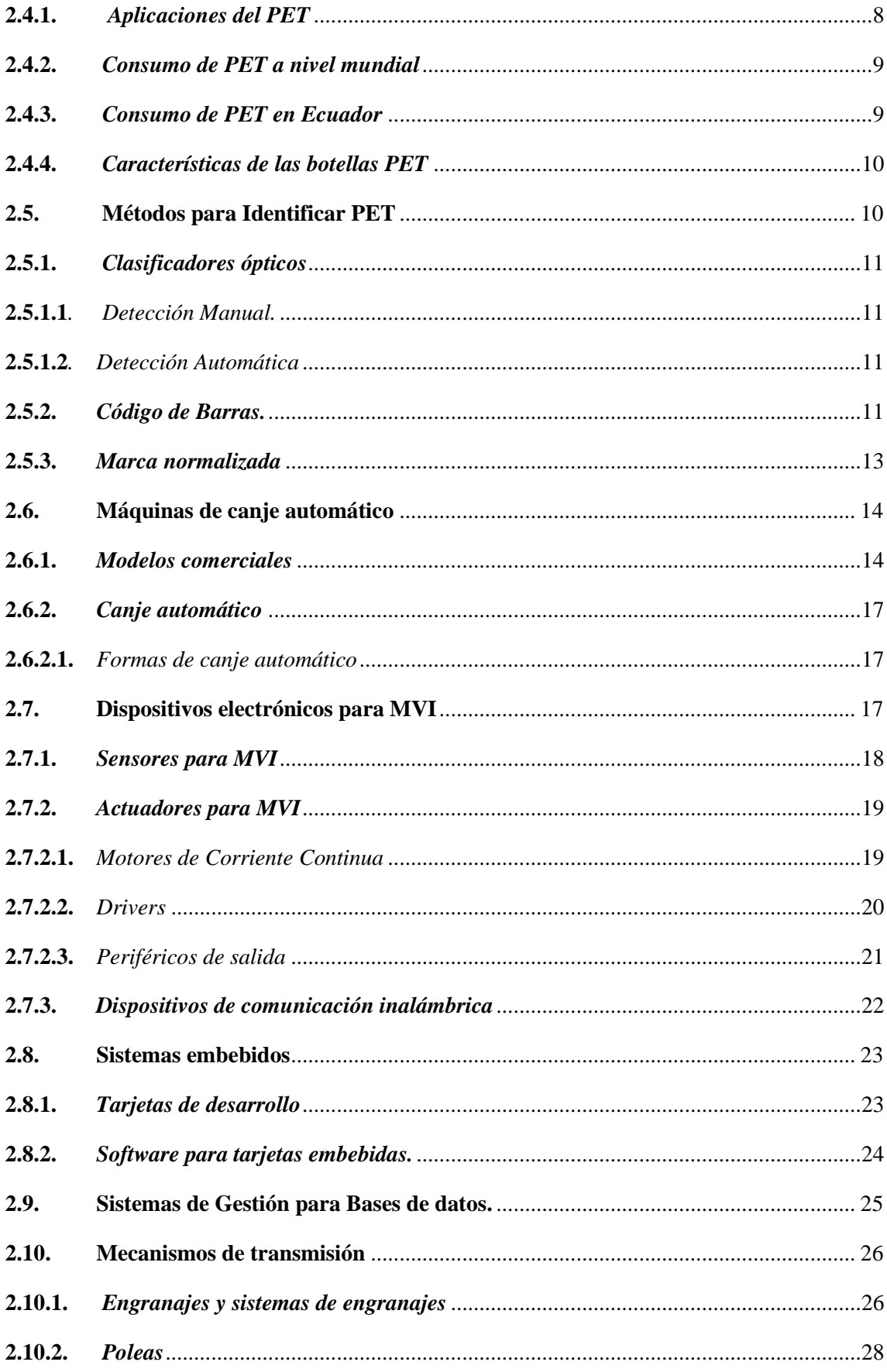

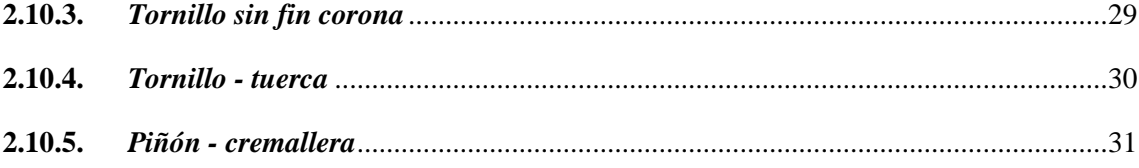

# **CAPÍTULO III**

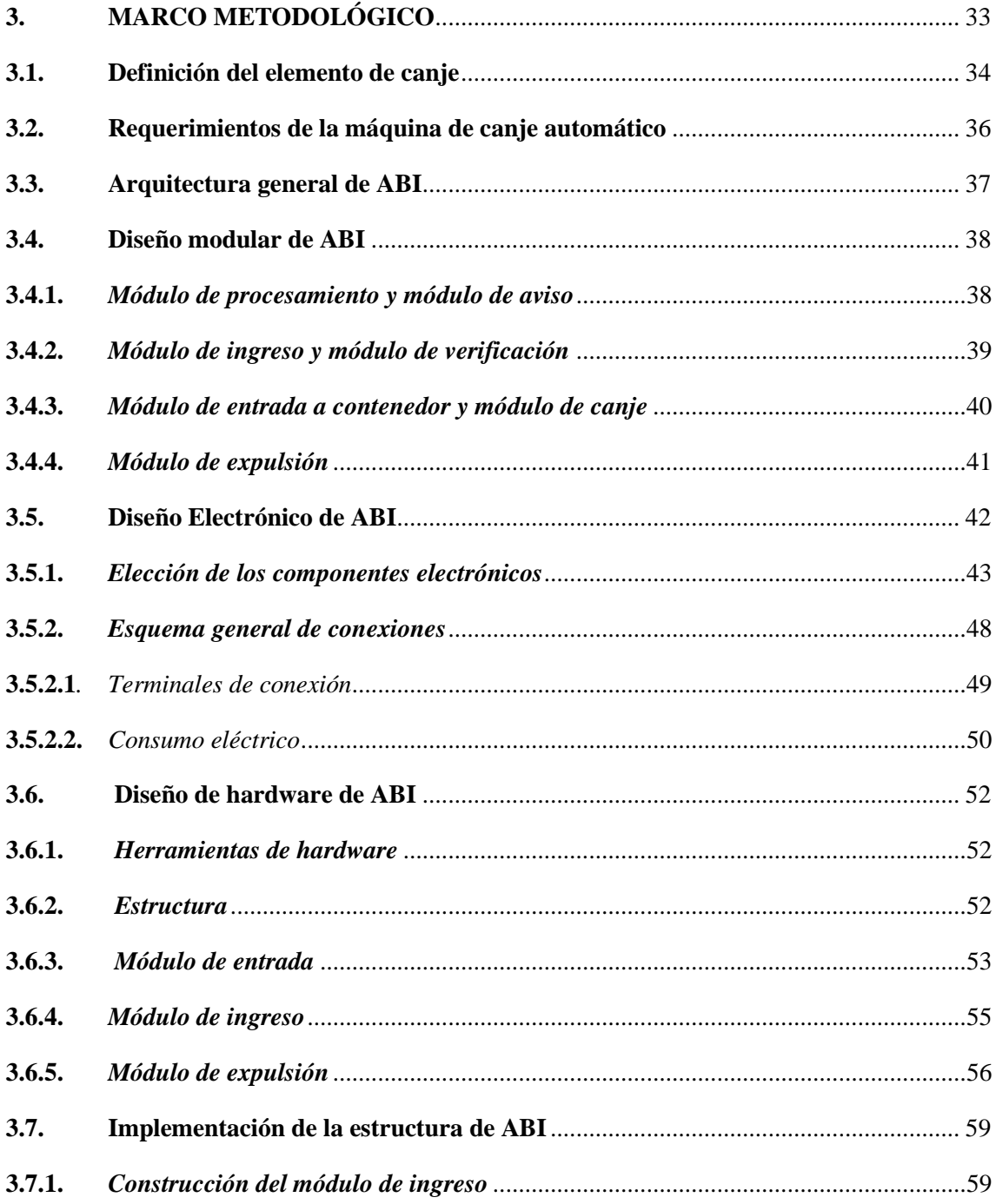

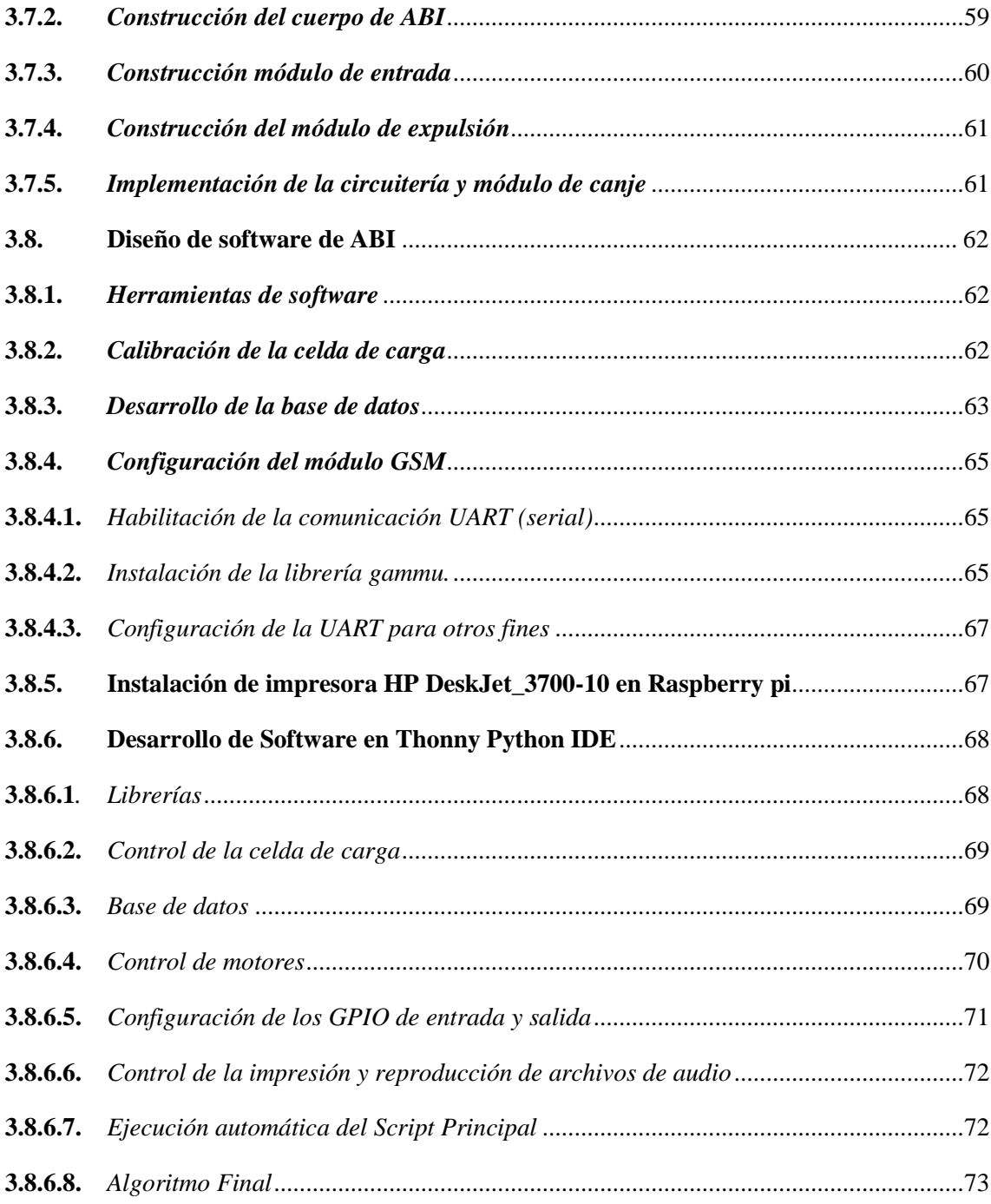

# **CAPÍTULO IV**

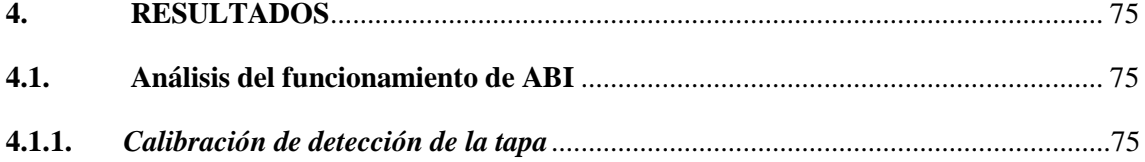

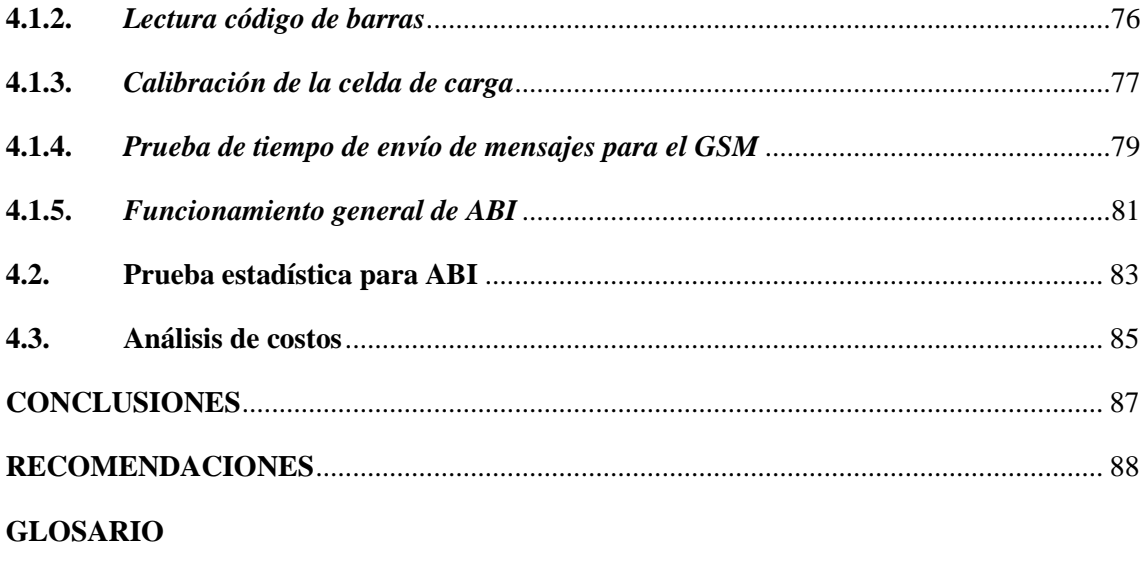

**BIBLIOGRAFÍA** 

**ANEXOS** 

# <span id="page-11-0"></span>**ÍNDICE DE TABLAS**

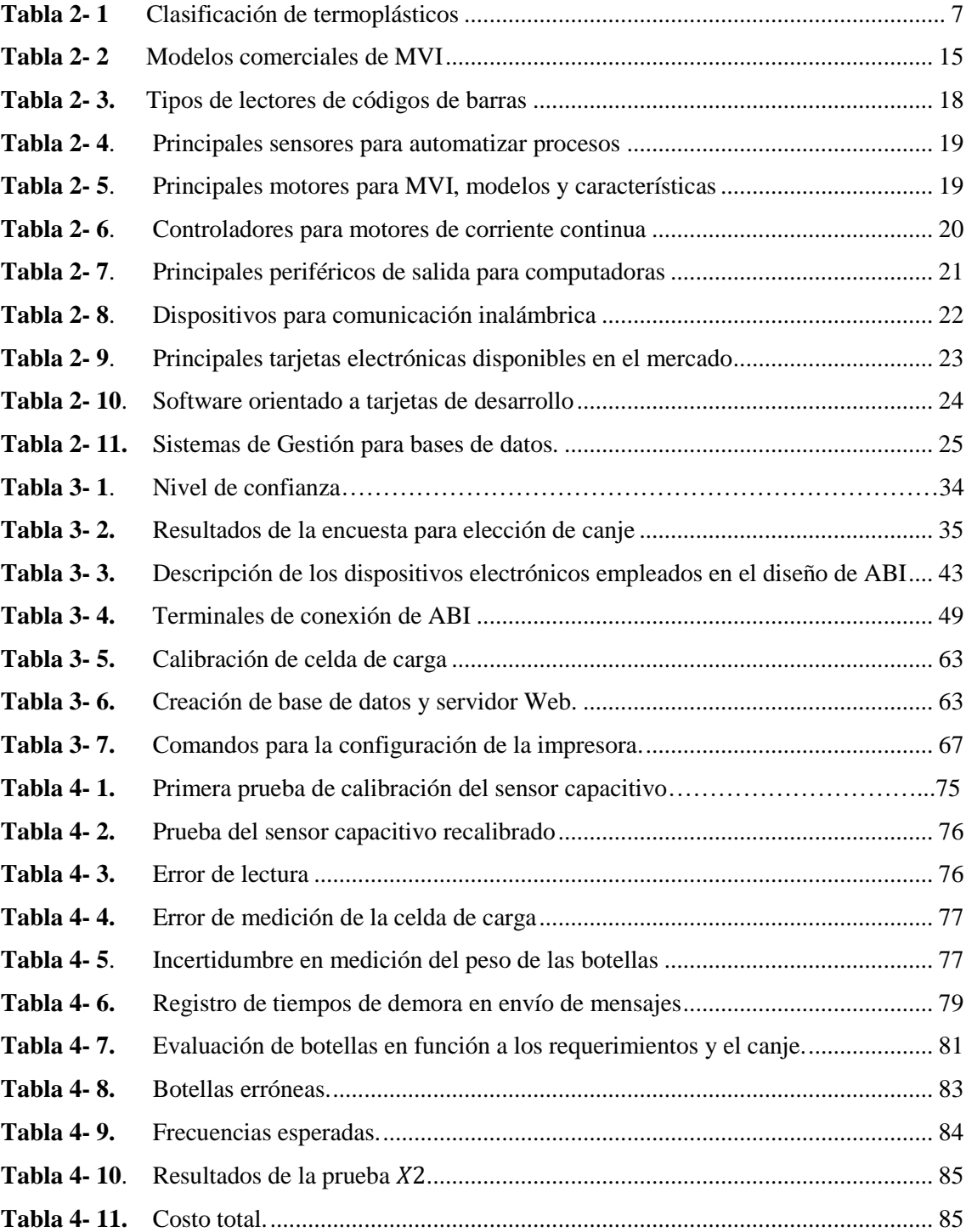

# <span id="page-12-0"></span>**ÍNDICE DE FIGURAS**

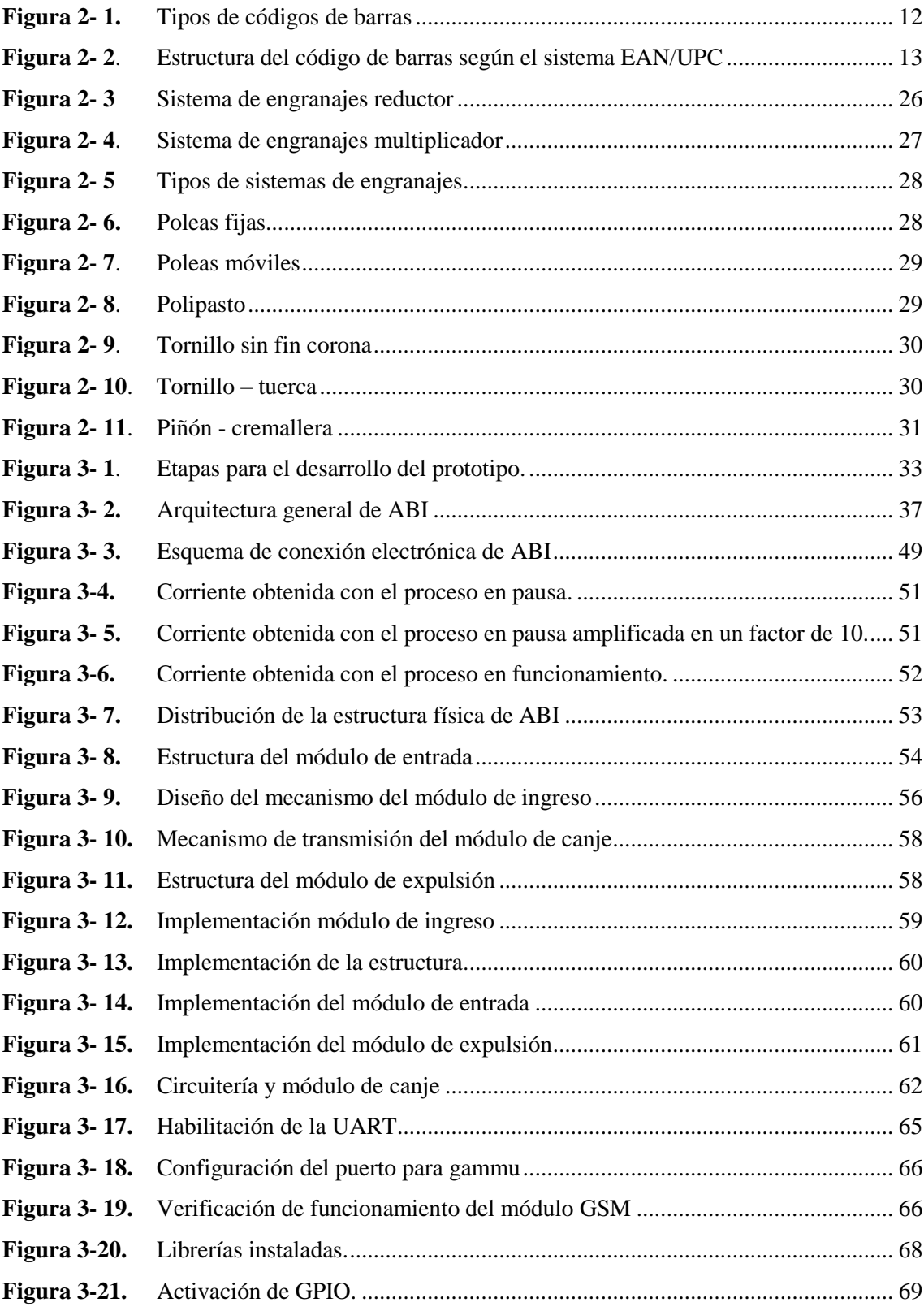

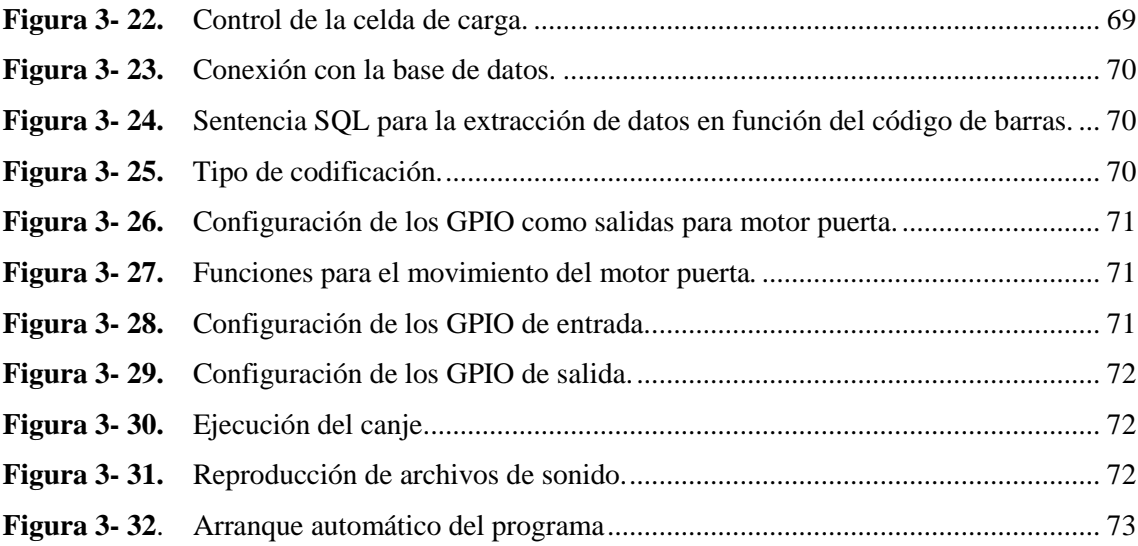

# <span id="page-14-0"></span>**ÍNDICE DE GRÁFICOS**

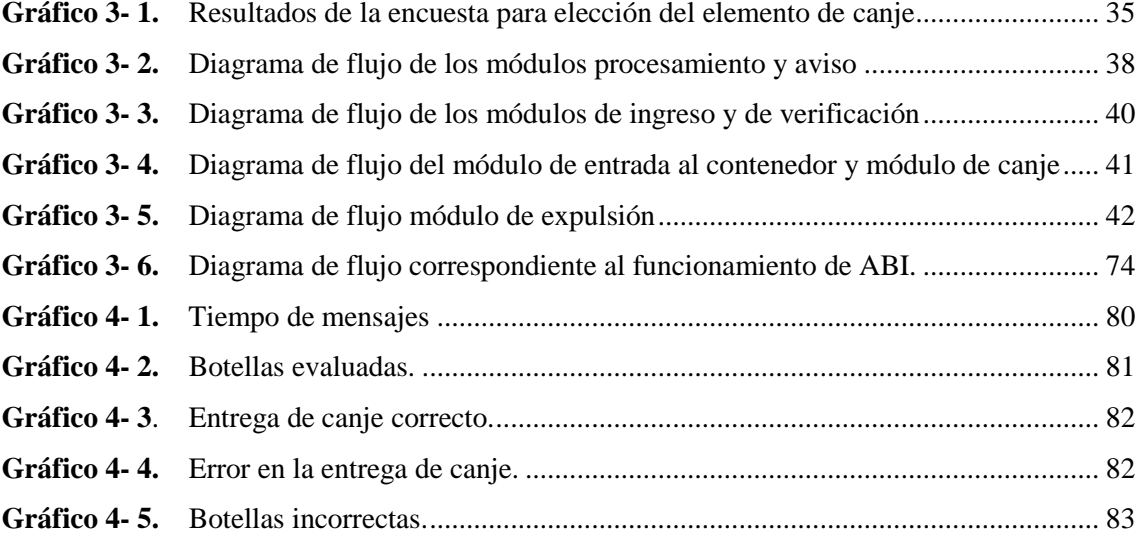

# <span id="page-15-0"></span>**ÍNDICE DE ANEXOS**

- **ANEXO A.** [ENCUESTA MODELO PARA DEFINIR TIPO DE CANJE.](#page-118-1)
- **ANEXO B.** [PLANOS MÓDULO DE ENTRADA](#page-119-0)
- **ANEXO C.** PLANOS [MÓDULO DE INGRESO](#page-122-0)
- **ANEXO D.** [PLANOS MÓDULO DE EXPULSIÓN](#page-125-0)
- **ANEXO E.** [SCRIPT PESO](#page-132-0)
- **ANEXO F.** [TABLA IMPORTADA A LA BASE DE DATOS](#page-133-0)
- **ANEXO G.** [TABLA DE VALORES CRÍTICOS DE CHI CUADRADO](#page-134-0)
- **ANEXO H.** [EVIDENCIA FOTOGRÁFICA](#page-135-0)

# **RESUMEN**

El presente trabajo de titulación se basó en el diseño y construcción de una máquina de canje automático con verificación electrónica capaz de receptar botellas plásticas tipo PET de 500 ml a 1.2 L, para el desarrollo del prototipo se realizó una recopilación bibliográfica centrada en los modelos comerciales de máquinas de venta inversa, denotando las principales falencias, para definir los requerimientos que debe cumplir el prototipo (detección de tapa, botella PET sin contenido adicional, elemento de canje). Se escogieron los componentes requeridos para el diseño del software y hardware que contemplan: detección de tapa, presencia del elemento de canje, estado de los contenedores de tapas y botellas, así como la verificación del plástico mediante la lectura del código de barras de la etiqueta en base a los módulos de ingreso, expulsión y entrada al contenedor. El prototipo ABI (Automatic Bottle Interchange) inicia su operación al pulsar un botón que indica el análisis del estado de contenedores, cuando alguno se encuentra en rojo el sistema permanece inactivo y se comunica el fallo vía mensaje de texto al encargado del mantenimiento, a su vez ABI es capaz de detectar el incumplimiento de alguno de los requisitos expulsando cualquier elemento colocado en su interior, caso contrario se procede con el canje. Utilizando la reproducción de indicaciones se mejoró la interacción entre la máquina y el usuario. Para validar el prototipo se aplicó la prueba estadística Chi Cuadrado de Pearson, en donde al ser el valor de P menor al nivel de significancia (3.4431E-22<0.05) y con un nivel de confiabilidad del 95% se concluyó que la entrega del canje de es dependiente del cumplimiento de los requisitos. Para futuras mejoras se recomienda la utilización de una galga que permita un mayor control tanto en la presencia como en el peso de la tapa.

PALABRAS CLAVE: < MÁQUINAS DE VENTA INVERSA>, <BOTELLA PLÁSTICA>. <VERIFICACIÓN DEL PLÁSTICO>, <CANJE AUTOMÁTICO>, <POLIETILENO TEREFTALATO (PET)>, < NIVEL DE SIGNIFICANCIA>.

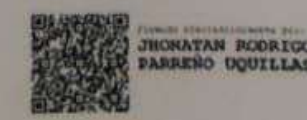

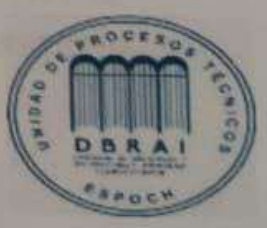

28-10-2020 424-DBRAI-UPT-2020

xvii

# <span id="page-17-0"></span>**ABSTRACT**

The present graduate research project was based on the design and construction of an automatic exchange machine with electronic verification capable of processing PET-type plastic bottles ranging in size from 500 ml to 1.2 L. In order to develop the prototype, a literature review was completed, focusing on commercial models of reverse vending machines and analyzing the main shortcomings with the goal of defining the requirements that the prototype must meet (cap detection, PET bottle without additional content, exchange item). The components for the design of the software and hardware were thus chosen, which included: lid detection, the presence of the exchange element, the condition of the caps and bottles, as well as verification of the plastic via reading the barcode label based on the modules of entry, expulsion and entry to the container. The ABI (Automatic Bottle Interchange) prototype commences operation by pressing a button that indicates that the container status is being analyzed. When the button is red the system remains inactive and the failure is communicated via text message to the maintenance manager. The ABI is able to detect a breach of any of the requirements and will thus expel any such element placed inside. if requirements are met, the exchange is carried out. Reproduction of indications was used to improve the interaction between the machine and the user. To validate the prototype, the Pearson Chi Square statistical test was applied, where the P value was less than the level of significance (3.4431E-22 <0.05) and with a reliability level of 95%, it was concluded that the exchange is only processed if the container complies with the requirements. For future improvements, the use of a gauge is recommended that would allow for greater control in regard to both the presence and the weight of lids.

**KEYWORDS:** <REVERSE SALES MACHINES>, <PLASTIC BOTTLE>, <PLASTIC VERIFICATION>, <AUTOMATIC EXCHANGE>, <POLYETHYLENE TEREPHTHALATE (PET)>, <SIGNIFICANCE LEVEL>.

# <span id="page-18-0"></span>**INTRODUCCIÓN**

La importancia del reciclaje de botellas plásticas PET tiene alta relevancia ya que se trata de un material que tarda demasiado tiempo en degradarse, además forma parte de muchos productos consumidos a diario. Alrededor del mundo se han conseguido fomentar la idea de reciclar, especialmente en países que generan mucha basura; de esta manera se disminuye la cantidad de energía necesaria para fabricar nuevos productos (De Los Santos, 2018). Así surge la idea del reverse vending, que consiste en el principio de insertar un material en una máquina que otorga un incentivo por dicha acción, a esta terminología se la considera como el complemento perfecto para las máquinas de venta automática, ya que permiten la reutilización de envases (Hostelvending, 2019).

Las máquinas de reverse vending (MVI) tienen gran acogida y se han implementado en varios países europeos tales como Alemania, Dinamarca, España debido al criterio de evitar que miles de toneladas de envases vayan directamente a la basura (Elconfidencialdigital, 2019). La versatilidad que presentan estos equipos para premiar al usuario con un cambio monetario o dinero virtual (Menéndez Sánchez, 2019). El último año con el surgimiento del vending gourmet que aparece como una idea innovadora por parte de la empresa "distribucionmayorista.online" en la que busca añadir un componente ecológico a las máquinas de vending (Elconfidencialdigital, 2019).

Las máquinas construidas industrialmente manejan sensores para la verificación de los envases entre los más comunes están el lector de código de barras omnidireccional y cámaras para hacer un análisis de imagen (Envaciclo, 2020). A pesar de tener todos estos sensores las máquinas no aseguran que la máquina recepte material netamente PET pues, la lectura se la realiza de forma externa y en algunos casos que se realiza interna el envase debe ser retirado por el usuario (Begreenreciclaje.es, 2020). Con el fin de mejorar el funcionamiento y entrega correcta del canje en las máquinas de reverse vending se propone realizar el "DISEÑO Y CONSTRUCCIÓN DE UNA MÁQUINA DE CANJE AUTOMÁTICO CON VERIFICACIÓN ELECTRÓNICA, PARA BOTELLAS PLÁSTICAS TIPO PET DE 500 ML A 1.2 L".

El desarrollo del prototipo consta de una recopilación bibliográfica, definición del tipo de canje en conjunto con los requerimientos de la máquina, el diseño y elección tanto del hardware procesador, sensores y actuadores como del software en el cual se realiza y ejecuta el programa principal que permite el funcionamiento de todo el proceso, así como la implementación y la comprobación de la entrega de canje en función al cumplimento de los requerimientos.

# **CAPÍTULO I**

### <span id="page-19-1"></span><span id="page-19-0"></span>**1. DIAGNÓSTICO DEL PROBLEMA.**

#### <span id="page-19-2"></span>**1.1. Importancia del proyecto**

El tema del reciclaje ha tomado fuerza durante los últimos años por su alto impacto ambiental, razón por la cual varias empresas e instituciones de educación superior se han interesado en la realización de investigaciones y la fabricación de máquinas que ayuden con este proceso.

En Europa la tendencia del "reverse vending" lleva ya varios años en acción, es el caso de TOMRA's, una empresa noruega dedicada a dar soluciones en reverse vending, cuenta con alrededor de 82.000 instalaciones en más de 60 mercados (TOMRA).Otra empresa situada en el mismo país es RVM Systems, la cual se dedica al desarrollo, producción y mantenimiento de máquinas expendedoras inversas, que hasta la actualidad registra una venta de 5000 unidades al rededor del mundo (RVMsystems, 2019).

En Ecuador la marca Tritubot cuenta con alrededor de 38 equipos dedicados al reciclaje de botellas de plástico PET; funcionando en Quito, Guayaquil, Manta, Ambato, Riobamba y Santo Domingo, su diseño se basa en la lectura de la etiqueta de la botella de forma externa, es decir fuera del contenedor, si bien el proceso es útil, resulta poco robusto ante el ingreso de materiales que puedan dañar el mecanismo. En la ciudad de Guayaquil una de las máquinas fue averiada por causa de una barra metálica y varios golpes (El telégrafo, 2019).

En la Escuela Politécnica del Ejército (ESPE) en 2011 se desarrolló un prototipo de máquina dedicada al reciclaje de botellas tipo PET de 400 a 500 ml y latas de aluminio de 330 a 350 ml (Sandoval Escobar, y otros, 2011), al igual que un estudio realizado en 2016 en la Escuela Politécnica Nacional, cuyo fin era el de determinar la factibilidad de implementar una máquina de similares características a la anterior (Llive Bastidas, y otros, 2016). En la Escuela Superior Politécnica de Chimborazo se desarrolló en 2014 el diseño y construcción de un modelo de máquina expendedora inversa (RVM) automatizada, para botellas de 500ml, orientada al reciclaje de botellas plásticas PET para la facultad de Mecánica; mismo que en años posteriores fue repotenciado (Cardoso Totoy, y otros, 2015).

Si bien todos estos prototipos cumplieron con los requisitos planteados, son modelos que presentan varios problemas; pues en el caso del equipo de la ESPOCH y la ESPE se maneja un método de verificación de las botellas mecánico el cual se basa en los diámetros de los recipientes, que lo restringe a un determinado tamaño de botellas, además debido a este mecanismo no se tiene una seguridad en el ingreso de botellas con líquido que pueda dañar el equipo. En el caso del estudio de la Politécnica Nacional mantiene un diseño similar al anterior con la diferencia de que proponían añadir sensores para verificar si el tipo de plástico, sin embargo, no comprueba el contenido de la botella perdurando el problema de seguridad en el caso que exista derrame de líquidos sobre el equipo.

El presente proyecto tiene como fin cubrir esas falencias al momento de receptar y verificar los diferentes tipos de botellas plásticas, expandiendo el rango en tamaños de los recipientes, con un sistema de control de ingreso de botellas vacías que asegure la protección y funcionamiento de la máquina ante derrames; adicionando un sistema que permita canjear un elemento de forma automática por cada botella ingresada.

# <span id="page-20-0"></span>**1.2. Origen del problema**

Según un informe de la organización de las naciones unidas (ONU) titulado" El uso único del plástico", apenas un 9% es reciclado, un 12% se incinera y el 79% de estos envases van directamente a la basura, es decir que nunca pasaron por proceso alguno de reciclaje, dando como resultado un incremento de plásticos contaminantes no solo en vertederos, la mayoría son desechados al medio ambiente, en 2018 se estimó que, por año alrededor de 13 millones de estos residuos son lanzados al océano (Michelini, 2018).

Hay que tener en cuenta que no todos estos desechos son reciclables, el poder distinguir qué tipo de plástico es apto para el tratamiento de reciclaje es un proceso que en su mayoría se lo realiza de forma manual, lo que llega a ser muy largo y laborioso, pues si bien existen contenedores para separar los tipos de desechos, la mayor parte son arrojados directamente a la basura sin clasificar, con base en estos datos se identifica como problema el diseño y la construcción de una máquina de canje automático, con verificación electrónica, para botellas plásticas tipo PET de 500 ml a 1,2 L

# <span id="page-20-1"></span>**1.3. Alcance del proyecto**

El presente proyecto tiene como alcance complementar el sistema de verificación que se utiliza en la industria de reverse vending, con la finalidad de que el elemento que se ingresa a la máquina sea netamente PET, realizando la recepción de tapa y botella por separado pues están compuestas de diferentes tipos de plástico, además se ejecutan comparaciones el con código de barras de la botella de 500 ml a 1.2 L y su peso, lo que permite clasificar fácilmente el plástico PET dentro del rango de botellas permitido.

# <span id="page-21-0"></span>**1.4. Objetivos**

# <span id="page-21-1"></span>*1.4.1. Objetivo general*

Diseñar y construir una máquina de canje automático con verificación electrónica, para botellas plásticas tipo PET de 500 ml a 1.2 L

# <span id="page-21-2"></span>*1.4.2. Objetivos específicos*

- Investigar los trabajos y equipos que guarden relación con la verificación de botellas plásticas tipo PET.
- Establecer el tipo de canje y los requerimientos que debe cumplir la máquina de canje automático.
- Desarrollar un diseño que cumpla con los requerimientos propuestos para la máquina de canje automático.
- Definir el hardware y software que permita cumplir con el diseño de la máquina de canje automático.
- Implementar un prototipo basado en el tipo de canje, requerimientos y diseños propuestos para la máquina de canje automático.
- Comprobar que la máquina cumpla con los requerimientos planteados al inicio de la investigación.

# **CAPÍTULO II**

# <span id="page-22-1"></span><span id="page-22-0"></span>**2. FUNDAMENTOS TEÓRICOS**

#### <span id="page-22-2"></span>**2.1. Introducción**

El estudio de todo lo que abarca la construcción de una máquina de reverse vending para PET debe ser desarrollado para establecer un conocimiento en el funcionamiento, partes y detalles importantes que permitan crear una base sólida que permita sustentar el trabajo que se realiza para implementarlo posteriormente.

El presente capítulo muestra una recopilación teórica sobre los termoplásticos, centrándose en las botellas constituidas por PET (Polietileno Tereftalato), el consumo a nivel global como en Ecuador, sus características y los métodos utilizados para identificar dicho material, así como una breve revisión de los modelos de máquinas de canje más populares en el mercado.

Se detallan también características de software y hardware necesario para el diseño y construcción del prototipo.

# <span id="page-22-3"></span>**2.2. Antecedentes**

El uso del plástico como empaque para diversos productos, entre ellos alimentos, bebidas, cosméticos, etc.; empezó su auge en la década de los 50, desde entonces a la actualidad se estima una producción de 8.000 millones de toneladas de plástico de todo tipo (Jiménez , 2017).

En la actualidad casi todos los productos que se encuentran en el mercado (medicamentos, equipos de oficina, ropa, alimentos, libros, etc.) vienen registrados bajo un código único que permite inventariarlos, conocido como "códigos de barras", los cuales son símbolos, formados por una serie de números y líneas obscuras con espacios claros, cada una de diferente grosor, cuyo objetivo es identificar de forma única a un objeto, este estándar es manejado a nivel mundial, siendo el más utilizado el EAN/UPC. En Ecuador estos códigos son desarrollados por el sistema GS1, misma que está basada en la norma técnica ecuatoriana NTE INEN-ISO /IEC 15423 la cual hace referencia a la Tecnología de la información; Técnicas automáticas de identificación y de captura de datos; Ensayo del escáner de código de barras y funcionamiento de la decodificación (ISO/IEC 15423:2009, IDT).

Esta norma ecuatoriana es una traducción idéntica de la norma internacional ISO/IEC 15423:2009. (GS1 Ecuador, 2016); el código está formado por cuatro campos, donde se muestran el país, el fabricante, el número del artículo y un dígito verificador (Pelegrí Santamaría, 2007 p. 162).

En el caso de las botellas plásticas, el tercer campo permite conocer el contenido del envase, la mayoría de las bebidas tales como, aguas, gaseosas, energizantes, etc., vienen embotelladas en envases hechos de Polietileno Tereftalato (PET), el cual es un plástico de baja densidad reciclable, que puede ser canjeado (Reciclario, 2012).

Alrededor del mundo existen empresas que se dedican a la fabricación de máquinas recicladoras de botellas plásticas, cuyo fin es el de receptar y transformar el plástico de los envases que son depositadas por los usuarios, a cambio de cada unidad se entrega un valor monetario, a este movimiento se lo denomina "reverse vending" cuyo impacto en Estados Unidos y Europa ha permitido la recuperación de entre el 80 y el 90% de los envases. Bajo el logo "ganamos reciclando", en España en dos semanas una sola máquina logró transformar cuatro mil unidades (Ecoinventos, 2019).

En Alemania y en otros países europeos estas máquinas existen desde hace años, y han demostrado ser un excelente método para reducir la cantidad de residuos tipo PET en los basureros, a cambio de 25 céntimos de euro por ejemplar (Rueda, 2018).

En el caso de Ecuador esta tendencia es relativamente nueva, ha sido replicada he introducida en las ciudades principales del país, entre ellas Guayaquil, Quito, etc. por la marca "Tritubot", como plan piloto por cada botella se entrega dos centavos de dólar, con el fin de ser utilizados para el pago del transporte dentro de la ciudad. En la actualidad solo dos empresas a nivel nacional cuentan con este sistema (Petroecuador y CNT) (EL UNIVERSO, 2019).

#### <span id="page-23-0"></span>**2.3. Termoplásticos**

Tipo de plástico conformado por cadenas que pueden ser lineales o ramificadas, que se ablandan al ser expuestos al calor (Torres, García, 1999, p.57), es decir que, al ser sometidos a elevadas temperaturas se derriten; dicha característica le permite a este elemento adoptar cualquier forma; esta propiedad es de gran ayuda para el reciclaje , sin embargo, si el proceso se lo realiza repetidamente sus propiedades físicas se van alterando gradualmente reduciendo su reutilización (Aragonesa de Packaging, 2013).

La temperatura de transición es una condicionante para clasificar los plásticos, si dicho elemento está por debajo del rango entra en la categoría de plástico duro, de lo contrario se lo categoriza como suave y flexible (Aragonesa de Packaging, 2013). Entre otras de sus propiedades específicas están su baja conductividad térmica que es por mucho menor a la presentada por los metales, una alta viscosidad que ocasiona una alta disipación térmica por los esfuerzos cortantes originados por el estado de fluidez del material, además de tener viscoelasticidad que es una de las características típicas de los polímeros, ya que los termoplásticos forman parte de este grupo (Torres García, 1999, pp. 58-60).

Los termoplásticos están conformados en su mayoría por petróleo crudo, carbono, oxígeno, hidrógeno, y otros elementos químicos como el azufre (S), silicio (Si), fósforo (P), Nitrógeno (N), cloro (Cl) y flúor (F); en diferente proporción dependiendo del termoplástico (Aragonesa de Packaging, 2013); se pueden clasificar de acuerdo a su estructura molecular, que influye en el proceso de fusión, solidificación, propiedades físicas y mecánicas (Escuela Colombiana de Ingeniería Julio Garavito, 2007 p. 9); la muestra [Tabla 2-](#page-24-0) 1 la clasificación de los termoplásticos y una breve descripción de sus propiedades y usos más comunes.

| <b>SÍMBOLO</b> | <b>TIPO DE PLÁSTICO</b>                | <b>PROPIEDADES</b>                                                                                                    | <b>USOS COMUNES</b>                                                                                                    |
|----------------|----------------------------------------|----------------------------------------------------------------------------------------------------|----------------------------------------------------------------------------------------------------|
| PET            | Polietileno Tereftalato<br>(PET)       | Contacto alimentario<br>$\bullet$<br>Resistencia Física<br>٠<br>Propiedades térmicas<br>Propiedades Barreras<br>٠<br>Ligereza<br>Resistencia química<br>$\bullet$ | Bebidas, refrescos<br>V<br>agua,<br>envases<br>para<br>alimentos.                                                                                                    |
| <b>HDPE</b>    | Polietileno de alta densidad<br>(HDPE) | Poco flexible<br>$\bullet$<br>Resistente a químicos<br>٠<br>Opaco<br>٠<br>Fácil de pigmentar, fabricar y<br>٠<br>manejar<br>Se suaviza a los 75°C<br>٠            | Algunas<br>bolsas<br>para<br>supermercado,<br>bolsas<br>para congelar, envases<br>leche,<br>helados,<br>para<br>shampoo,<br>jugos,<br>químicos y detergentes,<br>cubetas, tapas, etc. |
| <b>PVC</b>     | Policloruro de vinilo (PVC)            | Duro<br>$\bullet$<br>Resistente<br>$\bullet$<br>Puede ser claro<br>Utilizado con solventes<br>٠<br>Se suaviza a los 80 °C<br>٠<br>Flexible<br>٠                   | Envases para plomería,<br>tuberías, blíster packs,<br>general,<br>envases<br>en<br>mangueras, suelas para<br>zapatos, cables, correas<br>para reloj.                                  |
| LDPE           | Polietileno de baja densidad<br>(LDPE) | Suave<br>$\bullet$<br>Traslúcido<br>٠<br>Se suaviza a los 70 °C<br>Se raya fácilmente                                                                             | Película para empaque,<br>bolsas<br>basura,<br>para<br>envases de laboratorio.                                                                                                    |

<span id="page-24-0"></span>**Tabla 2- 1** Clasificación de termoplásticos

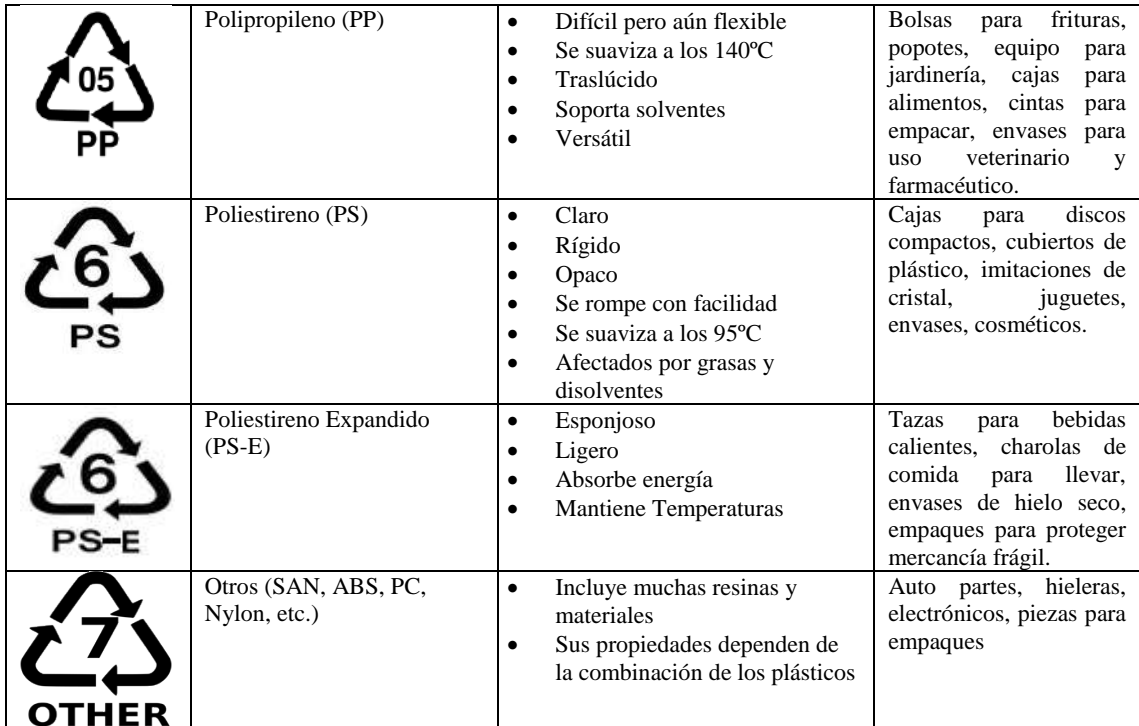

**Fuente:** Aristegui S.L., 2016, https://www.aristegui.info/identificacion-de-los-plasticos-por-sus-codigos/ **Realizado por:** Pino, Viviana & Tibán Geoconda, 2020

### <span id="page-25-0"></span>**2.4. Polietileno Tereftalato (PET)**

Se define como un material de tipo lineal, el cual tiene una gran transparencia, dureza y resistencia frente al desgaste o a la presencia de productos químicos (Arteplástica, 2017). Forma parte de los materiales poliéster, por tal razón su tiempo de degradación es muy elevado en el ambiente natural (National Geographic, 2019).

Debido a la existencia de diferentes grados de PET, mismos que varían por su peso molecular y cristalinidad se dividen en grado fibra (los de menor peso molecular), grado película (mediano peso molecular) y grado ingeniería (mayor peso molecular) (QuimiNet, 2010).

### <span id="page-25-1"></span>**2.4.1.** *Aplicaciones del PET*

Debido a sus características, este material cuenta con una alta demanda en diferentes mercados, entre los cuales se encuentran:

Por sus características, entre ellas la facilidad de moldear, su capacidad de adoptar cualquier tipo de color, las empresas industriales consideran a este plástico como uno de los más aptos para el desarrollo en gran medida de envases; dentro de estos mercados se encuentran las bebidas carbonatadas, agua purificada, aceites, conservas, cosméticos, productos químicos y detergentes (QuimiNet, 2010).

#### *b) PET en el segmento electro-electrónico*

En este punto el material abarca varios tipos de películas tales como las películas ultradelgadas para capacitores de 1 micrómetro hasta 0.5 milímetros que se ocupan para aislar motores (QuimiNet, 2010).

#### *c) PET en las fibras*

En el ámbito textil, las fibras de poliéster son usadas para elaborar diferentes tipos de telas y ropa, debido a la resistencia que tiene el PET se utiliza para confeccionar cuerdas, hilos de costura, refuerzo de llantas, cerdas para bronchas de pintura, cepillos industriales, etc. (QuimiNet, 2010).

### <span id="page-26-0"></span>**2.4.2.** *Consumo de PET a nivel mundial*

Aproximadamente cada minuto se compra un millón de botellas a nivel mundial, dicha cifra incrementará en un 21% para el 2021 creando una crisis medio ambiental, pues se estima que se tiene una demanda de 20000 botellas por segundo. En 2016 se vendieron más de 480 millones de botellas plásticas alrededor del mundo mientras que hace una década se vendieron 300 millones, en este mismo año se recogió menos de la mitad de éstas y tan sólo el 7% de las mismas volvieron a usarse como botellas. Se estima que, para el 2021 se venderán cerca de 583300 millones, de acuerdo al informe global de Euromonitor internacional (Biosca, 2017).

#### <span id="page-26-1"></span>**2.4.3.** *Consumo de PET en Ecuador*

De acuerdo a cifras extendidas por el Ministerio del Ambiente de Ecuador (MAE) en el país se fabricaron un aproximado de 4139512 toneladas al año de residuos, de este valor el 11% es plástico (El telégrafo, 2018); de los desechos generados hasta el 2017 fueron recolectadas 294000 toneladas de botellas plásticas PET, en el período de 2015 a 2017 la región costa generó 92292 unidades botellas plásticas y se ubicó como el sector que más contaminación por PET produce (Moncada, 2019)

### <span id="page-27-0"></span>**2.4.4.** *Características de las botellas PET*

Las empresas que realizan bebidas principalmente utilizan PET amorfo o PET cristalino debido a sus propiedades físicas que permiten crear una infinidad de formas para envasarlas (Aragonesa de Packaging, 2018), entre dichas características y aspectos se tienen las siguientes:

- $\bullet$  Sirve como barrera para gases como CO<sub>2</sub>, O<sub>2</sub>, radiación UV y humedad (Aragonesa de Packaging, 2018).
- Es impermeable (Aragonesa de Packaging, 2018).
- Inerte al contenido (Aragonesa de Packaging, 2018)
- Alta dureza y rigidez que lo hace muy resistente a la mayor parte de desgastes (Aragonesa de Packaging, 2018).
- Puedes ser transparente o cristalino, lo cual permite añadir colorantes en su fabricación (Aragonesa de Packaging, 2018).
- Presenta estabilidad ante temperaturas que oscilan entre -20ºC y 60ºC (Aragonesa de Packaging, 2018).
- Totalmente reciclable (Aragonesa de Packaging, 2018).

# <span id="page-27-1"></span>**2.5. Métodos para Identificar PET**

Identificar el tipo de plástico resulta ser un paso fundamental previo al proceso de reciclaje, pues cada uno cuenta con características químicas diferentes y por tanto no pueden recibir el mismo tratamiento (Recytrans, 2017), en base a esto se ve la necesidad de buscar técnicas que permitan diferenciar el PET de los otros tipos de polímeros.

La clasificación se puede realizar de forma visual, con pruebas de laboratorio o automática, la última enfocada a separar objetos pequeños (Pascoe, 2000 p. 7), en todo caso lo que se busca es un procedimiento que no solo sea eficiente, si no también rápido, que se ajuste a las necesidades del proyecto.

A continuación, se muestran algunos métodos de detección, los cuales se basan tanto en la composición del plástico, sus características físicas etc.

#### <span id="page-28-0"></span>**2.5.1.** *Clasificadores ópticos*

Este tipo de clasificadores se basan en el color del plástico y la transmisión de luz visible en determinadas longitudes de onda. Su aplicación puede ser de forma manual (ojo humano) o automática mediante sensores (Pascoe, 2000 p. 7).

### <span id="page-28-1"></span>*2.5.1.1. Detección Manual.*

En el caso del PET, el ojo humano resulta ser un seleccionador excelente ampliamente utilizado (Pascoe, 2000 p. 7), pues este material se caracteriza por ser transparente en estado puro (Arteplástica, 2017) y por permitir el paso de luz al tomar color alguno (Aragonesa de Packaging, 2018).

#### <span id="page-28-2"></span>*2.5.1.2. Detección Automática*

En lo que se refiere a la separación de PET por reconocimiento de color en los últimos años se han desarrollado diferentes tipos de tecnologías, entre los que se detallan a continuación.

#### *MultiSort ES*

Sistema diseñado por la empresa estadounidense National Recovery Technologies (NRT), capaz de reconocer hasta 8 colores, generalmente utilizado en bandas transportadoras para la clasificación de botellas plásticas tipo PET (Pascoe, 2000 p. 7).

#### *QS18 Expert*

Diseñado por la empresa americana Banner Engineering; este sensor es ideal para ser colocado a lo largo de cintas transportadoras, cuenta con un lente coaxial el cual le permite la detección de objetos claros, opacos, translucidos y de tipo espejo, funciona bien en aplicaciones de bajo contraste, como la detección de botellas PET o envases de vidrio, debido a que ambos elementos permiten el paso del haz de luz (BANNER , 2016).

### <span id="page-28-3"></span>**2.5.2.** *Código de Barras.*

La codificación es manejada como un método de identificación óptica que se fundamenta en la proyección de una luz visible o invisible sobre un dibujo impreso (Muller, 2005 p. 98), el cual está

formado por símbolos, los mismos que tienen una serie de números y líneas obscuras con espacios claros, cada una de diferente grosor, cuyo objetivo es identificar de forma única a un objeto, este estándar es manejado a nivel mundial, siendo el más utilizado el EAN/UPC (Castelló, 2005 p. 7).

En Ecuador, los productos ya sean fabricados o expendidos a nivel nacional (alimentos, bebidas, ropa, etc.) cuentan con un código de barras, el cual es normalizado por la "Ecuatoriana del Código del Producto (ECOP), quien representa al GS1 AISBL, empresa líder a nivel mundial en el desarrollo e implementación de estándares y soluciones para mejorar la eficiencia de la cadena de abastecimiento y suministro en todo tipo de sector" (GS1 Ecuador, 2016).

Según el GS1 todas las bebidas embotelladas, por ser productos de peso fijo deben contar con un código de barras que permita conocer el país de origen, el fabricante y el contenido del envase (GS1 Colombia p. 37), esta información se puede utilizar para identificar la composición del contenedor, esto permite conocer la clase de plástico del que están hechas las botellas, en este caso de tipo PET (Pascoe, 2000 p. 8).

Se han desarrollado algunos tipos de códigos de barras, entre los más utilizados y comunes están los unidimensional y lineal, también se pueden encontrar los códigos bidireccionales entre los que se encuentran los de matriz de datos y los códigos de barras apiladas (Muller, 2005 p. 101); como se observa en la [Figura 2-](#page-29-0) 1.

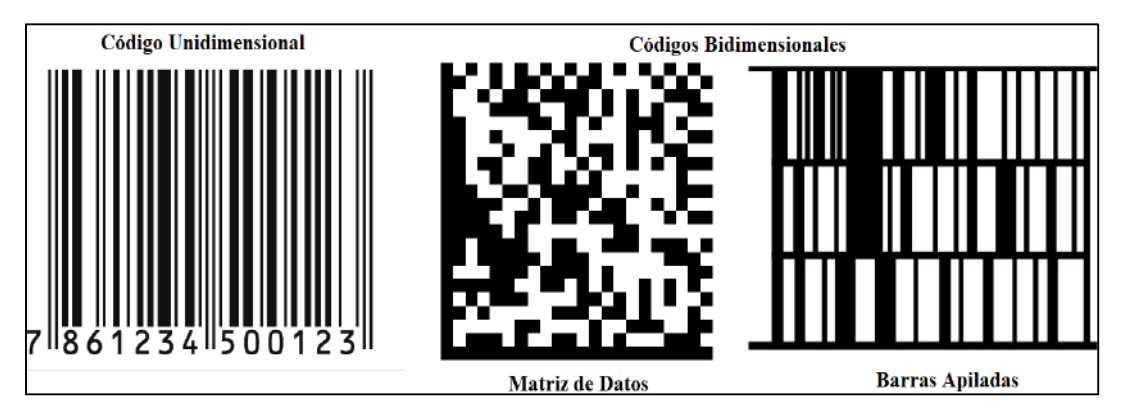

<span id="page-29-0"></span>**Figura 2- 1.** Tipos de códigos de barras

**Realizado por:** Geoconda Tibán & Viviana Pino, 2020

Todos los códigos de barras pueden leerse de izquierda a derecha o de forma inversa, por lo que es muy importante que posean el área de silencio a cada lado del símbolo para que el lector de código de barras tenga un punto inicial para poder hacer cada medición (Muller, 2005 p. 102).

El área de silencio es muy importante y debe ser respetada pues cualquier impresión en esta zona puede impedir la correcta lectura del código; su tamaño puede varias dependiendo del tipo de código de barras que se trate (GS1 Colombia p. 22).

### *Sistema EAN/UPC*

Según normativa establecida por el Sistema GS1, al cual pertenece el Ecuador y otros 145 países más a nivel mundial (GS1 Ecuador, 2016). El sistema más utilizado es el EAN/UPC (EAN International – Uniform Code Council) el cual es utilizado por las empresas que elaboran productos para ser vendidos en tiendas minoristas (GS1 Mexico); cada código de barras posee un código de país, clave de empresa, clave de producto y un dígito verificador como se observa en la Figura 2- 2.

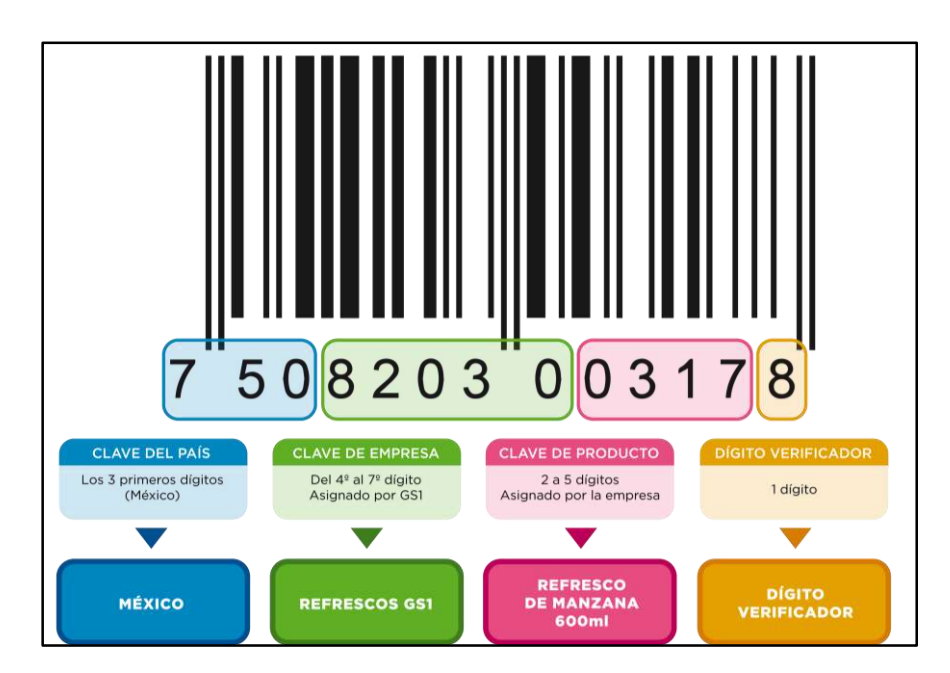

**Figura 2- 2**. Estructura del código de barras según el sistema EAN/UPC **Fuente:** GS1 Mexico, https://www.gs1mexico.org/codigo-de-barras-2018

#### <span id="page-30-1"></span><span id="page-30-0"></span>**2.5.3.** *Marca normalizada*

Símbolo constituido por números que van del 1 al 7, encerrados por lo general en un triángulo formado por flechas, implantado por la Sociedad para la Industria del Plástico (SPI), permite identificar el tipo de termoplástico utilizado para envasar diversos productos, siendo el PET el número 1, como se muestra en la [Tabla 2-](#page-24-0) 1 (Boghean, 2005 p. 1).

### <span id="page-31-0"></span>**2.6. Máquinas de canje automático**

Mejor conocidas como "máquinas de venta inversa (MVI)" o "reverse vending machine (RVM)", se basan en el principio de venta inversa, el que a su vez se fundamenta en la logística inversa, que se define como "el proceso de planificar, implantar y controlar el flujo de productos desde el punto de consumo hasta el punto de origen de una forma eficiente, con el propósito de recuperar su valor o el de la propia devolución" (Bastos Boubeta, 2007), en base a esto se puede definir como venta inversa, al canje de envases ya utilizados, por un objeto o servicio cuyo valor sea similar a la devolución.

Mediante un sistema automático, las MVI son capaces de receptar los envases usados de diversos productos a los que estén enfocados, ya sea plástico PET, aluminio o algún otro tipo de material reciclable (Reverse Vending, 2018), y de forma inversa a las máquinas expendedoras tradicionales devuelven al usuario un valor monetario, que puede ser tanto físico (monedas) o puntos canjeables, predefinidos en base al valor económico de la materia prima del envase (Amat, 2010, p. 6).

### <span id="page-31-1"></span>**2.6.1.** *Modelos comerciales*

Alrededor del mundo existen diversas empresas que se dedican al RVM, entre ellas se tiene a TOMRA, la cual cuenta con diversos modelos entre los más destacados están, la T-9 (TOMRA), la T-820 (TOMRA), o la T-705 (TOMRA), entre otras, la [Tabla](#page-32-0) *2- 2* muestra algunas de las marcas más relevantes y sus características.

| <b>EMPRESA</b>                                                                                                    | <b>MODELO</b>           | <b>CARACTERÍSTICAS</b>                                                                                                    |
|----------------------------------------------------------------------------------------------------|-------------------------|----------------------------------------------------------------------------------------------------|
| <b>TOMRA</b><br>Empresa<br>noruega,<br>cuenta<br>con más de 40<br>años dentro de la<br>industria<br>del<br>RVM y presencia<br>en más de 60<br>mercados, en los<br>que se incluyen<br>Estados Unidos,<br>Japón,<br>Brasil,<br>etc. | $T-9$<br>n              | Volumen<br>de<br>contención<br>$\bullet$<br>medio/alto.<br>Reconocimiento de 360°<br>$\bullet$<br>para<br>botellas plásticas y cajas de cartón.<br>Sistema de visión como 2do<br>$\bullet$<br>método de verificación para los<br>contenedores<br>Interfaz con pantalla táctil.<br>$\bullet$<br>Canje por ticket.<br>$\bullet$                                                                         |
|                                                                                                    | T-820<br>$\overline{a}$ | Volumen<br>de<br>contención<br>$\bullet$<br>medio/alto.<br>Tecnología<br><b>TOMRA</b><br><b>SURE</b><br>$\bullet$<br>RETURN,<br>basado<br>en<br>reconocimiento del contorno del<br>contenedor para evitar fraudes.<br>Tecnología<br><b>TOMRA</b><br>TRUE<br>$\bullet$<br><b>VISION</b><br>diseñado<br>para<br>el<br>reconocimiento de cajas y botellas<br>en cajas.<br>Canje por ticket.<br>$\bullet$ |
|                                                                                                    | $T-705$                 | Volumen<br>de<br>contención<br>bajo/medio.<br>Tecnología<br><b>TOMRA</b><br><b>SURE</b><br>$\bullet$<br>RETURN,<br>basado<br>en<br>reconocimiento del contorno del<br>contenedor para evitar fraudes.<br>Tecnología<br><b>TOMRA</b><br><b>TRUE</b><br>$\bullet$<br><b>VISION</b><br>diseñado<br>para<br>el<br>reconocimiento de cajas y botellas<br>en cajas.<br>Canje por ticket.                    |

<span id="page-32-0"></span>**Tabla 2- 2** Modelos comerciales de MVI

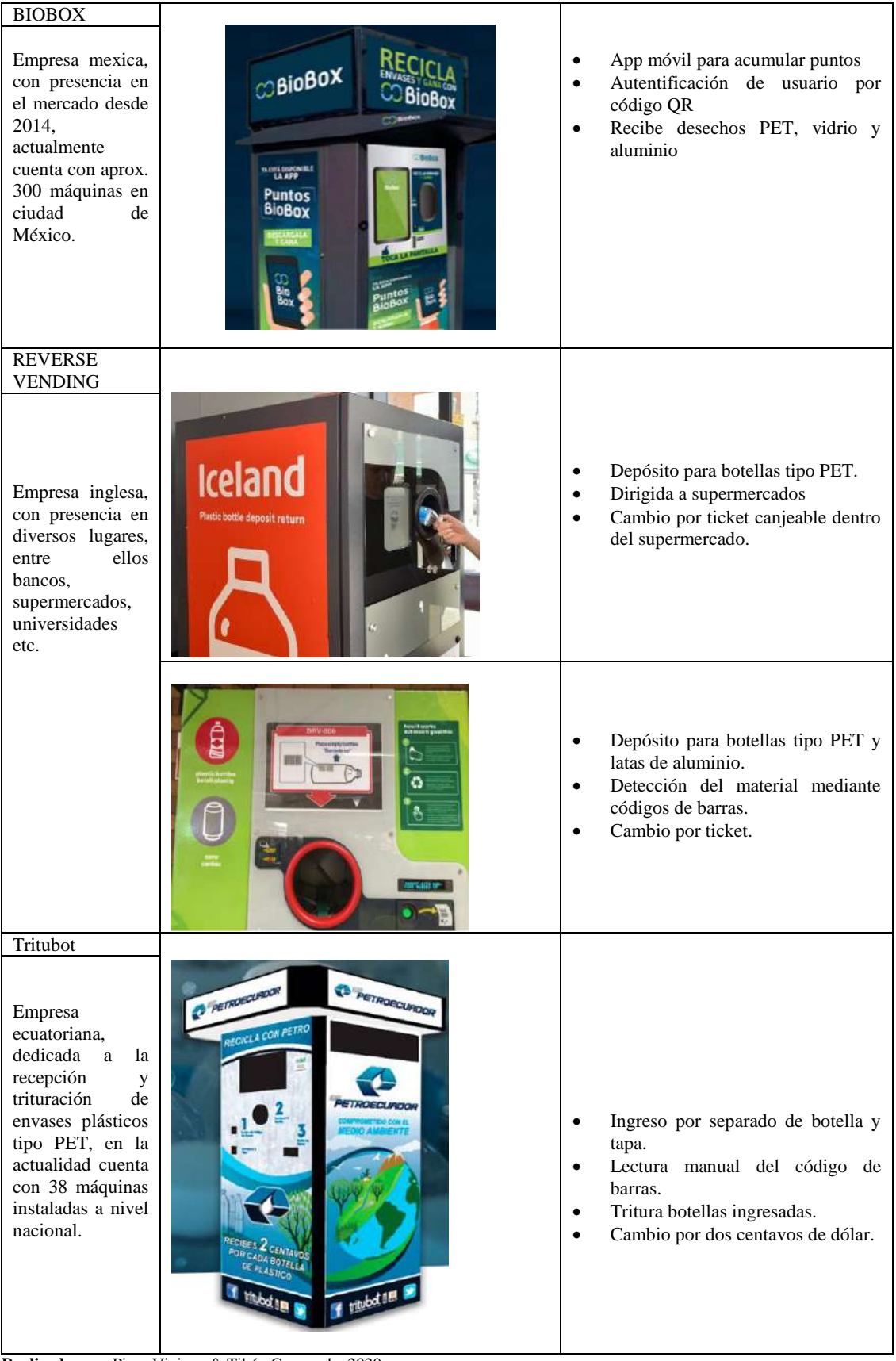

**Realizado por:** Pino, Viviana & Tibán Geoconda, 2020

#### <span id="page-34-0"></span>**2.6.2.** *Canje automático*

Se define al canje como el intercambio de bienes o servicios entre las partes involucradas en la acción (Pérez, 2017), al decir automático, se hace referencia un movimiento espontaneo (Pérez, Julián, 2009), en el que no hay intervención humana, por tanto, se entiende por canje automático, al intercambio de bienes o servicios sin la presencia de una persona en el proceso.

#### <span id="page-34-1"></span>*2.6.2.1. Formas de canje automático*

El principio de las MVI se basa en canjear un envase, ya sea PET, aluminio o vidrio, por un bien o un servicio, que incentive en los usuarios el uso de la máquina, entre estos intercambios se tiene:

Por bienes

Se caracterizan por ser del tipo tangible, (objeto o mercancía) (Enciclopedia Económica, 2017-2019), en general las MVI realizan canjes por tickets que a su vez se pueden cambiar en caja por algún tipo de mercancía, como es el caso de las máquinas de TOMRA, en sus diversos modelos (TOMRA), o de REVERSE VENDING, cuyas maquinas se orientan más a supermercados (Reverse Vending, 2018); o por dinero en efectivo siendo un claro ejemplo la empresa Tritubot, que por cada unidad entrega dos centavos de dólar (Tritubot, 2019).

Por servicios

Se trata de actividades u objetos intangibles, proporcionados por la máquina al cliente (Enciclopedia Económica, 2017-2019), en el caso de las MVI, en general se realizan canjes por puntos, los cuales son almacenados en medios electrónicos, un ejemplo de esto es BIOBOX, que por unidad entrega puntos para recargas de telefonía móvil, Payback y promociones en cine y restaurantes (BIOBOX, 2018)

#### <span id="page-34-2"></span>**2.7. Dispositivos electrónicos para MVI**

Los dispositivos electrónicos son aquellos que están formados por varios elementos que se organizan en circuitos con el fin de controlar y aprovechar las señales eléctricas (Espinosa Becerril, 2013).

<span id="page-35-0"></span>Este tipo de equipos utilizan diferentes elementos para los múltiples procesos que realizan, el uso de estos dispositivos permite el control sobre los actuadores, cuya función depende del estado de los sensores.

Entre los sensores más utilizados por las grandes empresas dedicadas a la producción de MVI, se encuentra el lector de código de barras, que permite escanear el código perteneciente a un producto con el fin de obtener información detallada acerca del mismo ( Innovadeluxe Diseño y Desarrollo Web S.L, 2019). En la [Tabla 2-](#page-35-1) 3 se presenta la clasificación de los lectores de acuerdo con su patrón de lectura (Codigo Soporte S.A. de C.V., 2019).

<span id="page-35-1"></span>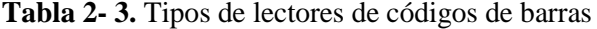

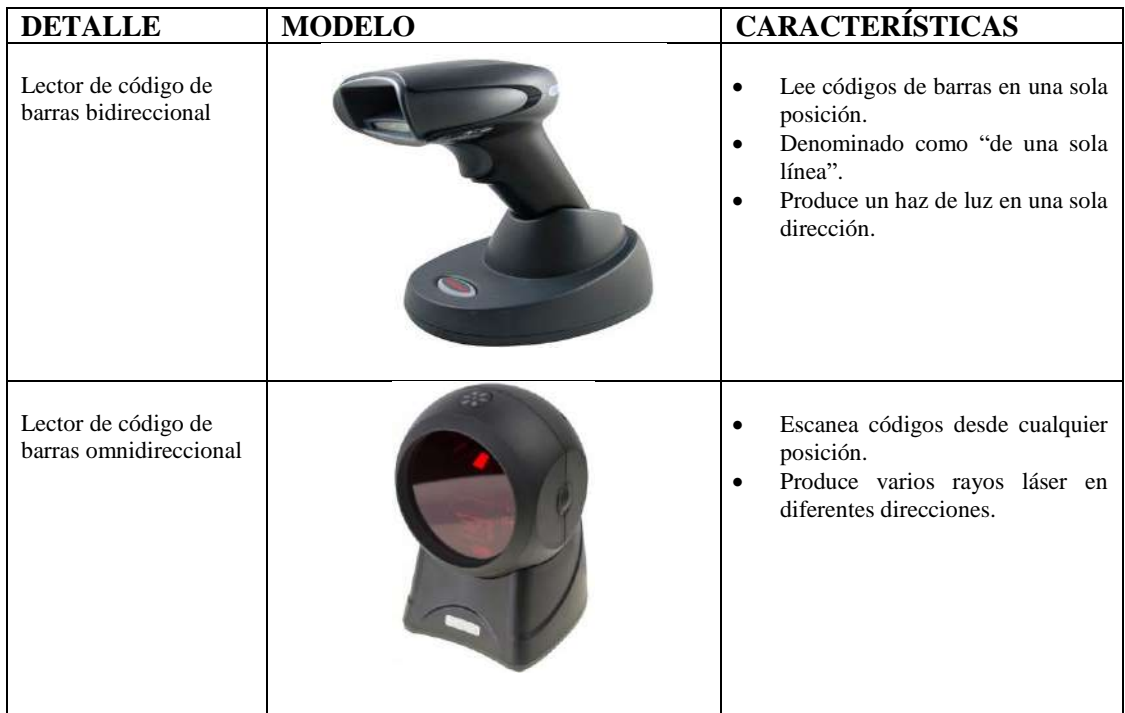

**Realizado por:** Pino, Viviana & Tibán Geoconda, 2020

En la [Tabla 2-](#page-36-2) 4 se puede apreciar sensores comúnmente utilizados en la automatización de procesos y máquinas en general; exponiendo en primer plano los sensores de presencia (Ledovet, 2018), seguido por los sensores de peso (Ingeniería Mecafenix, 2017), finalmente los finales de carrera (QuimiNet, 2006), cada uno con sus respectivas características.
| <b>DETALLE</b>      | <b>MODELO</b> | <b>CARACTERÍSTICAS</b>                                                                                                    |
|---------------------|---------------|----------------------------------------------------------------------------------------------------|
| Sensor de presencia |               | Actúa por infrarrojos o por<br>ondas ultrasónicas<br>Detecta movimiento en un área<br>determinada<br>Transmite señales de radio de<br>alta frecuencia    |
| Sensor de peso      |               | Transforma la fuerza, presión,<br>$\bullet$<br>tensión, peso, etc., a un cambio<br>en la resistencia eléctrica.<br>Basado en efecto piezorresistivo<br>٠ |

**Tabla 2- 4**. Principales sensores para automatizar procesos

### **2.7.2.** *Actuadores para MVI*

En este tipo de máquinas existen dos pasos fundamentales para su funcionamiento, el primero es la recepción y verificación del plástico, el segundo se basa en la parte del canje propiamente dicho, para hacer posible todo este proceso es necesario la utilización de diversos tipos de actuadores, que permitan cumplir con las funciones de las MVI.

# *2.7.2.1. Motores de Corriente Continua*

Son aparatos que transforman energía eléctrica en mecánica generando un movimiento rotatorio mismo que es ampliamente utilizado diversos campos entre ellos la automatización industrial, a diferencia de los motores de corriente alterna el estator interactúa con la armadura móvil en lugar del campo rotante. ( Tercesa SL, 2019)

La [Tabla 2-](#page-36-0) 5 presenta los motores comúnmente utilizados en MVI, sus características (Aparicio Castillo, 2016) y modelos (SuperRobotica, 2019).

| <b>MODELO</b>                     | <b>CARACTERÍSTICAS</b>                                                                                                   |
|-----------------------------------|----------------------------------------------------------------------------------------------------|
| Motor C.C. 12V a 300 Revoluciones | Alimentación: 12V<br>Velocidad: 300 rpm<br>Torque Máximo: 4 kgF*cm<br>٠<br>Consumo: $< 800$ mA.<br>Diámetro del eje: 6mm |

<span id="page-36-0"></span>**Tabla 2- 5**. Principales motores para MVI, modelos y características

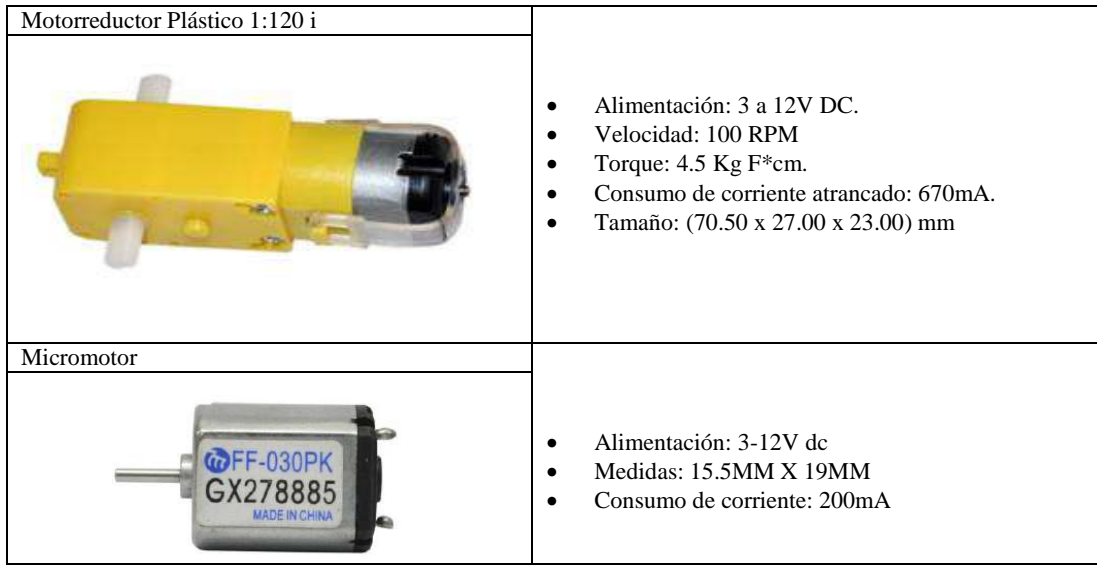

**Realizado por:** Pino, Viviana & Tibán Geoconda, 2020

# *2.7.2.2. Drivers*

Son dispositivos electrónicos que permiten entre varias de sus funciones la protección del motor en caso de picos de voltaje, corriente o cortocircuito; así como un manejo preciso y constante de la velocidad (RS PRO, 2018).

La [Tabla 2-](#page-37-0) 6 presenta los drivers para motores DC comúnmente utilizados en MVI y sus características (ElectronicaSMD, 2018).

<span id="page-37-0"></span>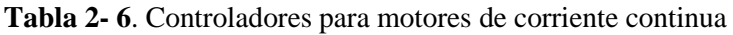

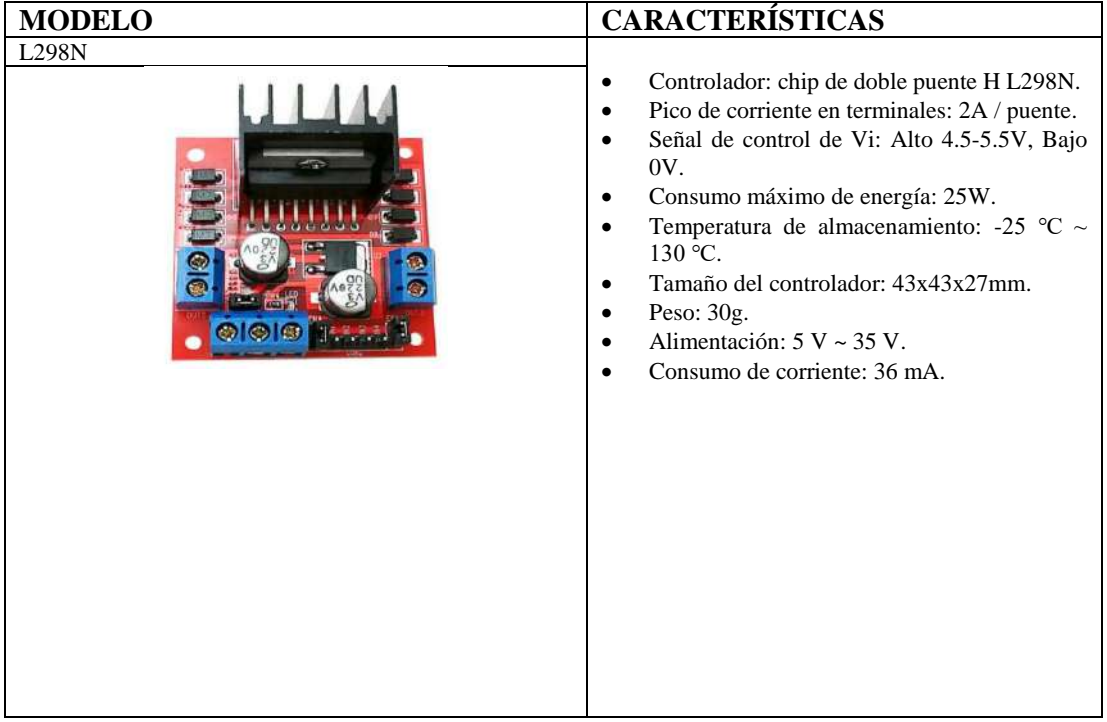

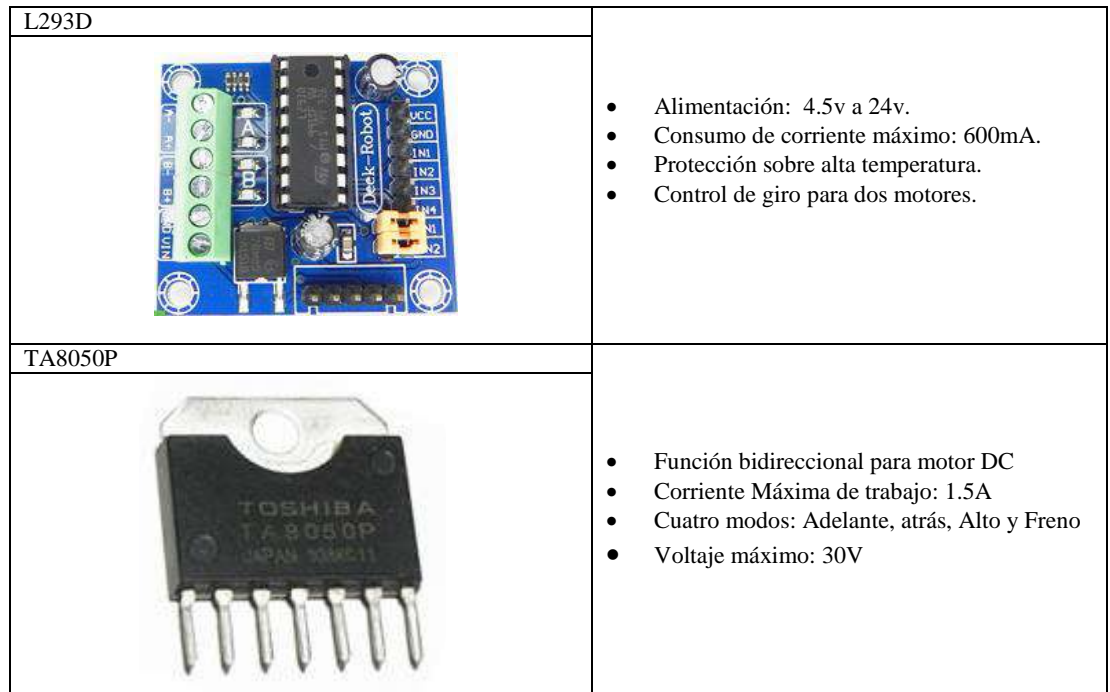

**Realizado por:** Pino, Viviana & Tibán Geoconda, 2020

# *2.7.2.3. Periféricos de salida*

Son dispositivos que le permiten al usuario conocer alguna acción que se realiza dentro de la computadora y que contiene información de utilidad la cual puede ser expresada en forma de texto, imagen o sonido (Enciclopedia de Ejemplos, 2019).

La [Tabla 2-](#page-38-0) 7 presenta los dispositivos de salida utilizados con mayor frecuencia para la difusión de contenido informativo.

| <b>MODELO</b> | <b>CARACTERÍSTICAS</b>                                                                     |
|---------------|--------------------------------------------------------------------------------------------|
| Monitor       |                                                                                            |
|               | Reproduce imagen o texto mediante una pantalla<br>conformada por serie de puntos luminosos |

<span id="page-38-0"></span>**Tabla 2- 7**. Principales periféricos de salida para computadoras

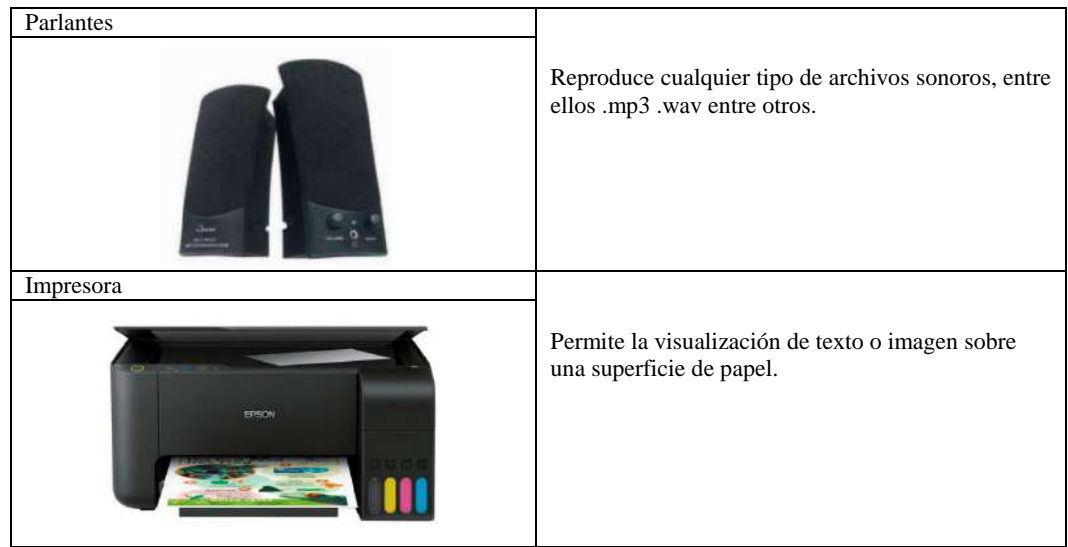

**Realizado por:** Pino, Viviana & Tibán Geoconda, 2020

# **2.7.3.** *Dispositivos de comunicación inalámbrica*

La Tabla 2- 8 presenta información referente a las tecnologías comúnmente utilizadas en la comunicación inalámbrica entre dispositivos, los cuales abarcan la comunicación GSM (CCM, 2017), Wifi (InformaticaModerna, 2019) y ZigBee (Software Guru, 2013).

|            | <b>MODELO</b> | <b>CARACTERÍSTICA</b>                                                                                                    |
|------------|---------------|----------------------------------------------------------------------------------------------------|
| <b>GSM</b> |               | Utiliza la red de telefonía móvil<br>Rendimiento máximo de 9,6 kbps.<br>Transmisión de voz/datos digitales (sms).<br>Banda de frecuencia de 900-1.800 MHz según<br>estándar.                                                                                                    |
| Wifi       |               | Trabaja con el estándar IEEE 802.11.<br>Genera ondas de radio en las frecuencias 2.4<br>GHz y 5 GHz.<br>Se difunde de manera omnidireccional                                                                                                    |
| ZigBee     |               | Red inalámbrica con capacidad de control y<br>monitoreo confiable.<br>Bajo consumo de energía.<br>Basado en el estándar IEEE 802.15.04.<br>Opera a 2,4 GHz en las bandas libres ISM<br>(Industrial, Scientific & Medical).<br>Velocidad de transmisión de 250 Kbps<br>Rango de cobertura de (10 a 75) m |

**Tabla 2- 8**. Dispositivos para comunicación inalámbrica

# **2.8. Sistemas embebidos**

Son sistemas computacionales orientados a cumplir una o varias funciones específicas, se basan en una combinación de hardware y software, dependiendo del área de trabajo pueden contar con un microprocesador o un microcontrolador, el cual permite ejecutar programas para el desarrollo de tareas. (Roman Bueno, y otros)

# **2.8.1.** *Tarjetas de desarrollo*

La [Tabla 2-](#page-40-0) 9 muestra una recopilación de las principales tarjetas electrónicas disponibles en el mercado y sus características.

|           | <b>MODELOS</b>        | <b>CARACTERÍSTICAS</b>                                                                                                    |
|-----------|-----------------------|----------------------------------------------------------------------------------------------------|
| Raspberry | Raspberry Pi 4        | Capacidad de RAM: 1 GB, 2 GB o 4<br>$\bullet$<br>GB.<br>Comunicación: Wifi, Gigabit<br>$\bullet$<br>Ethernet, Bluetooth.<br>Bajo consumo energético.<br>$\bullet$<br>puertos USB 2<br>$\bullet$<br>puertos USB 3<br>$\bullet$<br>Procesador Cortex-A72     |
|           | Raspberry Pi 3        | Tarjeta de red Gigabit Ethernet<br>$\bullet$<br>4 puertos USB 2<br>$\bullet$<br>Comunicación: wifi<br>Cabecera GPIO extendida de 40<br>$\bullet$<br>pines<br>Entrada de alimentación de 5V / 2.5A<br>$\bullet$<br>DC<br>Procesador Cortex-A53<br>$\bullet$ |
| Arduino   | Uno<br><b>ARDUINO</b> | Microcontrolador basado en<br>$\bullet$<br>ATmega328P<br>4 pines de entrada / salida digital.<br>6 entradas analógicas<br>$\bullet$<br>Cristal de cuarzo de 16 MHz,<br>Conexión USB                                                                        |

<span id="page-40-0"></span>**Tabla 2- 9**. Principales tarjetas electrónicas disponibles en el mercado

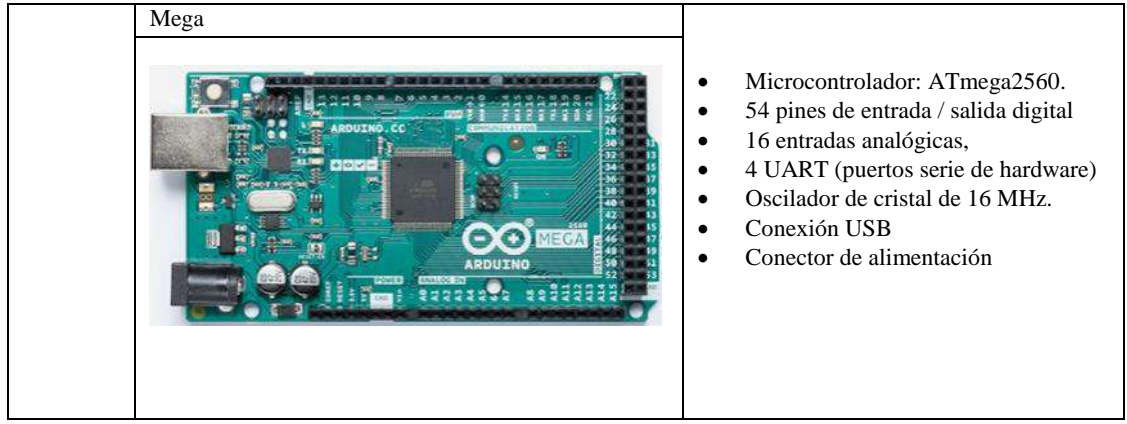

**Realizado por:** Pino, Viviana & Tibán Geoconda, 2020

# **2.8.2.** *Software para tarjetas embebidas.*

Con base en los diferentes tipos de tarjetas de desarrollo existentes en el mercado, sus características físicas y aplicaciones, cada una cuenta con un software específico como se muestra en la Tabla 2- 10.

En el caso de los sistemas basados en microprocesadores como la Raspberry Pi, se requiere la instalación de un sistema operativo siendo el sugerido por el fabricante "Raspbian" (Hassan, 2018 pp. 11-12), como toda computadora el S.O. es la base, pero es necesario de un lenguaje de programación para poder escribir los algoritmos, para este tipo de hardware raspberrypi.org recomienda el uso de Python, debido a su simplicidad y fácil manejo sintáctico (Python, 2019).

Aquellas tarjetas basadas en microcontroladores como Arduino únicamente requieren de un editor de texto y compilador, que permiten tanto escribir desde la computadora el código, así como la transferencia hacia la placa en lenguaje máquina (Arduino, 2019).

| <b>Nombre</b> | Descripción                                                                                                    |
|---------------|----------------------------------------------------------------------------------------------------|
| Raspbian      | Sistema operativo (SO) basado en Debian<br>٠<br>Software libre proporcionado por Fundación Raspberry Pi<br>Cuenta con todas las utilidades básicas de un SO<br>Más de 35000 paquetes<br>Dos métodos de instalación: Entorno grafico "NOOBS" o por Consola |
|               | Lenguaje de programación: Scratch o Python                                                                                                    |

**Tabla 2- 10**. Software orientado a tarjetas de desarrollo

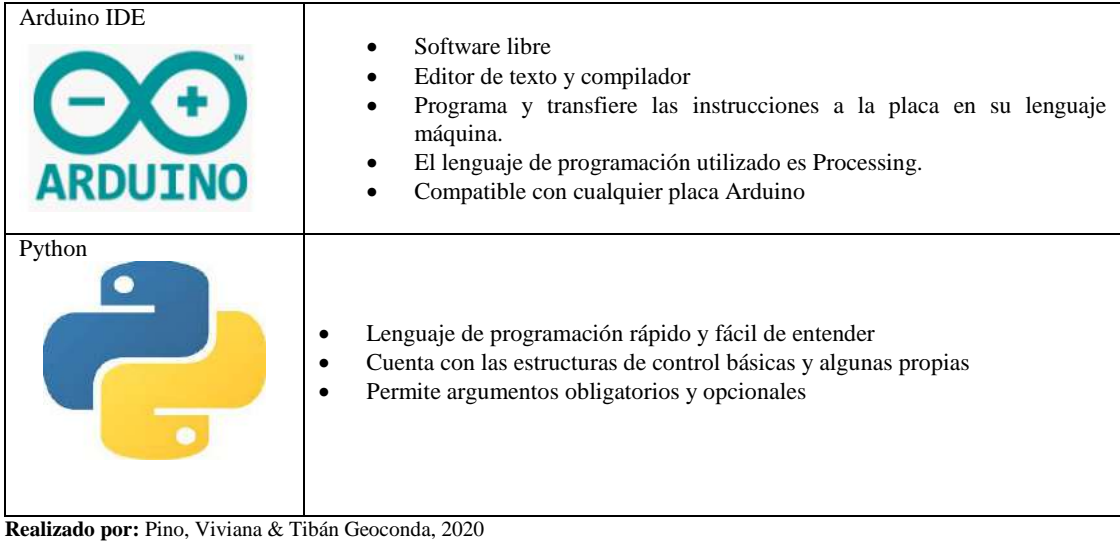

# **2.9. Sistemas de Gestión para Bases de datos.**

Una base de datos es un conjunto de información detallada y organizada de tal forma que el procesador pueda escoger de forma rápida y eficiente los fragmentos de información requerida (Masadelante,2018). Entre los más populares se encuentran MySQL (Infranetworking, 2019), SQL server (Microsoft, 2019), MARIADB (Llamas, 2019), entre otras, cuyas características se pueden observar en la [Tabla 2-](#page-42-0) 11.

<span id="page-42-0"></span>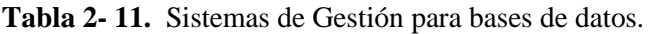

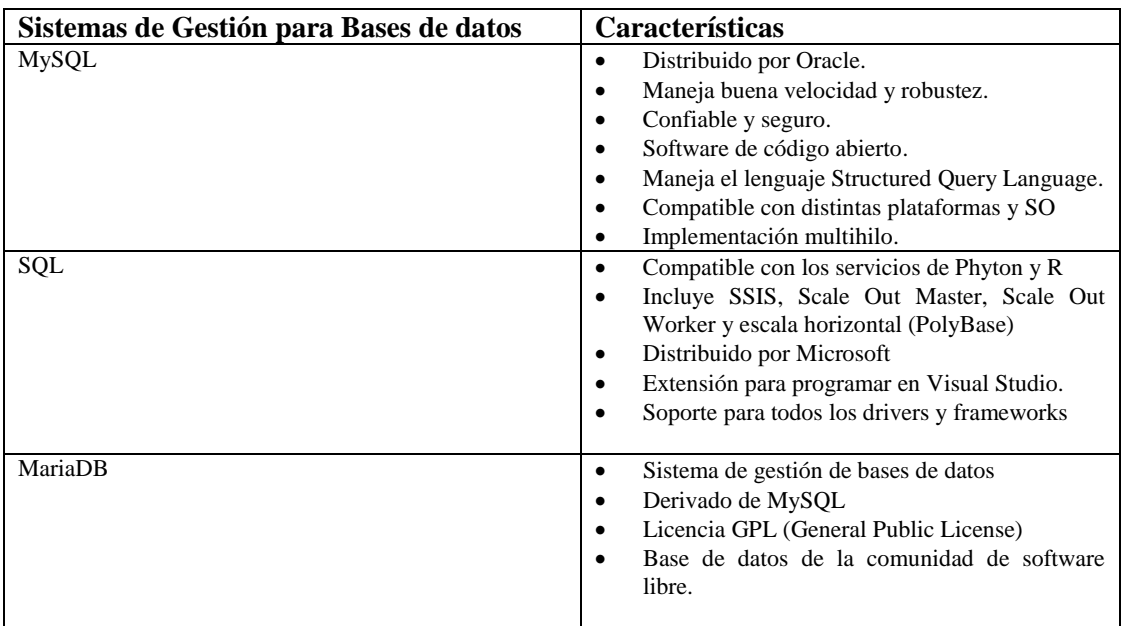

#### **2.10. Mecanismos de transmisión**

Los mecanismos de transmisión son aquellos que se encargan de trasmitir y transformar el movimiento de un elemento motriz que se conoce como fuerza de entrada la cual puede proceder desde un motor, a otro punto, elemento o movimiento deseado de salida que se denomina elemento conducido (Mendoza Taquire, 2017).

Cada mecanismo diseñado se realiza con el objetivo de que las velocidades de giro y los momentos de torsión implicados sean los deseados, teniendo en cuenta que existe una relación de transmisión determinada (Computecnoipermegared, 2011).

#### **2.10.1.** *Engranajes y sistemas de engranajes*

Los engranajes son ruedas con salientes o dientes que les permite encajar entre si y transmitir fuerza y movimiento circular de una a otra (MHeducation, 2016). Los dientes deben tener el mismo tamaño; los sistemas de engranajes están formados generalmente por dos engranajes de distinto tamaño en donde al engranaje mayor se le llama rueda y al menor piñón en donde se destacan dos tipos de sistemas (Mendoza Taquire, 2017).

 *Reductor* como se observa en la [Figura 2-](#page-43-0) 3 el piñón es el engranaje motriz y su velocidad de giro en mayor que la de la rueda (Villalba, 2008).

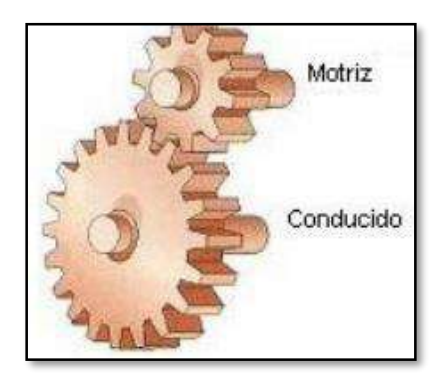

**Figura 2- 3** Sistema de engranajes reductor

<span id="page-43-0"></span>**Fuente:** Villalba, https://iesvillalbahervastecnologia.files.wordpress.com/2008/04/mecanismos-transmision.pdf

 *Multiplicador* como se muestra en la [Figura 2-](#page-44-0) 4 el engranaje motriz es la rueda y la velocidad de salida (piñón) es mayor que la de entrada (Villalba, 2008).

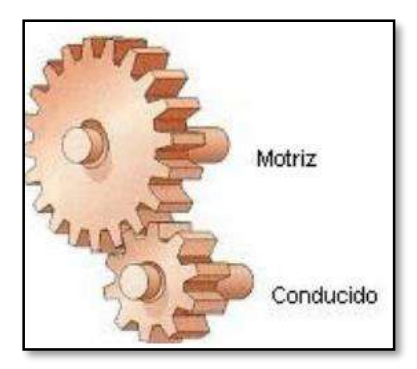

<span id="page-44-0"></span>**Figura 2- 4**. Sistema de engranajes multiplicador

**Fuente:** Villalba, https://iesvillalbahervastecnologia.files.wordpress.com/2008/04/mecanismos-transmision.pdf

Como se observa en la ecuación 1 se muestra el cálculo de la velocidad de los engranajes a partir de los tamaños de estos (Villalba, 2008).

$$
n_1 * Z_1 = n_2 * Z_2 \tag{1}
$$

En donde:

- n<sub>1</sub>: velocidad del engranaje de entrada
- n2: velocidad del engranaje de salida
- Z<sub>1</sub>: número de dientes del engranaje de entrada
- Z2: número de dientes del engranaje de salida

Este tipo de mecanismo es utilizado en gran cantidad de máquinas pues manejan una relación de transmisión que se puede calcular mediante la ecuación 2 en la cual se puede trabajar tanto con las velocidades de entrada y salida como con el número de dientes (Villalba, 2008).

$$
I = \frac{n_2}{n_1} = \frac{Z_1}{Z_2} \qquad (2)
$$

Existen diferentes tipos de sistemas de engranajes los cuales se muestran en la [Figura 2-](#page-45-0) 5 mismos que se utilizan en diferentes trabajos para la maquinaria.

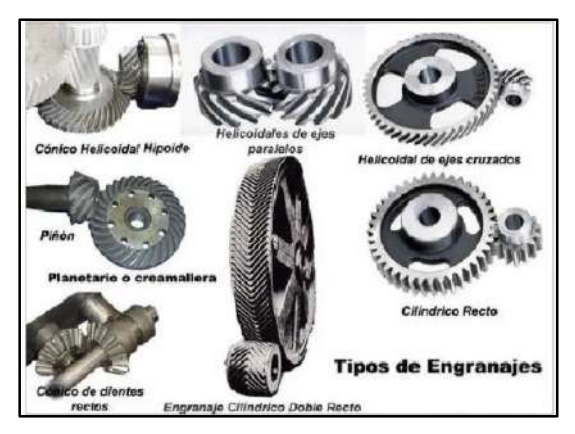

**Figura 2- 5** Tipos de sistemas de engranajes

<span id="page-45-0"></span>**Fuente:** Mendoza Taquire, https://www.academia.edu/21768207/MECANISMOS\_DE\_TRANSMISI%C3%93N

#### **2.10.2.** *Poleas*

Una polea es un tipo de mecanismo conformado por una rueda que gira alrededor de un eje; posee un canal que permite el paso de una correa, con la finalidad de reducir el esfuerzo utilizando la mecánica, además se utilizan para cambiar la dirección de la fuerza (MHeducation, 2016). Se clasifican en:

 *Poleas fijas*. -sirven para cambiar la dirección de la fuerza, sin tener una ventaja mecánica como se observa en la ecuación 3, debido a que la fuerza y la carga poseen el mismo valor (MHeducation, 2016), lo cual se puede observar en la [Figura 2-](#page-45-1) 6 continuación.

$$
F = R \tag{3}
$$

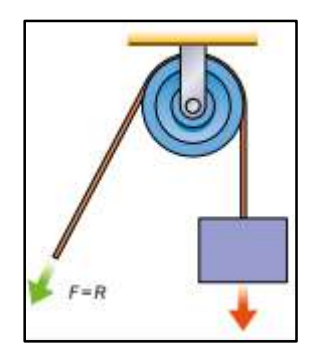

**Figura 2- 6.** Poleas fijas

<span id="page-45-1"></span>**Fuente:** MHeducation, https://www.mheducation.es/bcv/guide/capitulo/844861626X.pdf

 *Poleas móviles*. -son aquellas en las cuales un extremo de la cuerda o correa se encuentra sujeto fijamente a una base, son usados para disminuir la fuerza a través de la ecuación 4 con una ventaja mecánica de 2, es decir, que la fuerza a utilizar es de la mitad de la que

originalmente se requeriría (MHeducation, 2016); cómo se puede apreciar en la [Figura 2-](#page-46-0) 7.

$$
F = \frac{R}{2} \tag{4}
$$

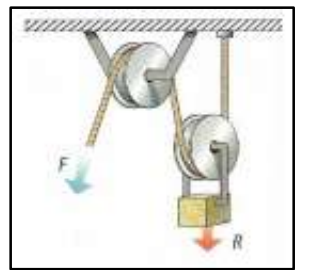

**Figura 2- 7**. Poleas móviles

<span id="page-46-0"></span>**Fuente:** Villalba, https://iesvillalbahervastecnologia.files.wordpress.com/2008/04/mecanismos-transmision.pdf

 *Poleas compuestas*. -es la unión de poleas fijas y móviles se denominan también polipastos en las cuales la ventaja mecánica es igual al número de poleas total como se observa en la ecuación 5 (MHeducation, 2016); en la [Figura 2-](#page-46-1) 8 se muestra los polipastos.

$$
F = \frac{R}{n} \tag{5}
$$

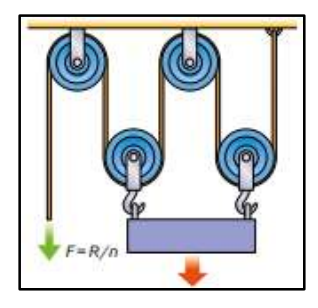

**Figura 2- 8***.* Polipasto

<span id="page-46-1"></span>**Fuente:** MHeducation, https://www.mheducation.es/bcv/guide/capitulo/844861626X.pdf

#### **2.10.3.** *Tornillo sin fin corona*

Está conformada por un tornillo y una rueda dentada que permite transmitir el movimiento circular entre dos ejes que son perpendiculares entre sí en donde el tornillo siempre es el elemento que conduce el movimiento y la corona o engranaje el conducido (MHeducation, 2016). En la [Figura 2-](#page-47-0) 9 se muestra la composición de este mecanismo.

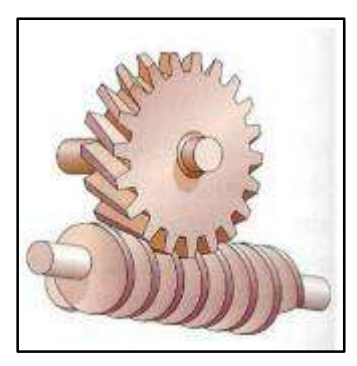

**Figura 2- 9**. Tornillo sin fin corona

<span id="page-47-0"></span>**Fuente:** Villalba, https://iesvillalbahervastecnologia.files.wordpress.com/2008/04/mecanismos-transmision.pdf

Es utilizado en máquinas o partes de máquinas que requieren una gran disminución de velocidad pues, el funcionamiento de este mecanismo es que, por cada vuelta del tornillo, la corona avanza el número de entradas del tornillo sinfín (MHeducation, 2016). La relación de transmisión está basada en la ecuación 6 en donde el número de dientes que posee el engranaje será el número de veces que gire el tornillo para que la corona complete una vuelta (Villalba, 2008).

$$
i = \frac{1}{Z} \tag{6}
$$

#### **2.10.4.** *Tornillo - tuerca*

El tornillo se define como una pieza de metal que tiene forma cilíndrica que posee un roscado helicoidal que tiene una distancia entre cada hélice llamado paso, lo cual permite transmitir el movimiento con una turca que tenga el mismo paso; de esta forma se transforma el movimiento circular en lineal y se ocupa para multiplicar el esfuerzo en una máquina o parte como por ejemplo prensas (MHeducation, 2016). La disposición del mecanismo y su movimiento se muestra en la [Figura 2-](#page-47-1) 10.

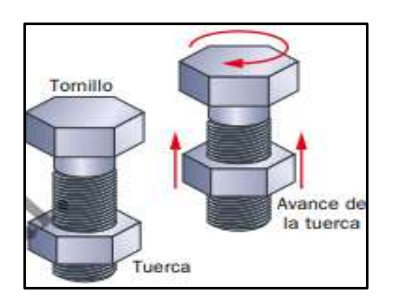

<span id="page-47-1"></span>**Figura 2- 10**. Tornillo – tuerca

**Fuente:** MHeducation, https://www.mheducation.es/bcv/guide/capitulo/844861626X.pdf

En la ecuación 7 se observa la velocidad de avance del tornillo en la cual se tiene una relación entre la multiplicación del número de entradas (e), el paso de la rosca (p), la velocidad de giro (n) en rpm sobre 60 segundos (E-ducativa, 2017).

$$
V_a = \frac{e * p * n}{60} \tag{7}
$$

El tiempo que se demora en recorrer una distancia L está dado por la ecuación 8 (E-ducativa, 2017).

$$
t = \frac{L}{V_a} \qquad (8)
$$

# **2.10.5.** *Piñón - cremallera*

El mecanismo que se observa en la [Figura 2-](#page-48-0) 11, está conformado por un engranaje denominado piñón, el cual se ajusta a una barra llamada cremallera que posee dientes que tienen el mismo paso del anteriormente mencionado. La transmisión de movimiento consiste en el giro del piñón y el desplazamiento lineal de la cremallera, este método se usa en el sistema de dirección de un automóvil (MHeducation, 2016).

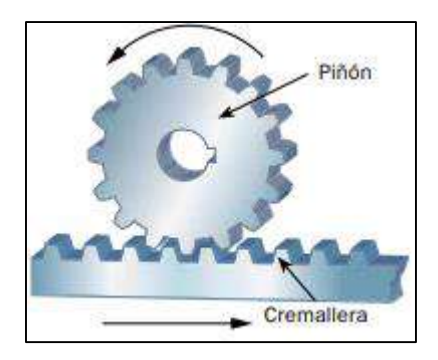

<span id="page-48-0"></span>**Figura 2- 11**. Piñón - cremallera

**Fuente:** MHeducation, https://www.mheducation.es/bcv/guide/capitulo/844861626X.pdf

El avance del piñón es la distancia que recorre la cremallera en una vuelta completa, está dado por la ecuación 9 en donde p es el paso de los dientes del piñón en metros y Z es el número de dientes que posee el piñón (Junta de Andalucía, 2017).

$$
A = p * Z \qquad (9)
$$

Para conocer la velocidad de avance de la cremallera se utiliza la ecuación 10 en la cual n representa la velocidad de giro del piñón y el resultado se encuentra expresado en m/s, razón por la cual se realiza la conversión de minutos a segundos dividiendo para 60 (Junta de Andalucía, 2017).

$$
V_a = \frac{A * n}{60} \qquad (10)
$$

El movimiento que realiza el piñón sobre la cremallera es uniforme por lo que para calcular el tiempo que tarda en recorrer la cremallera se recurre a la ecuación 8, teniendo en cuenta que L es la longitud que debe avanzar el piñón (Junta de Andalucía, 2017).

# **CAPÍTULO III**

# **3. MARCO METODOLÓGICO**

El diseño metodológico concerniente al desarrollo de esta investigación se basa en el método el heurístico ya que este se enfoca en la solución del problema mediante la observación y descomposición del mismo en sus elementos principales (Bransford, y otros, 1984) por lo tanto se aplica a la etapa de selección diseño e implementación del prototipo; en la calibración de los sensores se utiliza la investigación cuantitativa y para la comprobación del funcionamiento se aplica la investigación experimental esto se debe a que la manipulación de las variables en este caso la entrega de canje en función al cumplimiento de los requerimientos se encuentran en un ambiente controlado, en la [Figura 3-](#page-50-0) 1 se muestra las etapas seguidas para el desarrollo del prototipo.

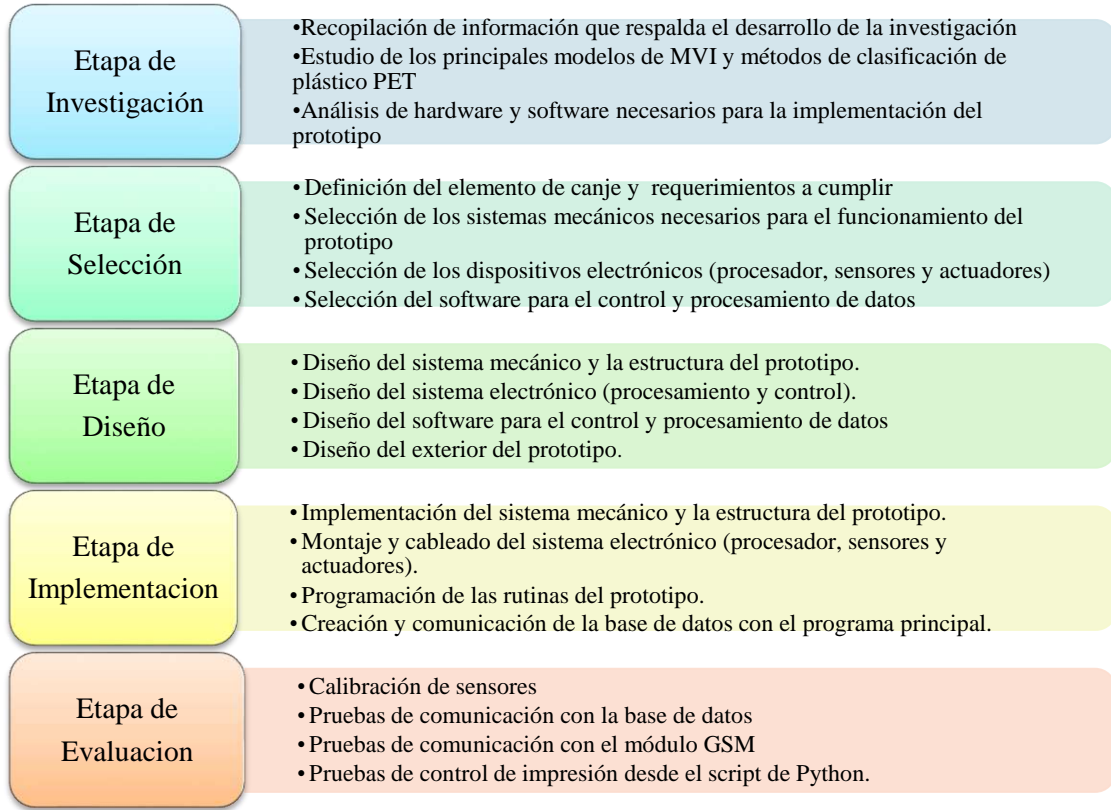

<span id="page-50-0"></span>**Figura 3- 1**. Etapas para el desarrollo del prototipo.

#### **3.1. Definición del elemento de canje**

Al tratarse de un intercambio con el usuario, las áreas de aplicación del proyecto son muy amplias, por esta razón es necesario determinar el público objetivo, del cual depende la elección del canje que mejor se ajuste a las necesidades de dicha población.

Para este estudio se selecciona como público objetivo la población estudiantil de la Escuela de Ingeniería Electrónica Control y Redes Industriales (EIR-CRI) que consta de 163 miembros, para determinar el tamaño de la muestra a la cual aplicar la encuesta se utiliza el modelo de distribución normal como se muestra en la Ecuación (7), esto debido a que se conoce el tamaño de la población (psyma, 2019).

$$
n = \frac{N * Z^2 * p * q}{d^2 * (N-1) + Z^2 * p * q}
$$
 (7)

Donde:

N= tamaño de la población

 $Z$  = variable aleatoria en determinada en función al nivel de confianza.

 $d =$  error esperado en la muestra.

 $p =$  variabilidad positiva o probabilidad de éxito.

 $q =$  variabilidad negativa.

Nota: estas dos variables son complementarias, es decir que su adición da como resultado la unidad, para este análisis se define una probabilidad de éxito del 90% o 0.9, por tanto, la variabilidad negativa resulta de 0.1.

El nivel de confianza representa un porcentaje de seguridad sobre los datos obtenidos en la investigación (Bustamante., 2011 ), en este caso se toma un valor del 90% cuya variable aleatoria equivale a 1.65, como se muestra en la [Tabla 3-](#page-51-0) 1

<span id="page-51-0"></span>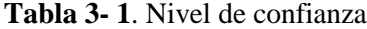

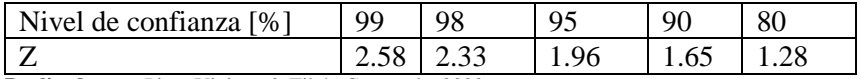

El error esperado para esta muestra se estableció en un 6%, lo que implica que  $d = 0.06$ , en base a estos datos se tiene la siguiente ecuación:

$$
n = \frac{163 * 1.65^2 * 0.9 * 0.1}{0.06^2 * (163 - 1) + 1.65^2 * 0.9 * 0.1}
$$

Dando como resultado un total de 48 miembros del total de la población a los que se les aplica la encuesta, misma que consta de una sola pregunta como se muestra en el [ANEXO A.](#page-118-0)

Una vez aplicada la encuesta, y de acuerdo con los datos obtenidos se determinó que el elemento de canje con mayor aceptación es el tipo B "Hoja de papel a cuadros perforada" como se muestra en la [Tabla 3-](#page-52-0) *2*.

| <b>Tipo</b> | Elemento para canje               | <b>Resultados</b> |
|-------------|-----------------------------------|-------------------|
|             | Hoja de papel bond                |                   |
|             | Hoja de papel a cuadros perforada | 25                |
|             | Caramelo                          |                   |
|             | Galleta para perro                |                   |
| Total       |                                   | 48                |

<span id="page-52-0"></span>**Tabla 3- 2.** Resultados de la encuesta para elección de canje

**Realizado por:** Pino, Viviana & Tibán Geoconda, 2020

El [Gráfico](#page-52-1) 3- 1 muestra el porcentaje de estudiantes que prefirieron el elemento de canje tipo B, con un 52% lo que representa a 20 personas del total de 48 encuestados.

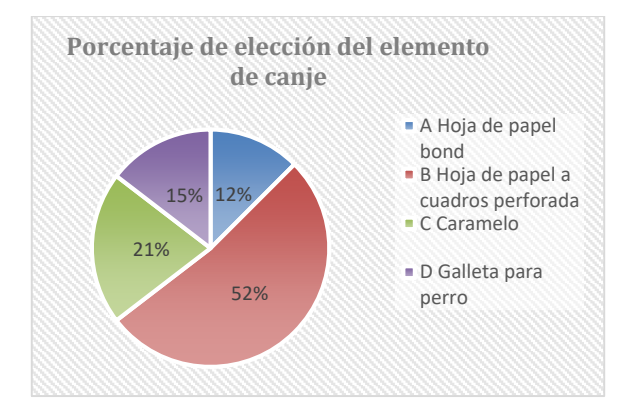

<span id="page-52-1"></span>**Gráfico 3- 1.** Resultados de la encuesta para elección del elemento de canje

### **3.2. Requerimientos de la máquina de canje automático**

En este apartado se detallan los requerimientos para la correcta operación de la máquina de canje automático con verificación electrónica, para botellas plásticas tipo PET de 500 ml a 1.2 L, llamada como "Automatic Bottle Interchange" a la cual se referirá desde este punto como (ABI) por sus siglas en inglés.

• Ingreso de la botella:

Cada botella debe ingresar de forma individual y debe cumplir con los siguientes parámetros:

- Etiqueta con código de barras legible.
- Sin líquidos en el interior.
- Sin tapa.
- Debe estar en un rango de 500 ml a 1.2L.

Para el correcto funcionamiento de ABI se deben cumplir los siguientes requerimientos:

- La activación se realiza mediante un botón de "inicio".
- El usuario debe colocar el código de barras de la botella frente al lector.
- La botella y tapa deben ingresan por separado.
- La botella debe colocarse en forma vertical sobre la base de la ranura.

De no cumplirse con los parámetros pre-establecidos, no se procederá al canje y se expulsará el plástico.

Operación de ABI:

Una vez cumplidos los requisitos de ingreso de la botella, el sistema debe ser capaz de:

- Verificar el plástico de las botellas, de tal forma que solo se permita el ingreso al contenedor de plástico tipo PET.
- Determinar si la botella no contiene líquidos o elementos que dañen los mecanismos internos de ABI.
- Comprobar que no ingresen botellas con tapa al contenedor, para evitar que se mezclen dos tipos de plástico diferentes.
- Informar del estado del contenedor tanto de botellas como de tapas, así como también del elemento de canje antes del ingreso de la botella.
- Ingresar la botella al contenedor de forma automática, tomando en cuenta los parámetros anteriores, caso contrario se expulsará fuera de la ranura.
- Entregar el canje de forma automática al usuario, una por cada botella ingresada correctamente.

#### **3.3. Arquitectura general de ABI**

ABI utiliza diferentes sensores y actuadores que trabajan en conjunto con el fin de lograr un correcto funcionamiento de la máquina, misma que se subdividió en siete módulos que se ejecutan en una secuencia específica como se observa en la [Figura 3-](#page-54-0) 2.

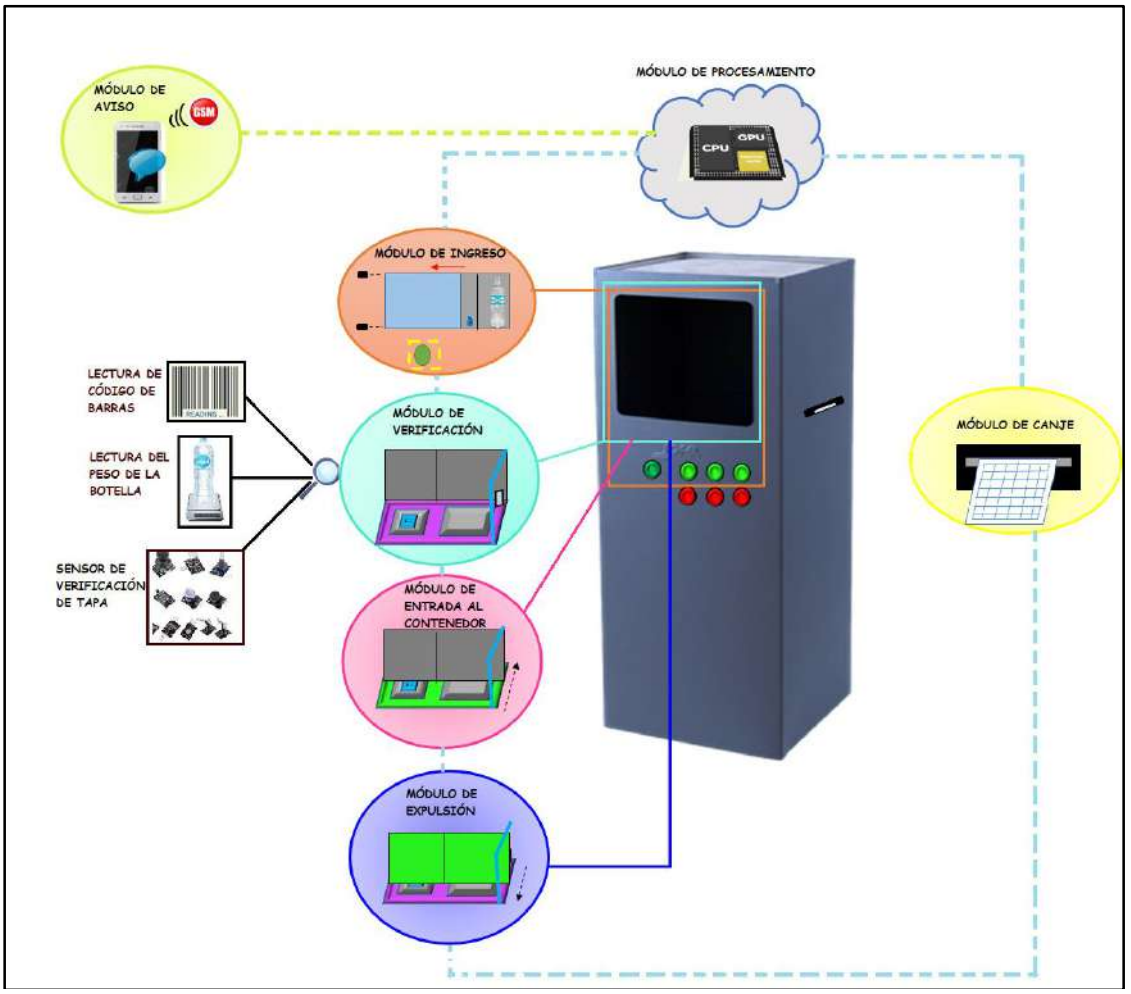

<span id="page-54-0"></span>**Figura 3- 2.** Arquitectura general de ABI

### **3.4. Diseño modular de ABI**

Consiste en el diseño de cada uno de los bloques que contiene ABI, en cada uno se define su función específica dentro de la máquina, mediante el uso de diagramas de flujo que faciliten la comprensión de su aporte para ABI.

#### **3.4.1. Módulo de procesamiento y módulo de aviso**

El primer módulo se activa con el botón de inicio en donde se procede a realizar la comparación del estado de los contenedores de botellas, tapas y elemento de canje; en el caso de que alguno de los dos primeros se encuentre lleno o el último se encuentre vacío, no se activa la compuerta del módulo de ingreso y se dará paso al módulo de aviso el cual procederá a enviar un mensaje de texto al personal de mantenimiento, indicando la acción que deberá realizar con respecto a los contenedores. Si los contenedores están en condiciones de seguir operando se da paso al módulo de ingreso; en la [Gráfico 3-](#page-55-0) [2](#page-55-0) se aprecia el diagrama de flujo de esta parte del proceso.

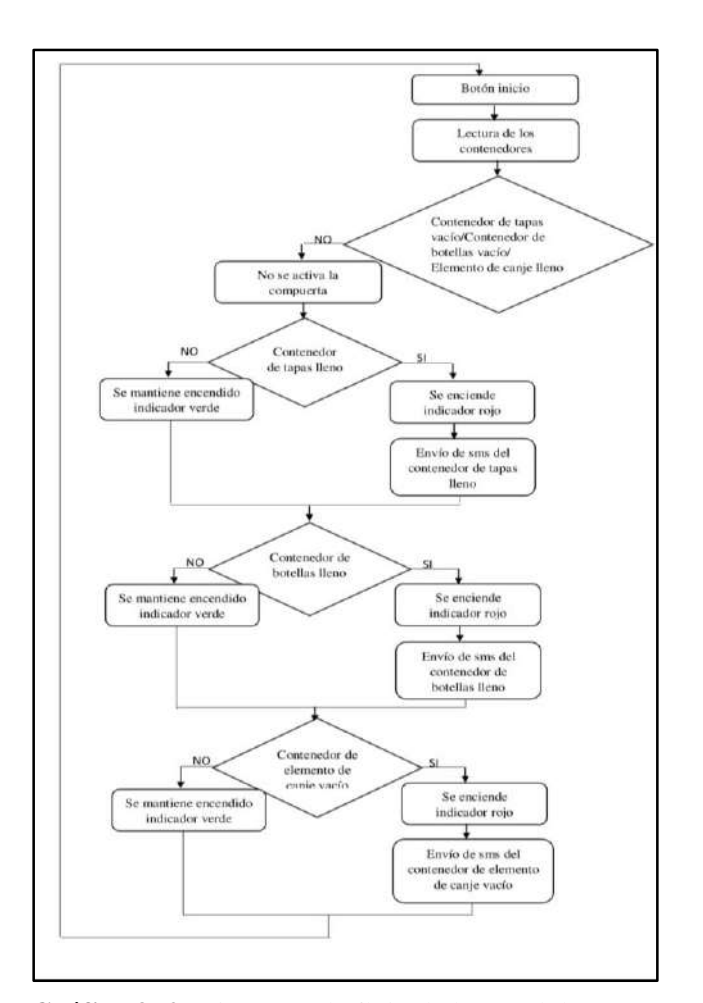

<span id="page-55-0"></span>**Gráfico 3- 2.** Diagrama de flujo de los módulos procesamiento y aviso

#### **3.4.2. Módulo de ingreso y módulo de verificación**

El módulo de ingreso se ejecuta al recibir la señal que indica que los contenedores pueden operar, se abre la compuerta para receptar la botella plástica con su respectiva tapa, utilizando dos compartimentos diferentes para cada una, pues están formadas por distintos tipos de plástico; para el ingreso se activa un audio que le indica al usuario el ingreso de la tapa, a partir del cual se da paso a la verificación de la tapa. Al no detectar la presencia de la tapa se activa el cierre de la compuerta.

Si la tapa es detectada se reproduce un audio indicando la lectura del código de barras por parte del usuario, en caso de que el código leído no se encuentre dentro de los envases permitidos por ABI, la máquina emite una alerta de audio y cierra la compuerta mostrando que está lista para realizar un proceso nuevo.

Si la lectura de la etiqueta coincide con la base de datos se procede a la introducción de la botella en su respectiva ranura donde se analiza su peso a través de una galga, este valor numérico se compara con los datos almacenados, esto permite saber si la botella está vacía y sin tapa, si los valores son correctos se reproduce un audio en conjunto con el movimiento final del módulo de ingreso procediendo a cerrar la compuerta y se da paso al módulo de entrada con el módulo de canje, como se observa en el diagrama de flujo de la [Gráfico 3-](#page-57-0) 3.

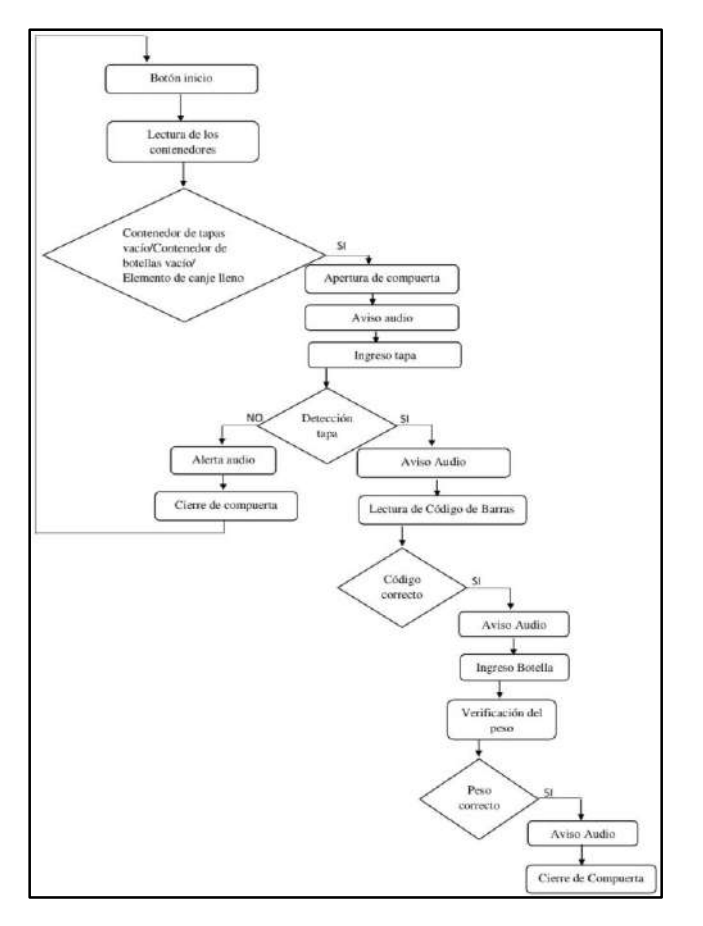

<span id="page-57-0"></span>**Gráfico 3- 3.** Diagrama de flujo de los módulos de ingreso y de verificación **Realizado por:** Pino, Viviana & Tibán Geoconda, 2020

# **3.4.3. Módulo de entrada a contenedor y módulo de canje**

Estos dos módulos se ejecutan de forma sistemática pues, cuando el análisis de los requerimientos es positivo, el motor de entrada al contenedor realiza la apertura de la base para que caiga la botella y la tapa en su respectivo recipiente de almacenamiento a través del desplazamiento de la base hacia atrás, mientras se realiza este proceso se activa el módulo de canje, que entrega una hoja de papel perforado a cuadros a través de una ranura; una vez que los elementos ubicados para el canje caen, se ejecuta el retorno de la base, para poder realizar un nuevo trabajo como se muestra en la [Gráfico 3-](#page-58-0) 4.

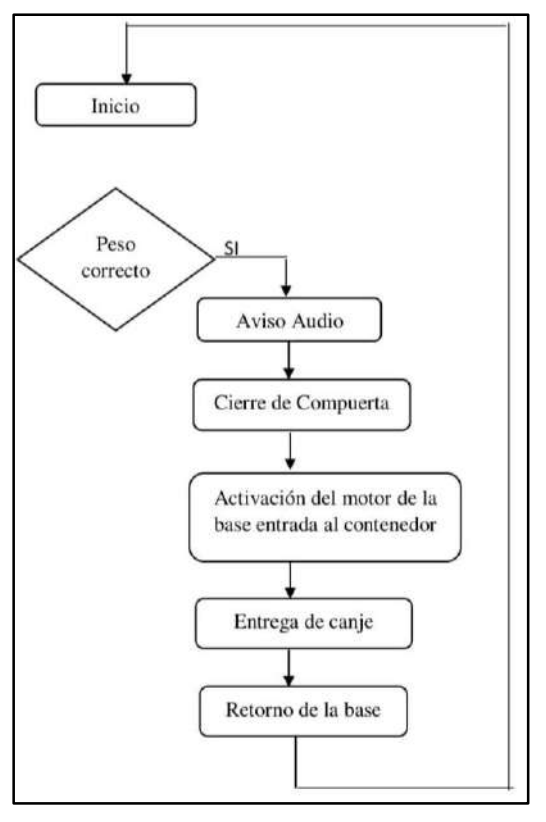

<span id="page-58-0"></span>**Gráfico 3- 4.** Diagrama de flujo del módulo de entrada al contenedor y módulo de canje **Realizado por:** Pino, Viviana & Tibán Geoconda, 2020

# **3.4.4. Módulo de expulsión**

El módulo de expulsión se activa cuando cualesquiera de los parámetros no son cumplidos, procediendo a activar el motor de la barra de expulsión haciendo que salga la botella y tapa de las ranuras, una vez terminado este proceso se retorna la barra y se cierra la compuerta. La máquina se reinicia y el proceso puede volver a ejecutarse como se muestra en la [Gráfico 3-](#page-59-0) 5.

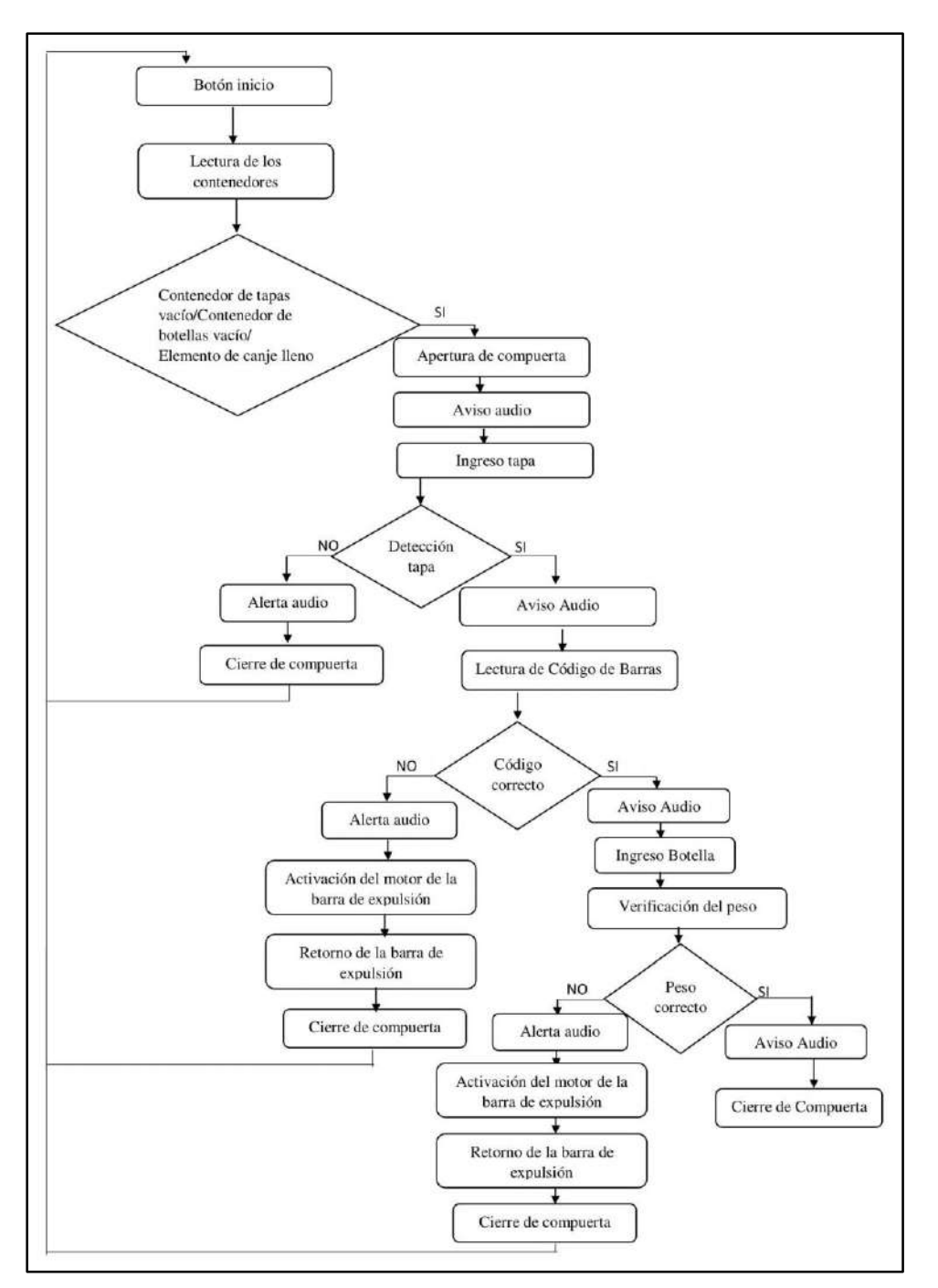

<span id="page-59-0"></span>**Gráfico 3- 5.** Diagrama de flujo módulo de expulsión

### **3.5. Diseño Electrónico de ABI**

Este apartado describe los elementos electrónicos que conforman el sistema de ABI, sus principales características, los terminales de conexión, así como el diagrama y la descripción del circuito electrónico del sistema.

# **3.5.1. Elección de los componentes electrónicos**

La [Tabla 3-](#page-60-0) *3* muestra los dispositivos electrónicos seleccionados para el desarrollo del prototipo ABI, una breve descripción de sus características tanto físicas de operación y la justificación de la elección de cada uno de los componentes.

| <b>Nombre</b>                                                                           | Descripción                                                                                                    |
|-----------------------------------------------------------------------------------------|----------------------------------------------------------------------------------------------------|
| Procesamiento:                                                                          |                                                                                                    |
| Raspberry Pi 4                                                                          | Debido a las múltiples tareas que debe cumplir<br>ABI, a su interfaz compatible con la impresora y<br>el lector de código de barras, la velocidad de<br>procesamiento superior a sus antecesoras, y demás<br>prestaciones se elige este modelo en particular,<br>cuyas características se describen a continuación:<br>Capacidad de RAM: 2 GB.<br>٠<br>Comunicación: Wifi, Gigabit<br>Ethernet,<br>$\bullet$<br>Bluetooth.<br>Consumo de corriente: 350 mA<br>2 puertos USB 2.0<br>$\bullet$<br>2 puertos USB 3.0<br>٠<br>Procesador Cortex-A72 a 1.5Ghz<br>2 puertos microHDMI<br>$\bullet$<br>40 pines GPIO<br>٠<br>Alimentación USB-C de 5V y 3A<br>Ranura para tarjeta de Memoria<br>Plug de audio                                                             |
| <b>Sensores y Transductores:</b><br>Lector de código de barras Omnidireccional HS-2001B |                                                                                                    |
|                                                                                         | La lectura del código de barras es fundamental<br>para determinar el tipo de plástico, adicional a<br>esto el lector debe ser capaz de leer el código sin<br>importar la posición en la que este se encuentre<br>(omnidireccional), por tal razón se escoge este<br>modelo en base a sus prestaciones:<br>Rango de lectura:<br>Código QR: $0 - 15$ cm<br>Código de Barras: 0 - 12cm<br>Intensidad de luz ambiental: 0-100000 Lux<br>Sensor de imagen: 640*480 CMOS<br>Alimentación: USB 5V<br>٠<br>Consumo de Corriente de Operación: 150mA<br>$\bullet$<br>Interfaz USB<br>٠<br>Dimensiones: 102*82*73 (L*W*H)<br>Consumo Máximo de Corriente: 200mA<br>٠<br>Bit tasa de error, los productos han pasado<br>$\bullet$<br>prueba de 5 millones de veces sin error. |

<span id="page-60-0"></span>**Tabla 3- 3.** Descripción de los dispositivos electrónicos empleados en el diseño de ABI

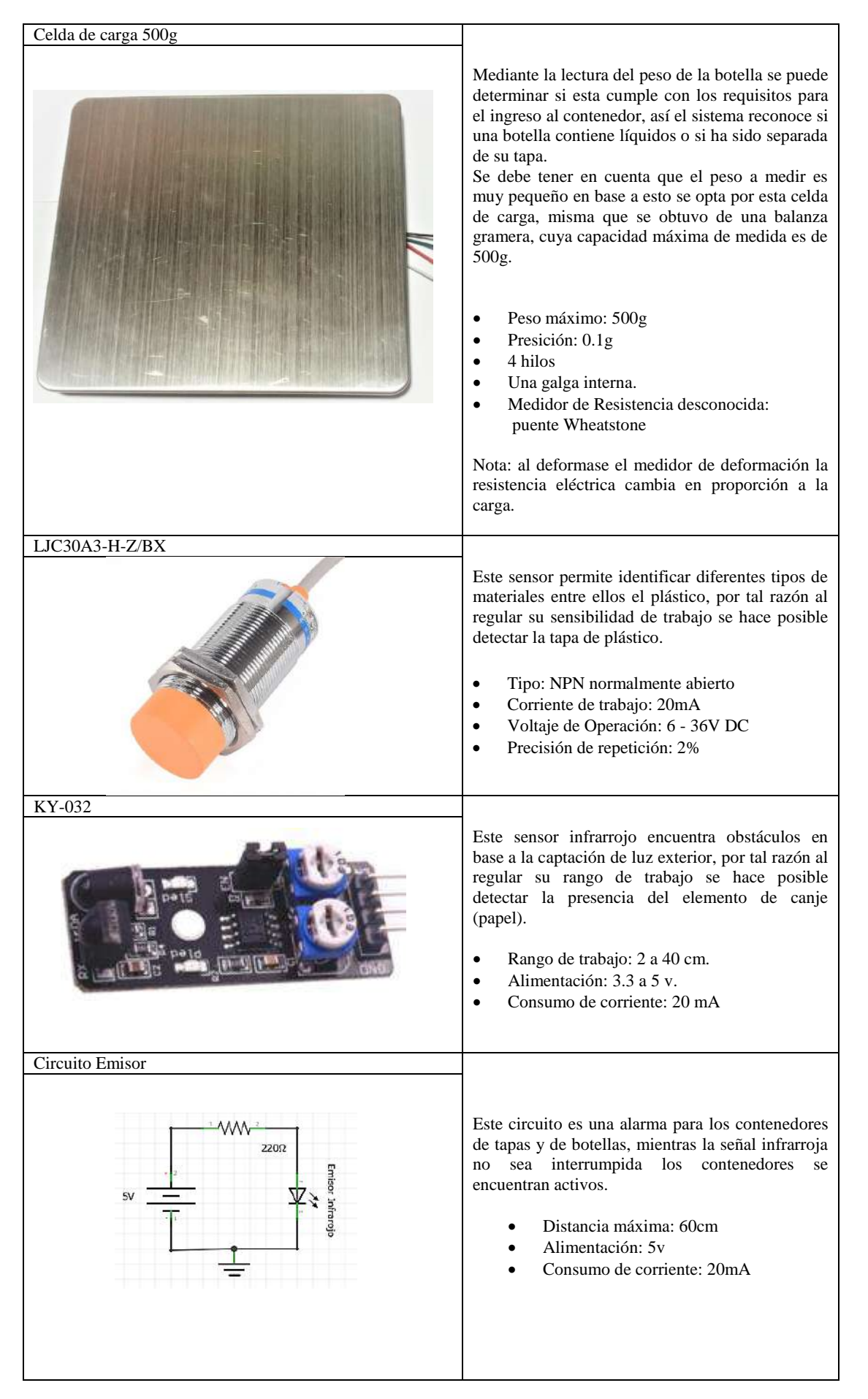

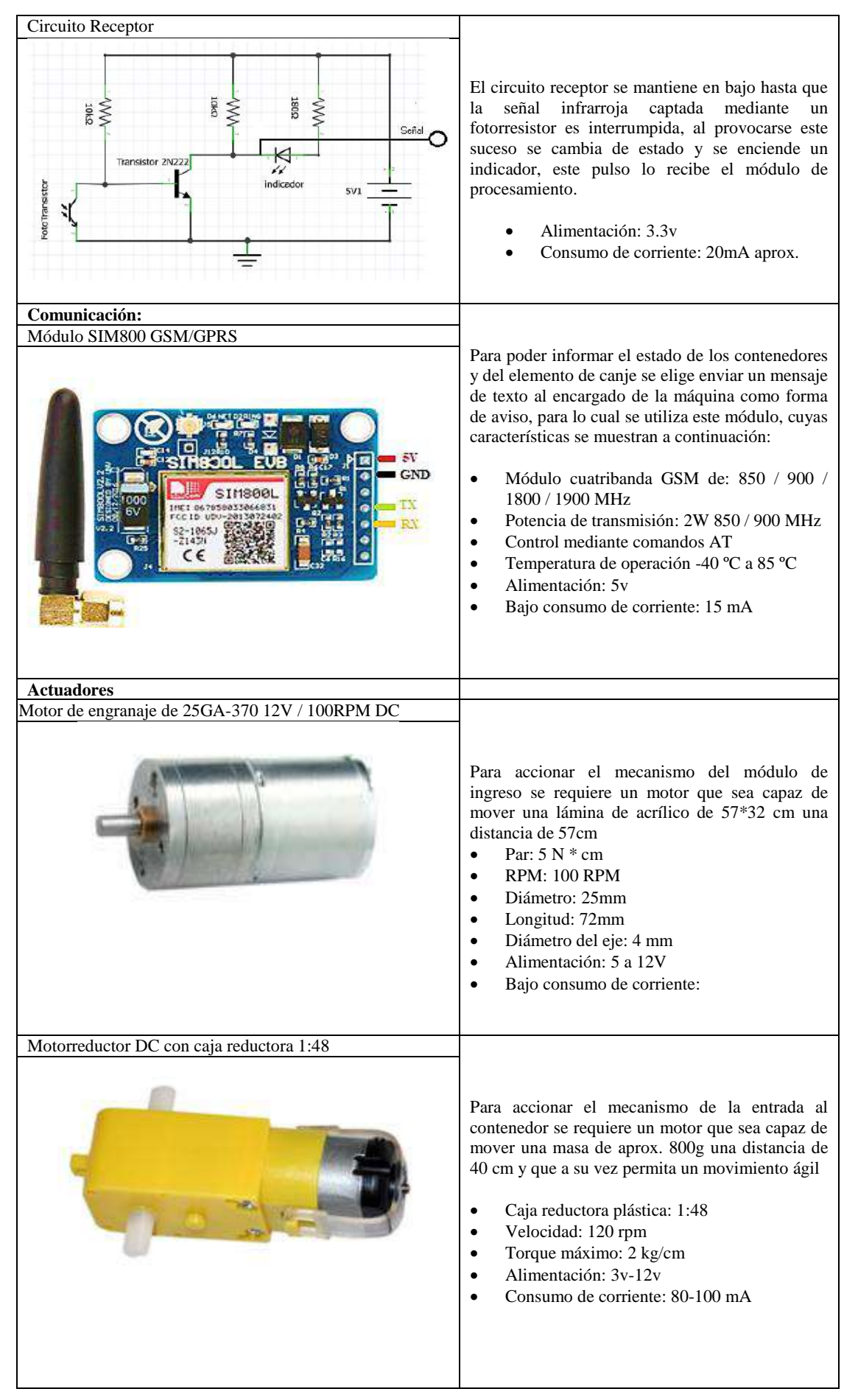

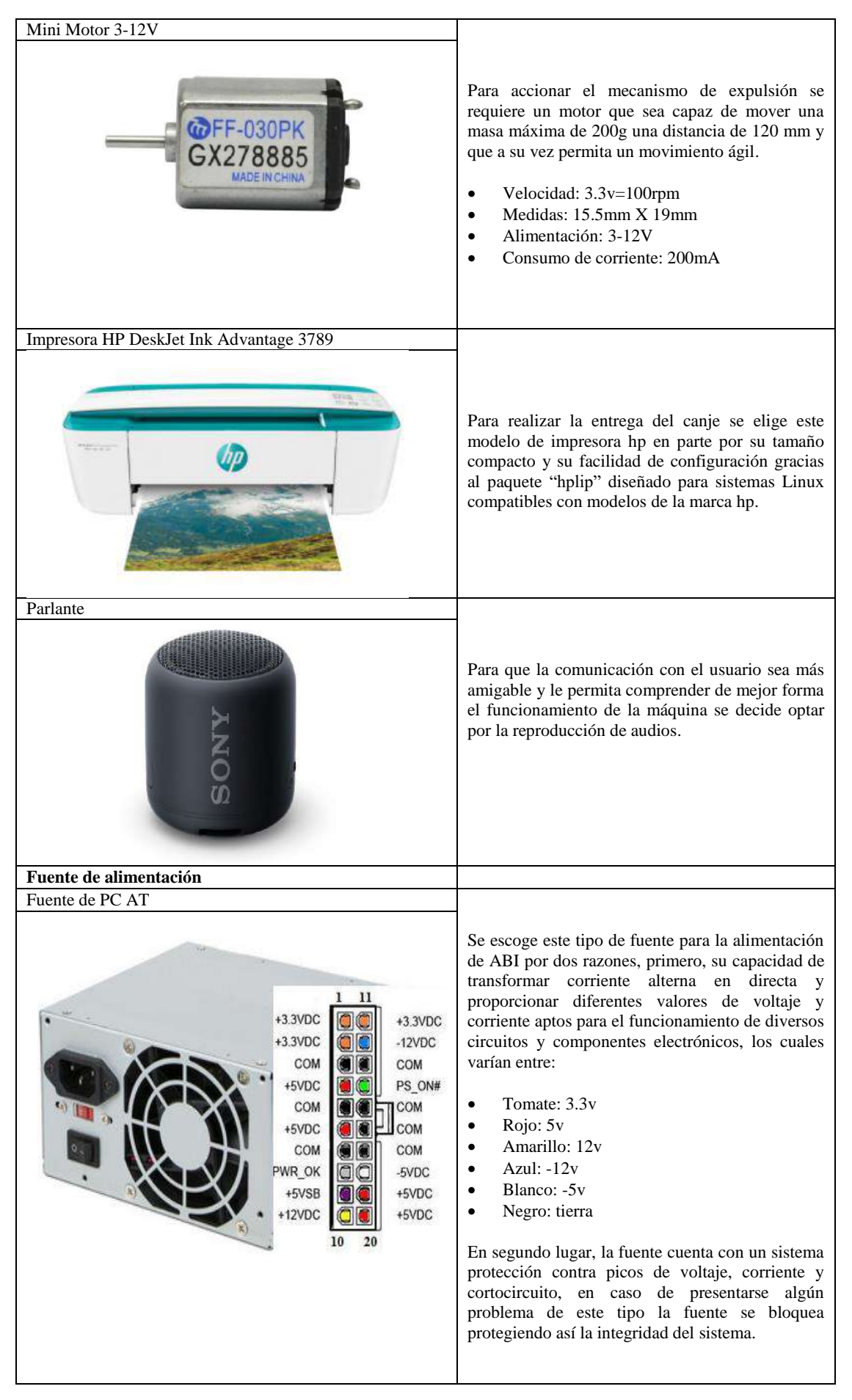

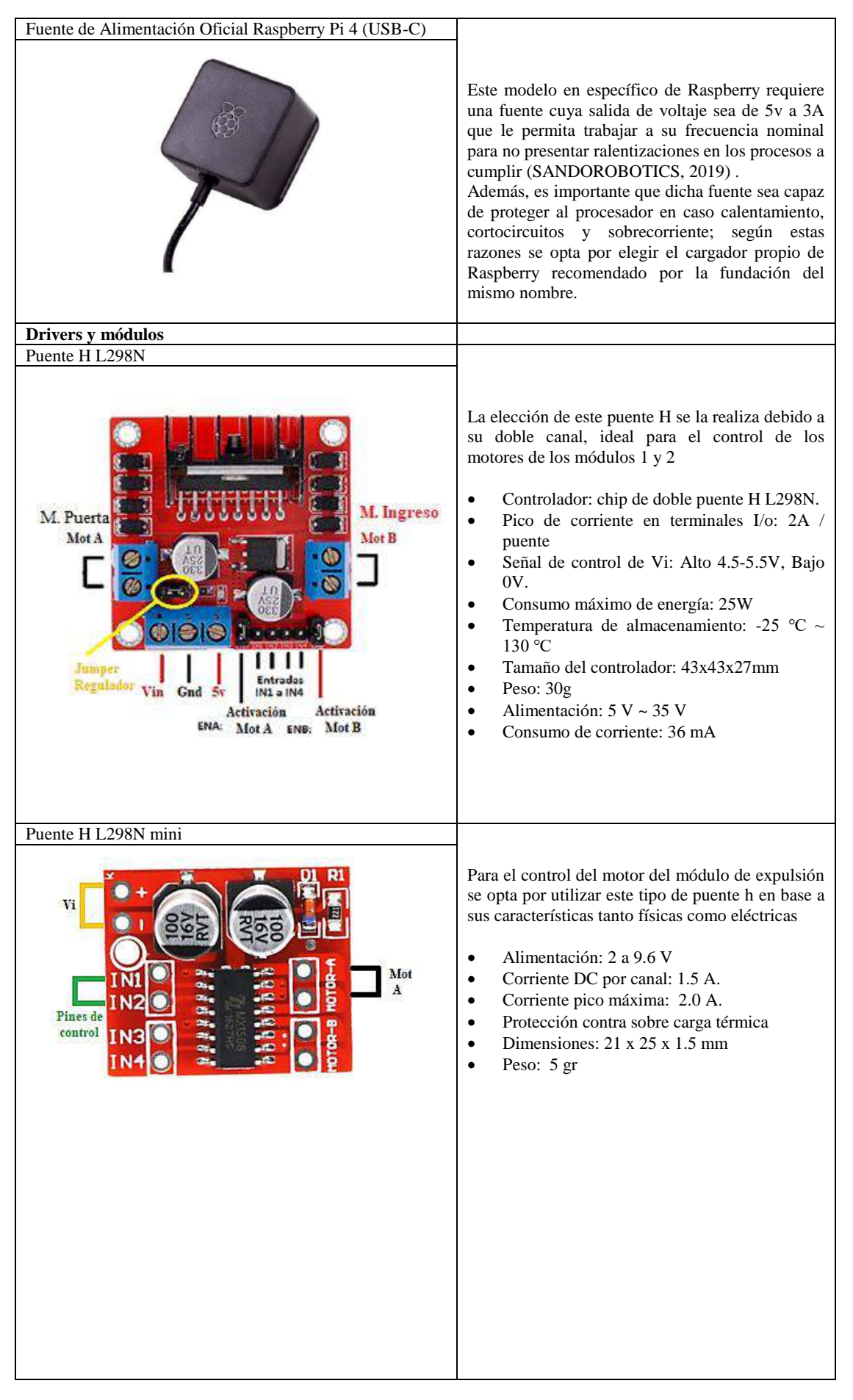

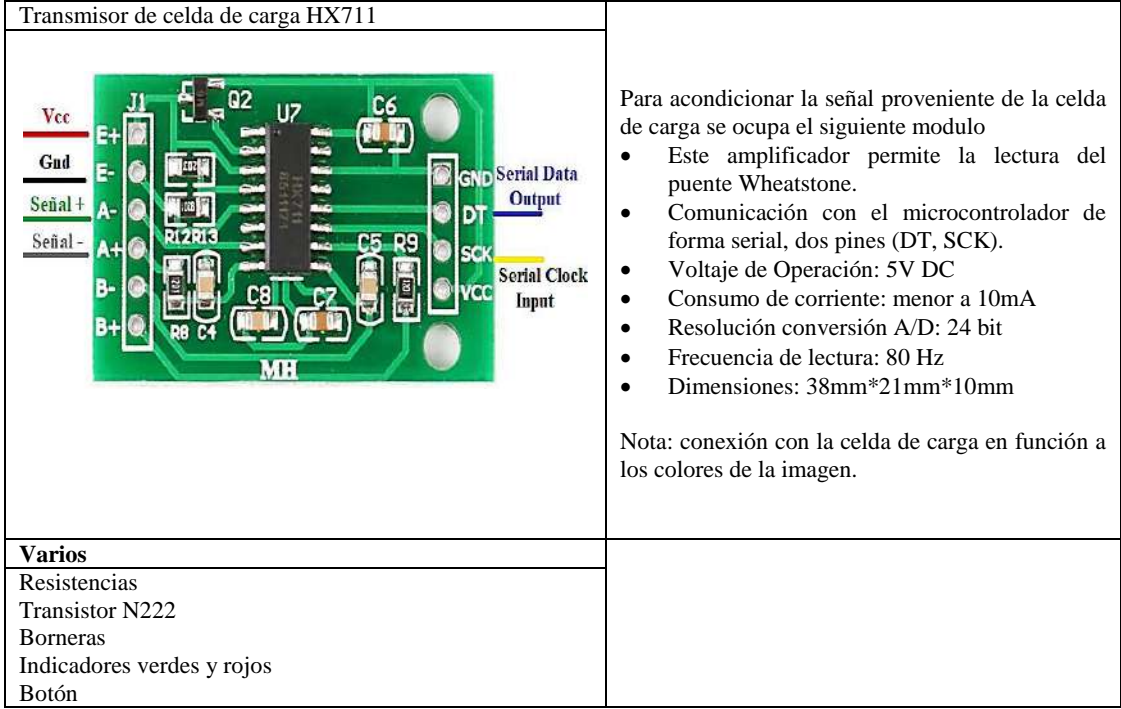

#### **3.5.2. Esquema general de conexiones**

En la [Figura 3-](#page-66-0) 3 se muestra el esquema de conexión electrónica de ABI, donde el ordenador Raspberry Pi 4 se encarga de realizar todo el procesamiento y control de sensores y actuadores; el proceso comienza al accionar el botón de inicio que está conectado al GPIO 9, mediante los puertos USB se comunican el lector de códigos de barra cuya función es leer la etiqueta de la botella y la impresora HP DeskJet Ink Advantage 3789 la cual realiza la entrega del canje (papel), para la detección de la tapa y del papel en la bandeja de la impresora se utiliza dos sensores infrarrojos KY032 conectados a los GPIO 10 y 2 respectivamente, el transmisor de celda de carga HX711 permite la comunicación entre la galga y el procesador consta de cuatro terminales, dos de los cuales DT y SCK se conectan a los GPIO 5 y 6; los circuitos de nivel de los contenedores de tapas y botellas emiten una señal a los GPIO 18 en el caso de las tapas y al GPIO 25 para las botellas e indican si hay espacio para la recepción de dichos elementos.

La comunicación con el encargado de mantenimiento se realiza mediante mensaje de texto para lo cual se requiere del módulo SIM900 GSM/GPRS que se conecta mediante los terminales Rx y Tx pertenecientes a los GPIO 10 y 15; la salida de audio del ordenador permite la conexión vía cable al parlante, el cual reproduce una serie de audios que guían al usuario durante el proceso de canje automático; por último la activación de los motores se realiza mediante el uso de dos drivers, el puente H L298N que controla el motor de la puerta mediante los pines ENA que admite la creación de un objeto PWM permitiendo calibrar la velocidad de giro del motor,

el IN1 e IN2 cuya función es el control del sentido de giro, conectados a los GPIO 8, 12 y 16 respectivamente, mientras que el motor de ingreso al contenedor es activado con los pines ENB, IN3 e IN4 que se conectan a los GPIO 7, 20 y 21; el driver del módulo de expulsión es una versión más pequeña del L298N trabaja de la misma forma pero utiliza solo dos pines para el control de giro los cuales se conectan a los GPIO 23 y 24.

La alimentación de todo el sistema se realiza mediante una AT la cual proporciona valores de 5v y 12v, para evitar daños en el ordenador se toma como medida de protección regular todos los voltajes a 3.3v.

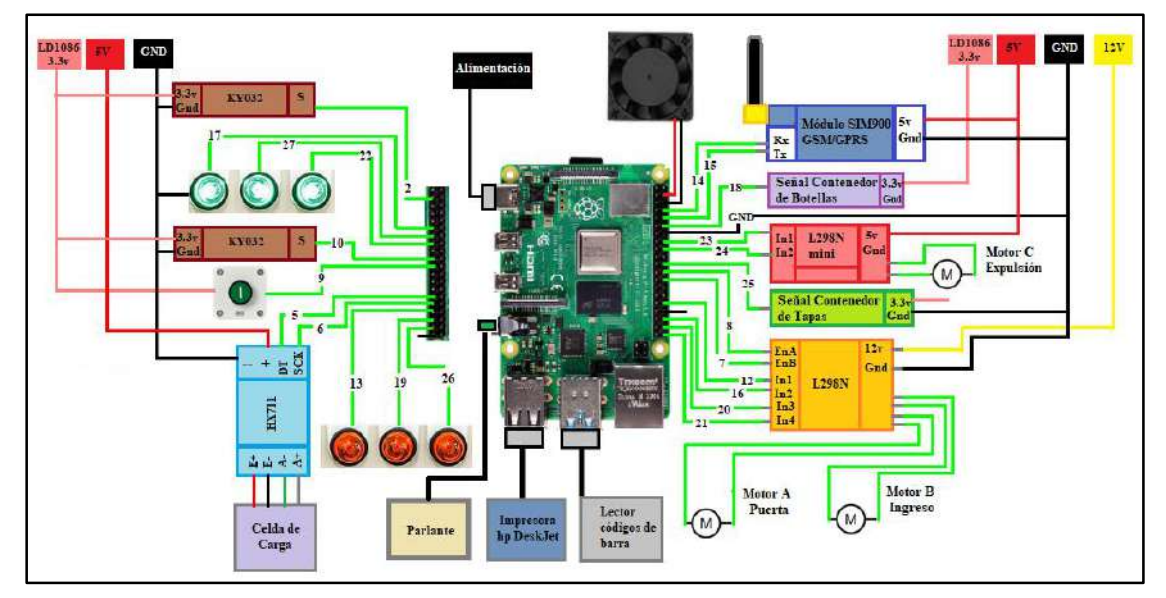

<span id="page-66-0"></span>**Figura 3- 3.** Esquema de conexión electrónica de ABI

**Realizado por:** Pino, Viviana & Tibán Geoconda, 2020

# *3.5.2.1. Terminales de conexión*

La [Tabla 3-](#page-66-1) 4 muestran los terminales de conexión para sensores, actuadores e indicadores que conforman el prototipo de ABI

| <b>Dispositivos</b>                | <b>Raspberry terminales GPIO</b> |
|------------------------------------|----------------------------------|
| Detector de tapas LJC30A3-H-Z/BX   | 10                               |
| Detector de papel KY032            | 2                                |
| Alarma de contenedor de tapas      | 25                               |
| Alarma de contenedor de botellas   | 18                               |
| Lector de código de barras         | <b>USB 3.0</b>                   |
| Transmisor de celda de carga HX711 | DT:5                             |
|                                    | SCK: 6                           |
| <b>Rotón</b>                       | 9                                |

<span id="page-66-1"></span>**Tabla 3- 4.** Terminales de conexión de ABI

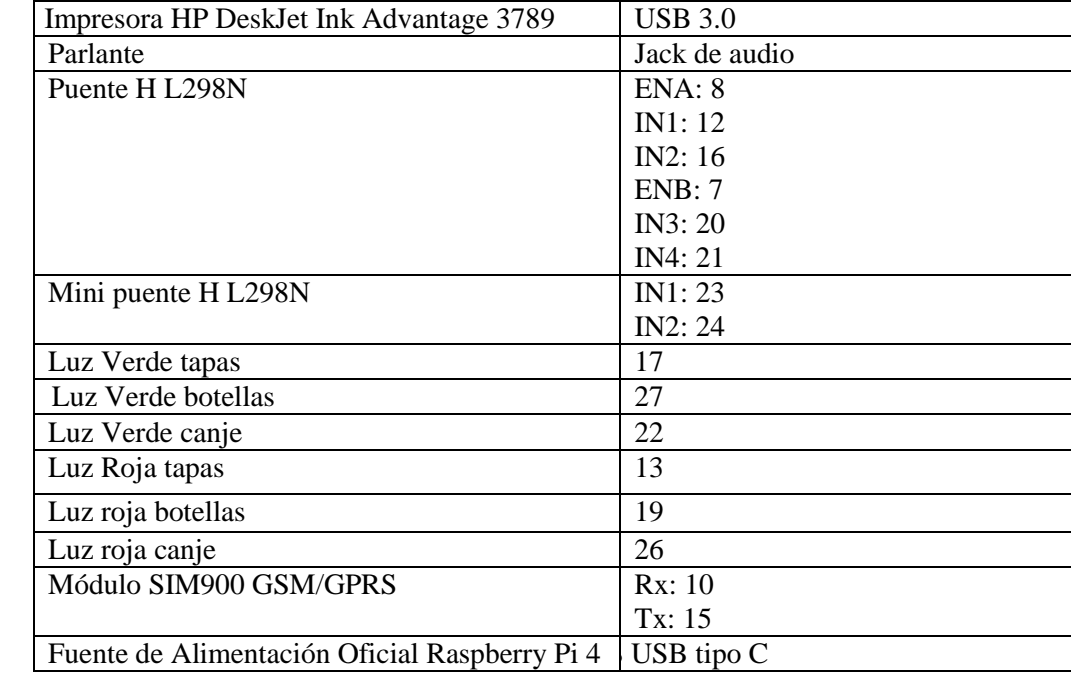

#### *3.5.2.2. Consumo eléctrico*

Para determinar el consumo eléctrico de ABI se hace uso de la pinza amperimétrica que permite medir la corriente de forma fácil y segura (Dagatron, 2017), para esto se requiere una extensión cuyos cables se encuentren separados y se procede a colocar la pinza en uno de ellos, en caso de que la resolución de la medida no sea tan precisa o para comprobar que el valor sea correcto se procede a envolver el cable alrededor de la pinza, esto permite hacer una relación que amplifica el valor inicial en un factor x.

En la [Figura 3-4](#page-68-0) se muestra la corriente que consume ABI cuando el proceso se encuentra en pausa, en Ecuador la tensión nominal es de 120v, por lo tanto, para obtener el consumo expresado en vatios se debe multiplicar estos dos valores dando como resultado un consumo de 18w.

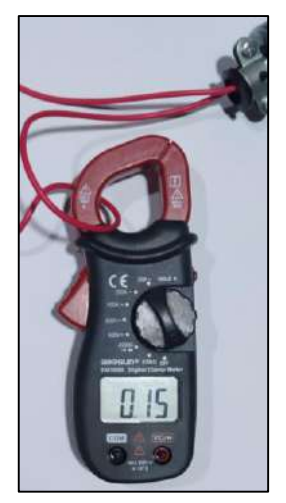

**Figura 3-4.** Corriente obtenida con el proceso en pausa.

<span id="page-68-0"></span>Para comprobar que el valor medido de corriente sea correcto se procede a envolver el cable alrededor de la pinza 10 veces, lo que incrementa la medida tomada en un factor de 10 como se muestra en la [Figura 3-](#page-68-1) 5.

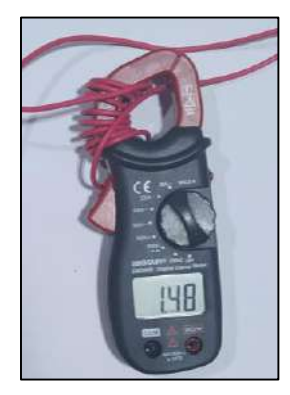

**Figura 3- 5.** Corriente obtenida con el proceso en pausa amplificada en un factor de 10.

<span id="page-68-1"></span>**Realizado por:** Pino, Viviana & Tibán Geoconda, 2020

En la [Figura 3-6](#page-69-0) se muestra la corriente que consume ABI cuando el proceso se encuentra en funcionamiento, por lo tanto, el consumo energético es de 28.8w mismo que dura un lapso de 1 a 2 minutos.

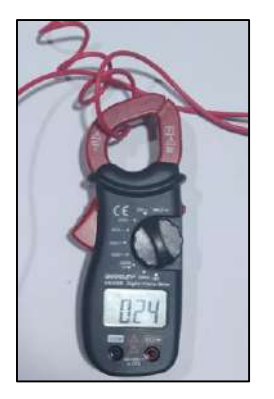

**Figura 3-6.** Corriente obtenida con el proceso en funcionamiento.

### <span id="page-69-0"></span>**3.6. Diseño de hardware de ABI**

La parte del hardware es muy importante pues resguarda los elementos electrónicos, componentes delicados y permite el movimiento de algunas partes de la máquina por lo que el correcto diseño de esta sección es fundamental, en este apartado se presenta el diseño general y el de cada uno de los mecanismos que conforman ABI.

#### **3.6.1.** *Herramientas de hardware*

Como herramienta para elaborar los diseños de la estructura se escogió SOLIDWORKS 2020 debido a que posee una interfaz amigable con el usuario que permite elaborar sólidos en 3D con vistas isométricas, además se encuentran varios tutoriales colgados en la red convirtiéndose en un software de aprendizaje fácil.

### **3.6.2.** *Estructura*

El diseño de la estructura externa resulta ser de mucha importancia pues, debe cumplir con los requerimientos de funcionabilidad, resistencia y atractivo para los usuarios, en base a estos parámetros se realiza la esquematización del prototipo se observa en la [Figura 3-](#page-70-0) 7 en la cual se establece que, tendrá forma rectangular con una altura de 172cm de alto, 73cm de ancho y 51cm de profundidad. A partir de este ortoedro (prisma rectangular) se realizan cuatro divisiones la primera es para el contenedor de tapas cuya medida es de 17cm de ancho, 110cm de alto y 51 de profundidad; la segunda es para el contenedor de botellas cuyas dimensiones son 110cm de alto por 56cm de ancho por 51 de profundidad; la tercera es para ubicar los módulos de ingreso, verificación y entrada; consiste en una ranura de 62cm de alto, 35cm de ancho, 51cm de profundidad. Finalmente, la última partición de 62cm de alto, 38cm de ancho, 51cm de profundidad, está destinada a resguarda la circuitería, el módulo de procesamiento, aviso y canje.

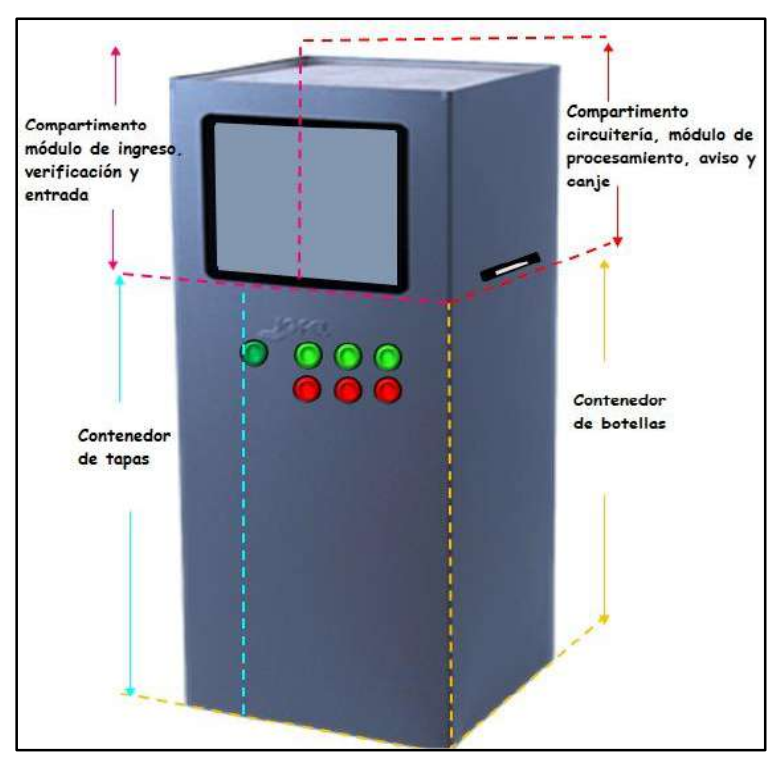

<span id="page-70-0"></span>**Figura 3- 7.** Distribución de la estructura física de ABI **Realizado por:** Pino, Viviana & Tibán Geoconda, 2020

#### **3.6.3.** *Módulo de entrada*

El módulo de entrada está conformado por un soporte rectangular en el cual, se ubica un tornillo que atraviesa dicha estructura dividiéndola en dos partes y dos barras metálicas paralelas que ayudan al soporte y desplazamiento de una base móvil, misma que está diseñada para la recepción de tapas y botellas a través de dos separaciones. La primera sirve para ubicar la tapa mientras que, en la segunda se ubica una celda de carga en la cual se recepta la botella.

El mecanismo de transmisión que se utiliza para lograr el movimiento de la base es el de tornillo-tuerca, pues debido a la distancia que debe recorrer presenta una mayor estabilidad, además que permite que se adjunten dos barras con rodamientos en los laterales para añadir soporte a la estructura, además aprovecha el movimiento circular del eje del motor transformándolo en movimiento lineal teniendo en cuenta los valores tanto del tornillo como del paso de la tuerca.

Referente a los datos dados por el fabricante del tornillo se tiene que es de una entrada, 270mm

de longitud, con respecto a la tuerca su paso es de 4mm y la velocidad del motor es 120rpm. Para calcular la velocidad de avance de la base se hace referencia a la ecuación 7 en donde se reemplazan los valores y se realiza las operaciones matemáticas para obtener el resultado.

$$
V_a = \frac{1 * 4 * 120}{60}
$$

$$
V_a = 8 \frac{mm}{s}
$$

La velocidad de avance es de 8 mm/s permite saber el tiempo que la tuerca acoplada a la base tarda en recorrer el largo del tornillo; por medio de la ecuación 8 se obtiene el tiempo al cual se calibra el funcionamiento del motor.

$$
t = \frac{270}{8}
$$
  

$$
t = 33{,}75 s
$$

La [Figura 3-](#page-71-0) 8 que se muestra a continuación, presenta el modelado del módulo de entrada que se constituye como una de las partes primordiales de ABI, debido a que contiene gran parte del módulo de verificación, está es la principal razón por lo que el mecanismo y estructura son robustos.

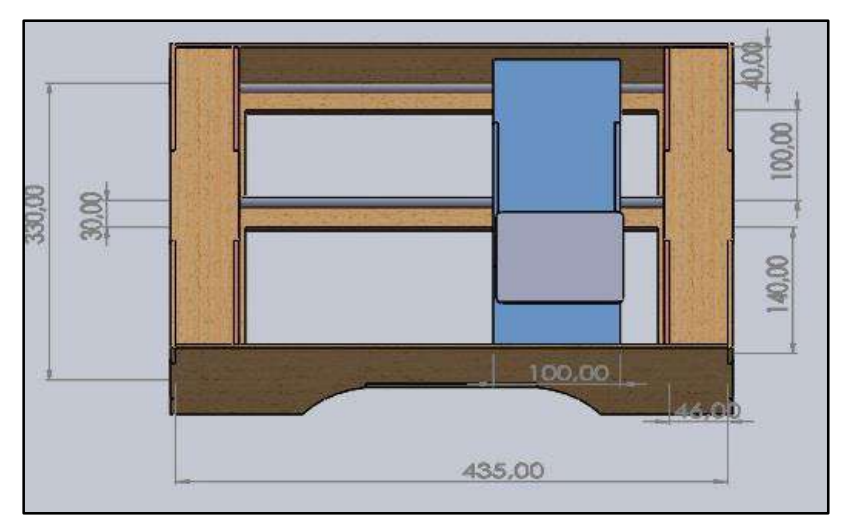

<span id="page-71-0"></span>**Figura 3- 8.** Estructura del módulo de entrada

**Realizado por:** Pino, Viviana & Tibán Geoconda, 2020

En el [ANEXO B](#page-119-0) se puede apreciar los planos para la elaboración de la estructura del módulo de entrada.
#### **3.6.4.** *Módulo de ingreso*

Dicho módulo estructuralmente consiste en una compuerta móvil que se desplaza horizontalmente, por medio del mecanismo de transmisión piñón-cremallera, el cual realiza un movimiento longitudinal de respuesta rápida reversible, es decir, que puede desplazarse de derecha a izquierda fácilmente realizando un movimiento rectilíneo uniforme.

El piñón posee 12 dientes y un paso de 4mm que transformado a metros da como resultado 0.004, estos valores se reemplazan en la ecuación 9 para conocer el avance del piñón.

 $A = 12 * 0.004$  $A = 0.048 m$ 

La velocidad de desplazamiento de la puerta se calcula mediante la ecuación 10 teniendo en cuenta que el motor arrastra el eje motriz a una velocidad de 100 rpm.

$$
V_a = \frac{0.048 * 100}{60}
$$

$$
V_a = 0.08 \frac{m}{s}
$$

Con la velocidad de desplazamiento calculada que es de 0.08 m/s, se procede a calcular el tiempo que se demora en recorrer la distancia de la cremallera que es de 32cm; este valor que se calcula es importante para la programación, pues define el tiempo de funcionamiento del motor para que el piñón recorra hacia el otro extremo de la cremallera; se ocupa la ecuación 8.

$$
t = \frac{0.32}{0.08}
$$
  

$$
t = 4 s
$$

En la [Figura 3-](#page-73-0) 9 se puede apreciar el diseño de la estructura del módulo de ingreso, el cual consiste un marco de aluminio en el que se encuentra ubicado el motor con el piñón de forma fija, la cremallera está ubicada en la parte superior de la compuerta ajustándose al piñón, la compuerta además pose rodamientos tanto en la parte superior como inferior de la misma para facilitar su movimiento. La estructura se escogió en base a la dinámica que maneja y a que es liviano.

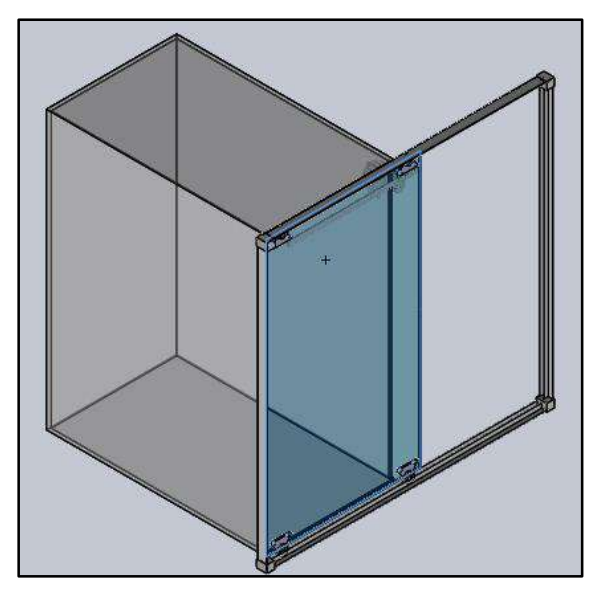

<span id="page-73-0"></span>**Figura 3- 9.** Diseño del mecanismo del módulo de ingreso **Realizado por:** Pino, Viviana & Tibán Geoconda, 2020

En el [ANEXO C](#page-122-0) se presentan los planos de la estructura del módulo de ingreso.

# **3.6.5.** *Módulo de expulsión*

Está compuesto por una pala de empuje que se mueve gracias a un sistema mecánico conformado por tres mecanismos de transmisión para aplicar la fuerza necesaria para expulsar de forma precisa las tapas y botellas que el sistema de ABI detectó como incorrectas. El primer mecanismo que se utiliza para el movimiento en un sistema de engranajes reductor pues, el engranaje motriz es el pequeño con 10 dientes, por lo que se encuentra acoplado al eje del motor que proporciona una velocidad de 100rpm, el engranaje conducido es de más grande con 40 dientes. Para calcular la velocidad de salida se realiza por medio de la ecuación 1.

 $100 * 10 = 40 * Z_2$  $Z_2 = \frac{100*10}{40}$ 40  $Z_2 = 25$  rpm

Mediante la ecuación 2 se calcula la relación de transmisión de esta sección del mecanismo.

 $I =$ 10 40  $I = 0,25$  La velocidad de movimiento sigue siendo muy elevada y como el motor no posee una caja reductora se diseña la segunda parte del mecanismo consiste en un tornillo sin fin corona permite continuar disminuyendo aún más la velocidad para que el movimiento no sea brusco y sin forzar al motor por tal motivo se tiene una corona con 48 dientes, entonces aplicando la ecuación 6 se obtiene la relación de transmisión.

$$
i = \frac{1}{48}
$$

$$
i = 0.021
$$

Para conocer la velocidad se utiliza la ecuación 2 con reemplazando los valores de las anteriormente calculados.

$$
\frac{1}{48} = \frac{n_2}{25}
$$
  

$$
n_2 = \frac{25}{48}
$$
  

$$
n_2 = 0.52 \text{ rpm}
$$

Finalmente se utiliza un polipasto conformado por tres poleas para reducir el esfuerzo que realiza el motor a través de una ventaja mecánica que se calcula con la ecuación 5.

$$
F = \frac{300g}{3}
$$

$$
F = 100g
$$

El montaje de estos tres mecanismos de transmisión se puede apreciar en la [Figura 3-](#page-75-0) 10 a continuación.

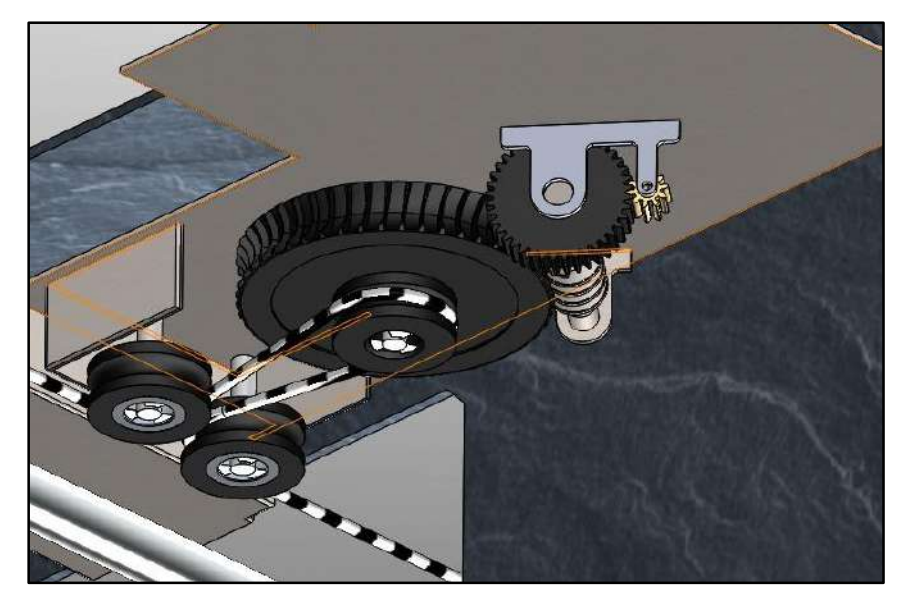

**Figura 3- 10.** Mecanismo de transmisión del módulo de canje **Realizado por:** Pino, Viviana & Tibán Geoconda, 2020

<span id="page-75-0"></span>En la [Figura 3-](#page-75-1) 11 se presenta la estructura del módulo de expulsión ubicada en el sistema de transmisión de movimiento en donde se puede apreciar que está ajustado a una placa de aluminio que permite sujetar también la pala de empuje. Para completar el mecanismo se puso una barra de acero y una cuerda paralela a ésta, permitiendo así el desplazamiento de la estructura móvil a través de dicha barra.

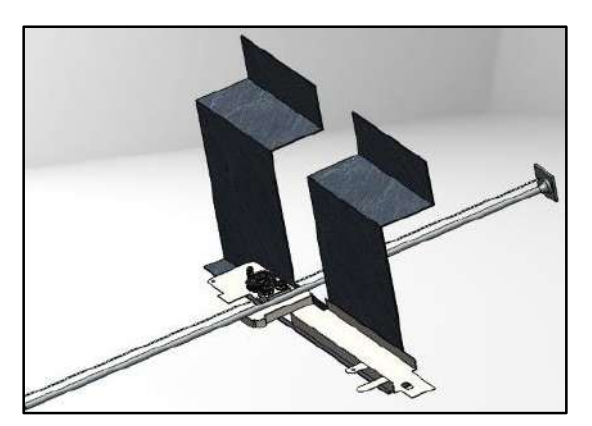

**Figura 3- 11.** Estructura del módulo de expulsión **Realizado por:** Pino, Viviana & Tibán Geoconda, 2020

<span id="page-75-1"></span>En el [ANEXO D](#page-125-0) se puede apreciar los planos para la construcción del módulo de expulsión en el cual se aprecian las medidas de cada elemento importante.

## **3.7. Implementación de la estructura de ABI**

ABI se constituye físicamente por el ensamblaje de las ranuras que se aprecian en la [Figura 3-](#page-70-0) 7, cada parte está conformada por una estructura y mecanismos de transmisión para los módulos.

#### **3.7.1.** *Construcción del módulo de ingreso*

Con base en el diseño realizado en SOLIDWORKS, se imprime las piezas (cremallera, piñón, uniones) en 3D, la puerta está hecha en acrílico con medidas 57cm por 32cm, en la parte superior de ésta, a unos 10cm del borde superior se acomoda la cremallera, el acrílico se ajusta al marco, conformado por cuatro perfiles de aluminio de los cuales dos son de 64cm y los otros dos de 74cm; por medio de rodamientos que pasan por un riel de aluminio. En la mitad de la barra superior del marco que mide 64cm, se ubica un soporte de para el motor de 7cm, 4cm y 4cm de espesor. En la [Figura 3-](#page-76-0) 12 se presenta el resultado final del módulo de ingreso.

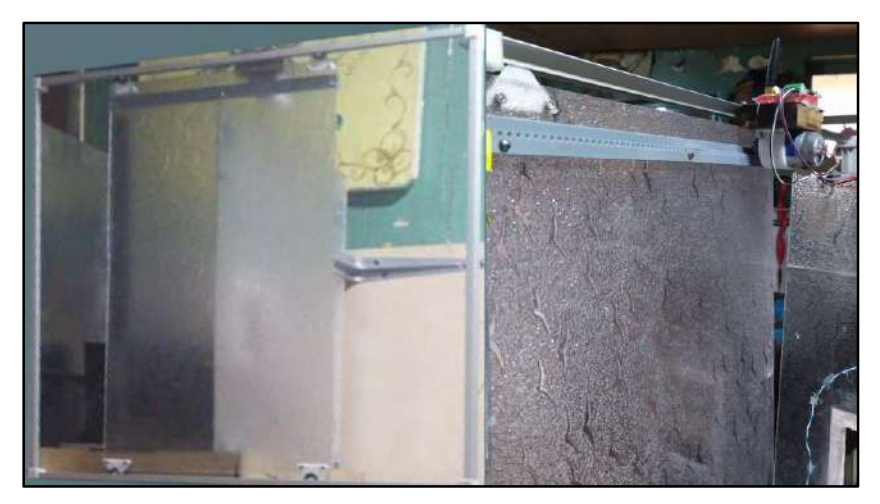

**Figura 3- 12.** Implementación módulo de ingreso **Realizado por:** Pino, Viviana & Tibán Geoconda, 2020

#### <span id="page-76-0"></span>**3.7.2.** *Construcción del cuerpo de ABI*

ABI está formada por 6 planchas de madera de 5 líneas para darle mayor resistencia, reduciendo el costo de implementación. La distribución de cavidades se puede observar en la [Figura 3-](#page-70-0) 7 mientras que, en la [Figura 3-](#page-77-0) 13 se puede visualizar el montaje del cuerpo utilizando ángulos y tornillos para unir la estructura, en la tabla que se usa como base cuya dimensión es de 73cm por 51cm, se ubican 4 ruedas para facilitar la movilidad de la máquina, se procede a realizar 7 agujeros para ubicar el botón de inicio e indicadores del estado de contenedor. Finalmente se procede a fijar la compuerta en la estructura montada.

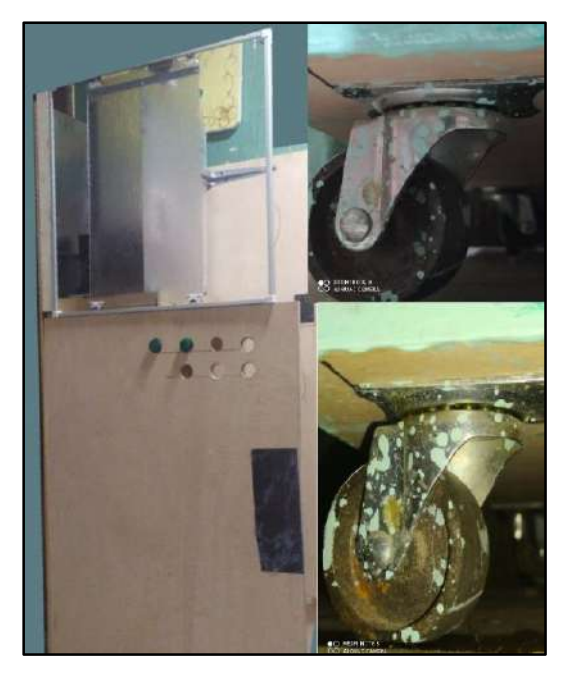

**Figura 3- 13.** Implementación de la estructura **Realizado por:** Pino, Viviana & Tibán Geoconda, 2020

# <span id="page-77-0"></span>**3.7.3.** *Construcción módulo de entrada*

El módulo de entrada es el más robusto, está realizado en madera tomando como base las medidas de la [Figura 3-](#page-71-0) 8. La [Figura 3-](#page-77-1) 14 visualiza el montaje de la estructura para el funcionamiento de mecanismo, es importante realizar la impresión 3D del acople para la cabeza del tornillo y el eje del motor para que se pueda ejecutar el giro del tornillo, para que pueda desplazarse la base en la que se ubica la celda de carga en un lado mientras que, en el lado faltante se ajusta un sensor para la tapa. En las posiciones designadas para receptar botellas y tapas se ubica una señalética para el usuario.

<span id="page-77-1"></span>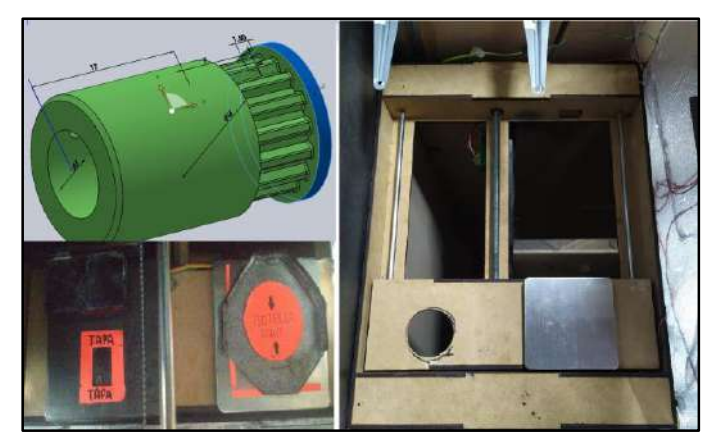

**Figura 3- 14.** Implementación del módulo de entrada

#### **3.7.4.** *Construcción del módulo de expulsión*

En base al diseño de la [Figura 3-](#page-75-1) 11 se procede a realizar la impresión en 3D de las piezas (poleas, engranajes, tornillo sin fin), para ubicarlos en un soporte de 32cm de ancho por 4cm de largo, mismo que se ajusta a un tubo de acero de 51cm de largo, al que paralelo se ubica una cuerda que pasa por el mecanismo. Al soporte del mecanismo, es decir la base móvil se ajusta una paleta de madera cuyas medidas son de 10cm de ancho por 18cm de alto para la sección de la tapa y para la sección de la botella de 14cm x 18cm. La [Figura 3-](#page-78-0) 15 muestra el resultado de la implementación de las piezas para conformar esta sección.

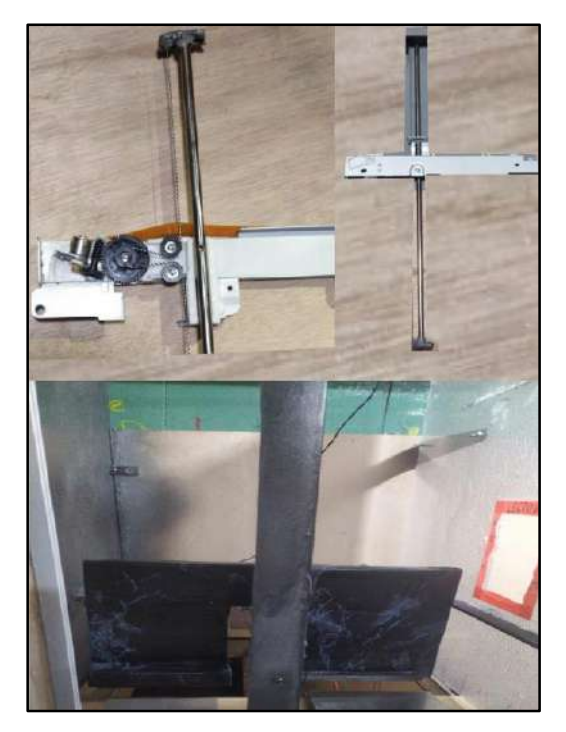

**Figura 3- 15.** Implementación del módulo de expulsión **Realizado por:** Pino, Viviana & Tibán Geoconda, 2020

## <span id="page-78-0"></span>**3.7.5.** *Implementación de la circuitería y módulo de canje*

Esta parte es muy importante ya que está conformada por todas las conexiones de mando y alimentación. La [Figura 3-](#page-79-0) 16 presenta la disposición de los drivers, módulo GSM, raspberry, parlante, módulo de canje (impresora), alimentación (AT). El cableado está distribuido y protegido por espaguetis, cada cable está etiquetado para cuando la maquina requiera mantenimiento saber a dónde pertenece cada cosa.

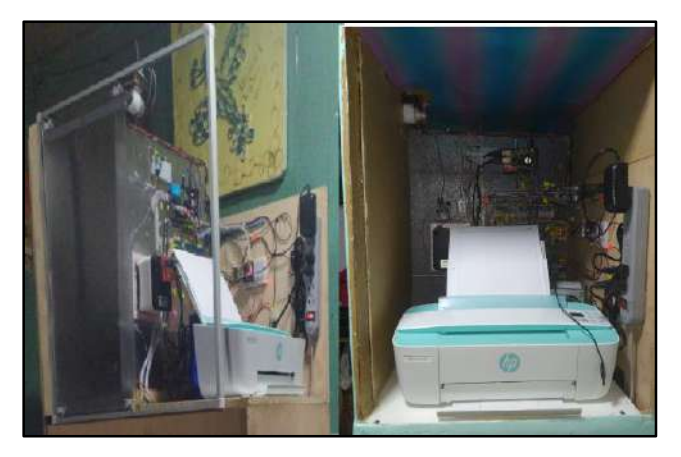

**Figura 3- 16.** Circuitería y módulo de canje **Realizado por:** Pino, Viviana & Tibán Geoconda, 2020

# <span id="page-79-0"></span>**3.8. Diseño de software de ABI**

En este apartado se muestra la calibración de la celda de carga, el desarrollo de la base de datos, la configuración del módulo GSM, la instalación de la impresora y el algoritmo del programa principal.

## **3.8.1.** *Herramientas de software*

El sistema operativo oficial para todos los modelos de Raspberry Pi se denomina Raspbian, ampliamente utilizado gracias a su facilidad de uso y su interfaz gráfica amigable con el usuario, está basado en una distribución de Linux conocida como Debian (Fundación raspberry pi, 2018).

Como lenguaje de programación se opta por utilizar Thonny Python IDE el cual viene instalado por defecto en Raspbian, permite el control de todos los pines GPIO y demás puertos de entrada y salida del ordenador, así como el uso de diferentes tipos de librerías necesarias para el control de los sensores, actuadores y la conexión con la base de datos.

### **3.8.2.** *Calibración de la celda de carga*

Uno de los requerimientos para el funcionamiento de ABI es conocer el peso de las botellas, de esta forma se puede clasificar entre una botella vacía, con tapa, contenido o ambas, para lo cual se utiliza una celda de carga de 500g y un módulo transmisor amplificador de señal HX711, cuyas características se muestran en la [Tabla 3-](#page-60-0) 3.

Antes de utilizar la celda de carga es necesario que se calibre dicho transductor, la [Tabla 3-](#page-80-0) 5

muestras los pasos necesarios para realizar la correcta lectura del peso.

<span id="page-80-0"></span>**Tabla 3- 5.** Calibración de celda de carga

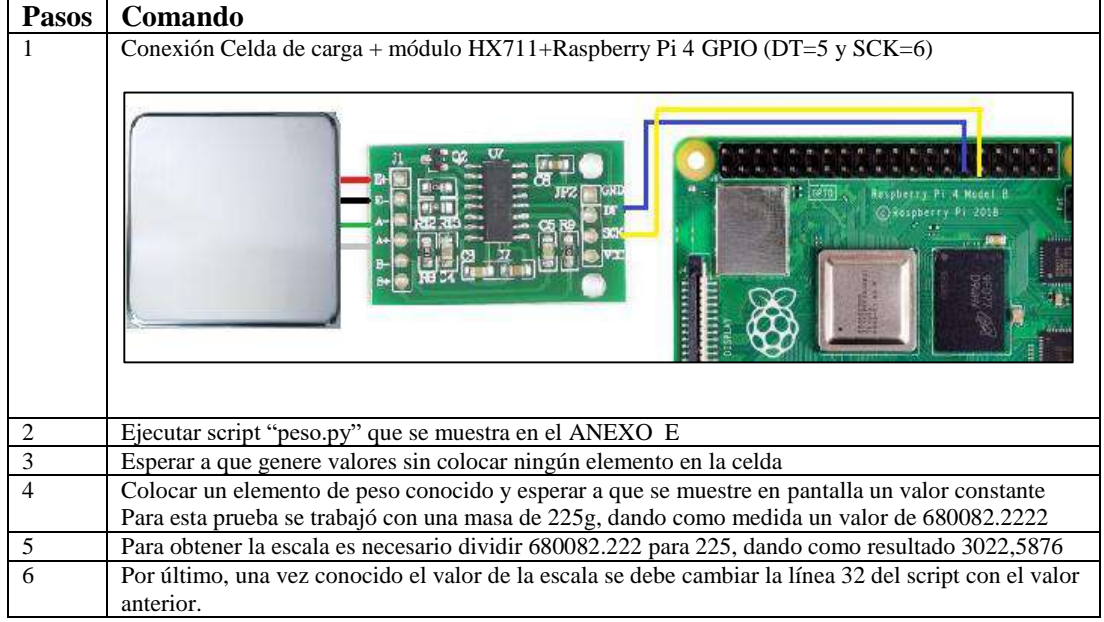

**Realizado por:** Pino, Viviana & Tibán Geoconda, 2020

## **3.8.3.** *Desarrollo de la base de datos*

El módulo de verificación consta de la base de datos en la que se gestiona el reconocimiento del plástico PET, así como de características específicas de la botella (código de barras y peso), todo esto es posible mediante una comparación entre un listado previo de datos recogidos y albergados dentro de la base y los leídos en tiempo real.

La [Tabla 3-](#page-80-1) 6 muestra los comandos necesarios para la instalación tanto de la base de datos "MariaDB" (Llamas, 2019), el servidor Web HTTP "Apache" (Llamas, 2019) y el gestor de base de datos con interfaz web "PHPMyAdmin" (Llamas, 2019).

|              | Instalación de "MariaDB"                |                                                                                                    |  |  |  |  |  |  |
|--------------|-----------------------------------------|----------------------------------------------------------------------------------------------------|--|--|--|--|--|--|
| <b>Pasos</b> | Comando                                 | Descripción                                                                                                    |  |  |  |  |  |  |
|              | sudo apt update                         | Actualización de paquetes                                                                                                 |  |  |  |  |  |  |
|              | sudo apt install mariadb-server         | Instalación de Maria DB                                                                                                   |  |  |  |  |  |  |
|              | systemctl status mariadb.service        | Verificación para correcto funcionamiento                                                                                 |  |  |  |  |  |  |
|              |                                         | del servicio                                                                                                    |  |  |  |  |  |  |
|              | Instalación y Configuración de "Apache" |                                                                                                    |  |  |  |  |  |  |
|              | sudo apt install apache2                | Instalación del servidor web Apache2                                                                                      |  |  |  |  |  |  |
|              | 192.168.100.12                          | Para verificar que el servicio fue instalado<br>correctamente ingrese la dirección IP de la<br>Raspberry en el navegador. |  |  |  |  |  |  |

<span id="page-80-1"></span>**Tabla 3- 6.** Creación de base de datos y servidor Web.

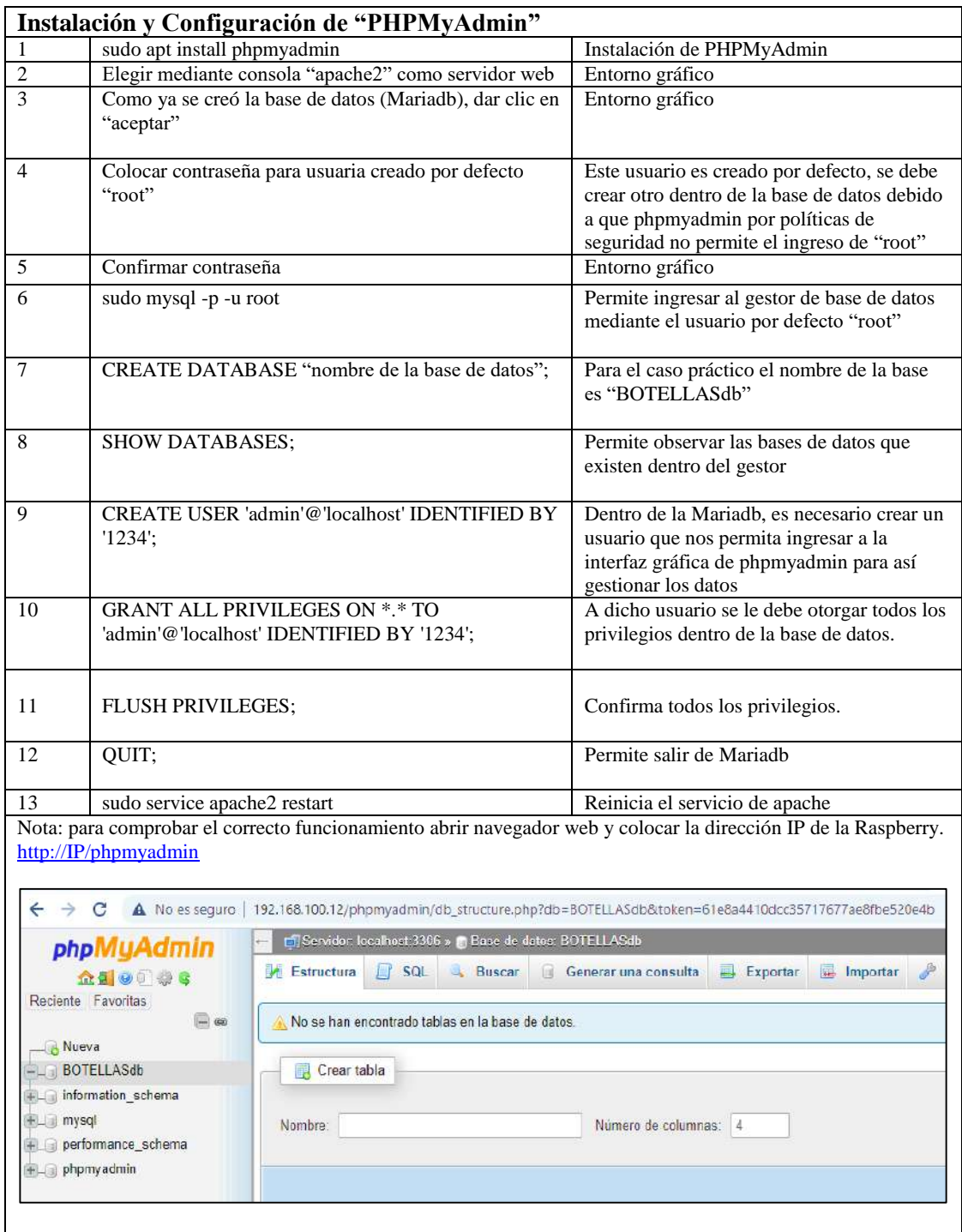

**Realizado por:** Pino, Viviana & Tibán Geoconda, 2020

En la nueva base de datos creada dentro de phpMyAdmin se procede a la creación de una tabla que alberga los datos recolectados, que contienen el código de barras de cada botella, el nombre, el peso por botella y adicional el peso por tapa; para luego proceder a importar desde la computadora el archivo datos.csv mismo que se muestra en el [ANEXO F.](#page-133-0)

#### **3.8.4.** *Configuración del módulo GSM*

El módulo de aviso envía un mensaje de texto al encargado de mantenimiento de ABI, utilizando un módulo GSM con un chip de la operadora Tuenti, el cual debe ser correctamente configurado dentro del entorno de la Raspberry.

El módulo GSM utiliza un sistema de gestión de dispositivos móviles con líneas telefónicas denominado gammu, normalmente se lo utiliza con los puertos USB del procesador, sin embargo, ABI utiliza esta librería por medio de un puerto serial, innovando en el uso de esta tecnología.

#### *3.8.4.1. Habilitación de la comunicación UART (serial)*

Se utiliza el comando "sudo raspi-config", el cual abre el software de configuración general y se selecciona la opción "interfacing options" en donde se inhabilita el login Shell y se habilita la UART, finalmente, se procede a reiniciar la raspberry. En la [Figura 3-](#page-82-0) 17 se puede observar este procedimiento (Moya Fernández, 2017).

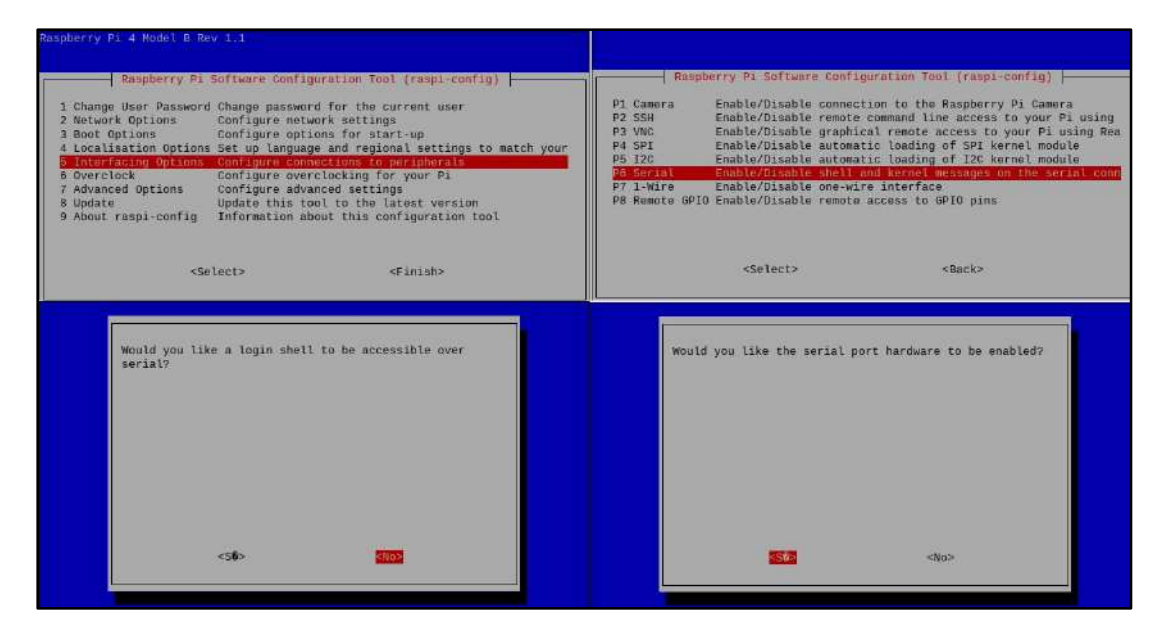

<span id="page-82-0"></span>**Figura 3- 17.** Habilitación de la UART

**Realizado por:** Pino, Viviana & Tibán Geoconda, 2020 3.8.4.2. *Instalación de la librería gammu.*

Para instalar la librería que permite establecer conexión entre la raspberry y el módulo GSM, se abre el terminal en el cual se escribe "sudo apt-get install gammu". Una vez instalado se ejecuta "sudo gammu-config", en el cual se cambia la conexión del puerto al "serial0", mismo que se

encuentra conectado al módulo a través de los pines TX y RX (Carlini's Blog, 2015); este cambio se puede apreciar a continuación en la [Figura 3-](#page-83-0) 18.

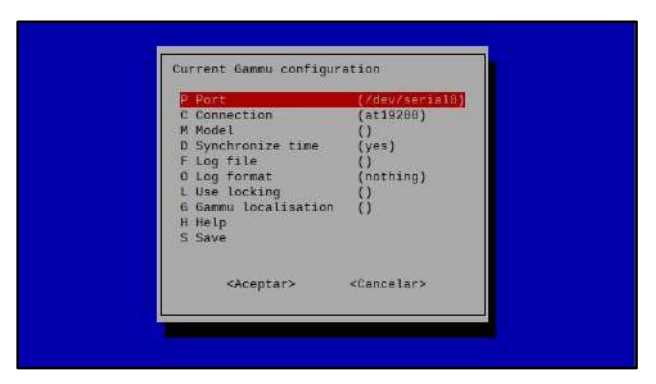

<span id="page-83-0"></span>**Figura 3- 18.** Configuración del puerto para gammu

**Realizado por:** Pino, Viviana & Tibán Geoconda, 2020

Para verificar el funcionamiento y las características del módulo GSM, tales como fabricante, modelo, IMEI del módulo y la IMSI del chip utilizado, esto se obtiene mediante "sudo gammu - -identify" (Carlini's Blog, 2015), la respuesta de este comando se aprecia en la [Figura 3-](#page-83-1) 19.

<span id="page-83-1"></span>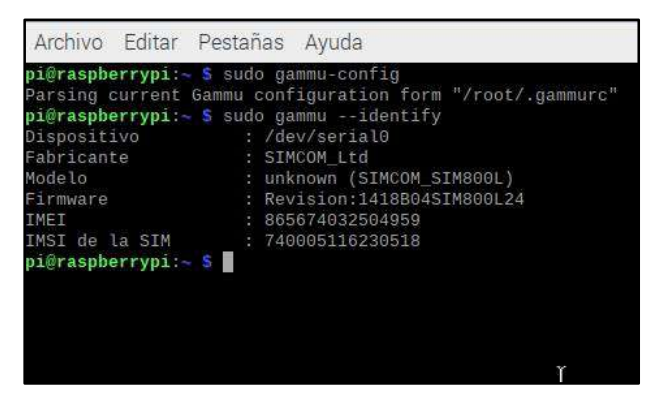

**Figura 3- 19.** Verificación de funcionamiento del módulo GSM

La UART generalmente está siendo usada por la consola, para realizar el cambio se debe ingresar al archivo cmdline.txt a través del comando "sudo nano /boot/cmdline.txt"; se procede a eliminar el fragmento que dice "console=serial0,115200", y se reinicia la Raspberry Pi. Se accede nuevamente al terminal y se ingresa al archivo config.txt con el comando "sudo nano /boot/config.txt", en donde se aumenta "core\_freq=250" al final del código para ajustar el reloj de la UART, como paso final se reinicia el sistema de la raspberry (Ingeniería Soporte, 2018).

# **3.8.5. Instalación de impresora HP DeskJet\_3700-10 en Raspberry pi**

La [Tabla 3-](#page-84-0) 7 muestra los comandos utilizados para la instalación (Sánchez Uzábal, 2018), configuración e impresión desde el terminal de Raspbian y del script de Python, para el modelo de impresora HP DeskJet\_3700-10.

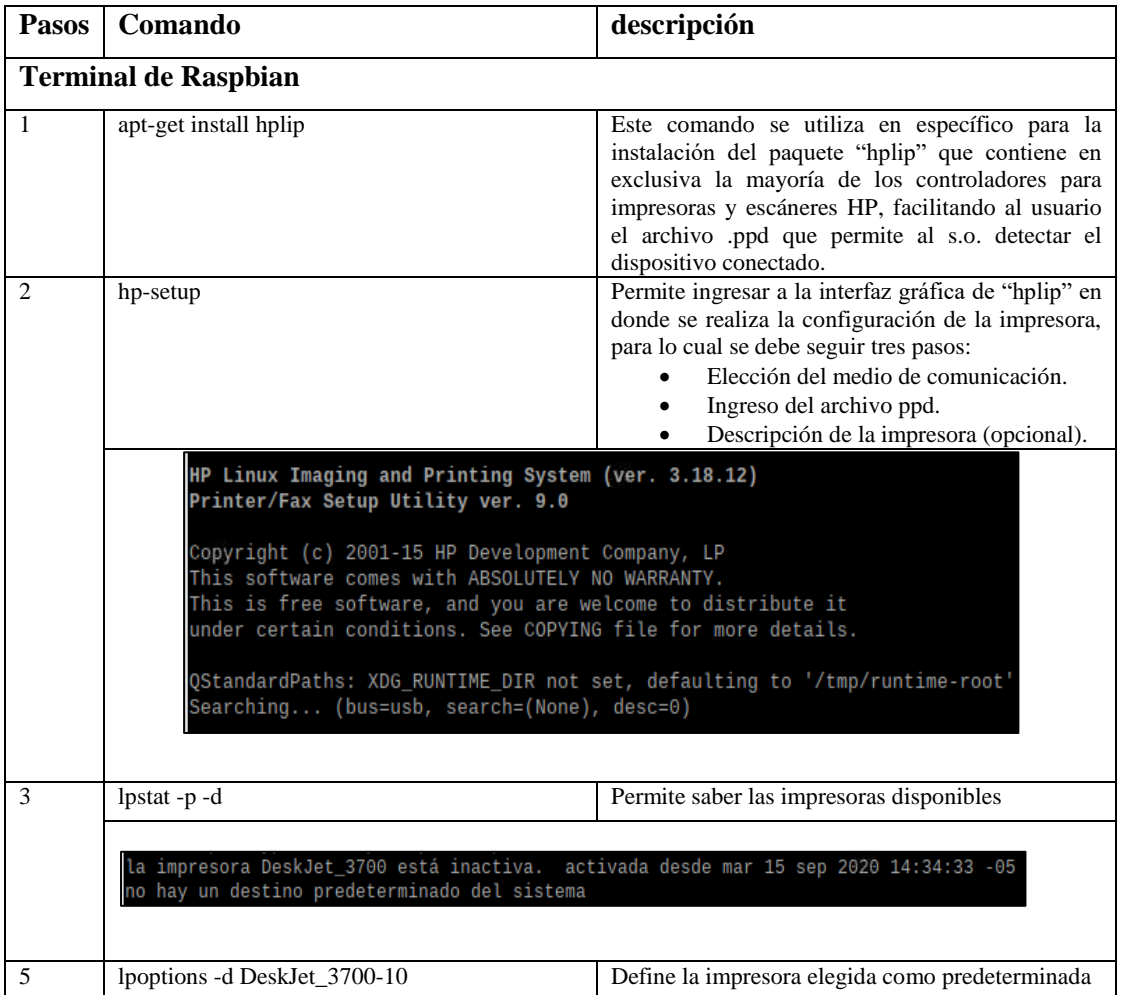

<span id="page-84-0"></span>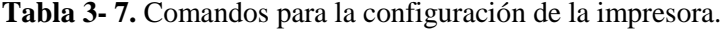

| 6                             | lp (nombre del archivo)                                                                                                    | Permite imprimir desde consola un archivo, para<br>realizar esta prueba colocarse dentro del directorio<br>que contiene el archivo a imprimir.                                                                    |
|-------------------------------|----------------------------------------------------------------------------------------------------|----------------------------------------------------------------------------------------------------|
|                               | root@raspberrypi:/home/pi/Documents/hx711py-master# lp texto_imp<br>la id solicitada es DeskJet_3700-12 (1 archivo(s))                |                                                                                                    |
|                               | <b>Script Python</b>                                                                                                    |                                                                                                    |
|                               | import os                                                                                                    | Módulo que consta de funciones que permiten<br>manipular la estructura de los directorios para<br>crear y administrar procesos                                                                                    |
| $\mathfrak{D}_{\mathfrak{p}}$ | os.system("lp"+"/home/pi/Documents/hx711py-<br>master/texto_imp")                                                                     | Esta línea de código permite invocar al comando<br>utilizado en consola hacia el script de Python, el<br>signo $(+)$ permite concatenar la función "lp" con el<br>lugar físico en el que se encuentra el archivo. |
|                               | root@raspberrypi:/home/pi/Documents/hx711py-master# python 5prueba_impresion.py<br>la id solicitada es DeskJet_3700-13 (1 archivo(s)) |                                                                                                    |

**Realizado por:** Pino, Viviana & Tibán Geoconda, 2020

## **3.8.6. Desarrollo de Software en Thonny Python IDE**

Esta herramienta es utilizada para desarrollo del algoritmo que controla el funcionamiento de ABI, mismo que se subdivide en 5 partes, en los apartados contiguos se procede a analizar cada una de ellas.

## *3.8.6.1. Librerías*

En la [Figura 3-20](#page-85-0) se muestran las librerías requeridas para el funcionamiento del programa, la primera línea permite manejar los pines GPIO desde Python, el módulo os le da acceso al programa a funciones propias del sistema operativo, lo que le permite leer y escribir archivos (Uniwebsidad, 2020), para la creación de los tiempos de espera se utiliza una de las funciones del módulo time, por último para la conexión con la base de datos es necesario importar mysql.connector.

```
import RPi.GPIO as GPIO
import os
import sys
import time
import mysql.connector
```
<span id="page-85-0"></span>**Figura 3-20.** Librerías instaladas.

Realizado por: Pino, Viviana & Tibán Geoconda, 2020

La [Figura 3-21](#page-86-0) muestra el comando requerido para que Python pueda trabajar con la

numeración de los GPIO de la placa.

GPIO. setmode (GPIO.BCM)

<span id="page-86-0"></span>**Figura 3-21.** Activación de GPIO.

**Realizado por:** Pino, Viviana & Tibán Geoconda, 2020

*3.8.6.2. Control de la celda de carga* 

La medición del peso es un requisito fundamental en el proceso de verificación de los requerimientos de ABI, la [Figura 3-](#page-86-1) 22 muestra la configuración del transmisor de celda de carga HX711.

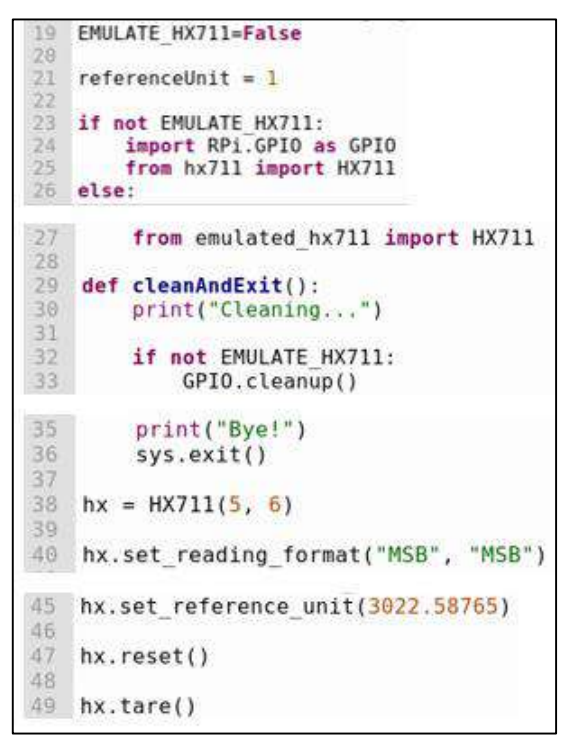

**Figura 3- 22.** Control de la celda de carga.

<span id="page-86-1"></span>**Realizado por:** Pino, Viviana & Tibán Geoconda, 2020

## *3.8.6.3. Base de datos*

La creación de la base de datos como se muestra [Tabla 3-](#page-80-1) 6 es de suma importancia para este proyecto ya que es en este lugar donde se albergan los datos característicos de cada botella, la [Figura 3-](#page-87-0) 23 muestra los comandos necesarios para el acceso del usuario con su correspondiente contraseña a una base de datos específica.

```
#crea la conexion con la base de datos
   conexion=mysql.connector.connect(host="localhost"
13
                                      user="admin",
                                      passwd="1234"
14
                                      db= 'BOTELLASdb')
15
   cursor=conexion.cursor()
```
<span id="page-87-0"></span>**Figura 3- 23.** Conexión con la base de datos.

**Realizado por:** Pino, Viviana & Tibán Geoconda, 2020

Una vez dentro de la base datos se requiere una sentencia que sea capaz de extraer los datos requeridos, en este caso se desea conocer todos los datos de los cuatro campos en base a la comparación del código de barras como se muestra en la [Figura 3-](#page-87-1) 24.

```
sqlq="SELECT * FROM datos_bot WHERE codigo = %s;", (cod_barras,)
cursor.execute ("SELECT * FROM datos_bot WHERE codigo = %s;", (cod_barras,))
datos = cursor.fetchone()
```
<span id="page-87-1"></span>**Figura 3- 24.** Sentencia SQL para la extracción de datos en función del código de barras.

**Realizado por:** Pino, Viviana & Tibán Geoconda, 2020

La [Figura 3-](#page-87-2) 25 le muestra al editor de texto que codificación utilizar, esta línea se coloca al inicio del programa como comentario, es necesaria para la codificación de los datos de la tabla.

```
#-*-
      coding:
                 utf-8
                          \_ \ast .
```
<span id="page-87-2"></span>**Figura 3- 25.** Tipo de codificación.

**Realizado por:** Pino, Viviana & Tibán Geoconda, 2020

*3.8.6.4. Control de motores* 

El sistema de ABI consta de tres motores que permiten el funcionamiento de los módulos descritos en apartados anteriores, la [Figura 3-](#page-88-0) 26 muestra la configuración de los pines correspondientes al primer canal del puente H L298N los cuales al ser conectados a los GPIO de las Raspberry actúan como salidas controladas por el ordenador, adicional a esto se crea un objeto PWM que permite el control de la velocidad del motor.

```
#configura los pines como salidas para motor Puerta
52
53
   GPIO.setup(8, GPIO.OUT) #motor puerta ena
54
   GPI0.setup(12, GPIO.OUT) #in155
   GPIO.setup(16, GPIO.OUT) #in256
   ena puerta = GPIO.PWM (8,90) #crea objeto pwm
```
<span id="page-88-0"></span>**Figura 3- 26.** Configuración de los GPIO como salidas para motor puerta.

**Realizado por:** Pino, Viviana & Tibán Geoconda, 2020

Para el control de giro de los motores se crea tres funciones las cuales permiten el movimiento hacia atrás, adelante y el paro según la combinación de bits utilizados, como se muestra en la [Figura 3-](#page-88-1) 27; cabe recalcar que los procesos indicados en esta y en la anterior figura son los mismos para los dos motores adicionales.

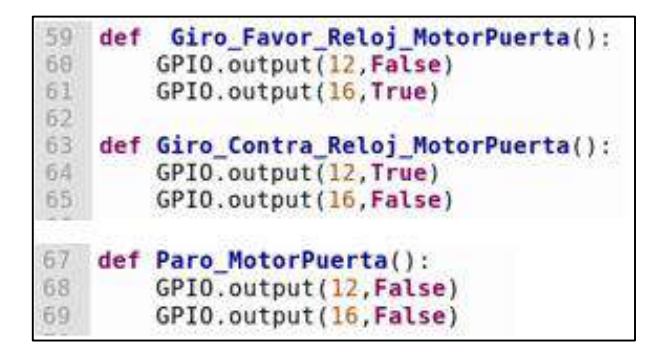

**Figura 3-** *27. Funciones para el movimiento del motor puerta.* **Realizado por:** Pino, Viviana & Tibán Geoconda, 2020

<span id="page-88-1"></span>*3.8.6.5. Configuración de los GPIO de entrada y salida*

Los dispositivos de entrada tales como sensores y botones que utilizan los pines GPIO para su comunicación con el ordenador se muestran en la [Figura 3-](#page-88-2) *28*.

|     | 116 #configura los pines como entradas para SENSORES   |
|-----|--------------------------------------------------------|
| 117 | GPIO.setup(9, GPIO.IN) #boton inicio proceso           |
| 118 | $GPI0.setup(10, GPIO.IN)$ #sensor de presencia tapas   |
| 119 | GPIO.setup(25, GPIO.IN) #alerta contenedor de tapas    |
| 120 | GPIO.setup(18, GPIO.IN) #alerta contenedor de botellas |
| 121 | GPIO.setup(2, GPIO.IN) #alerta existencia canje        |

<span id="page-88-2"></span>**Figura 3- 28.** Configuración de los GPIO de entrada.

**Realizado por:** Pino, Viviana & Tibán Geoconda, 2020

Los dispositivos de salida tales como motores e indicadores que utilizan los pines GPIO para su comunicación con el ordenador se muestran en la [Figura 3-](#page-89-0) 29

| 106<br>107<br>108<br>109 | #configura los pines como salidas para indicadores Rojos<br>GPIO.setup(13, GPIO.OUT) #IrojoTapa<br>GPIO.setup(19, GPIO.OUT)#IrojoBotella<br>GPIO.setup(26, GPIO.OUT)#IrojoCanje                |  |
|--------------------------|----------------------------------------------------------------------------------------------------|--|
| 114                      | 111 #configura los pines como salidas para indicadores Verdes<br>112 GPIO.setup(17, GPIO.OUT)#IverdeTapa<br>113 GPIO.setup(27, GPIO.OUT)#IverdeBotella<br>GPIO.setup(22, GPIO.OUT)#IverdeCanje |  |

<span id="page-89-0"></span>**Figura 3- 29.** Configuración de los GPIO de salida.

**Realizado por:** Pino, Viviana & Tibán Geoconda, 2020

*3.8.6.6. Control de la impresión y reproducción de archivos de audio*

Una vez realizada la instalación de la impresora y la comprobación de la impresión mediante el terminal de raspbian como se muestra en la [Tabla 3-](#page-84-0) 7 se procede a ejecutar la línea mostrada en la [Figura 3-](#page-89-1) 30 la cual utiliza uno de los paquetes de la librería os al invocar al comando "lp" más la dirección y el nombre del archivo a imprimir.

os.system("lp "+"/home/pi/Documents/hx711py-master/texto\_imp")

<span id="page-89-1"></span>**Figura 3- 30.** Ejecución del canje.

**Realizado por:** Pino, Viviana & Tibán Geoconda, 2020

Para la reproducción del sonido se hace uso del mismo paquete de la librería os, como se muestra en la [Figura 3-](#page-89-2) 31 se invoca al comando "omxplayer -o" y se adiciona la salida del audio, en este caso "local" le indica al ordenador que utilice el jack de audio para la reproducción del archivo.

os.system("omxplayer -o"+" local entrega.wav")

<span id="page-89-2"></span>**Figura 3- 31.** Reproducción de archivos de sonido.

**Realizado por:** Pino, Viviana & Tibán Geoconda, 2020

#### *3.8.6.7. Ejecución automática del Script Principal*

En el caso de existir alguna falla en el suministro de energía o que simplemente se apague el equipo al reiniciarse el programa se ejecuta automáticamente para lo cual se crea un archivo punto .bs y se haciendo uso del comando mostrado en la [Figura 3-](#page-90-0) 32 en la se le indica al sistema operativo de la Raspberry cuando y como realizar la ejecución del programa.

|          |                            |         |             | - S sudo nano /etc/crontab |                                                                                                    |
|----------|----------------------------|---------|-------------|----------------------------|----------------------------------------------------------------------------------------------------|
|          |                            |         |             | Example of job definition: | minute $(0 - 59)$<br>$\cdots$ $\cdots$ $\cdots$ $\cdots$ $\cdots$ $\cdots$ $\cdots$ $\cdots$<br>day of month $(1 - 31)$<br>$\ldots$ month $(1 - 12)$ OR jan, feb, mar, apr<br>$\vert$ .---- day of week (0 - 6) (Sunday=0 or 7) OR sun, mon, tue, wed,<br>user-name command to be executed |
| $17^{1}$ |                            |         |             | root                       | cd / && run-parts --report /etc/cron.hourly                                                                                                    |
| 25 6     |                            |         |             | root                       | test -x /usr/sbin/anacron    ( cd / && run-parts --                                                                                                    |
| 47.6     |                            | $* * 7$ |             | root                       | test -x /usr/sbin/anacron    ( cd / && run-parts --                                                                                                    |
| 52 6     |                            |         | $1 - x - x$ | root                       | test -x /usr/sbin/anacron    ( cd / && run-parts                                                                                                    |
|          | #@reboot<br><b>Ereboot</b> |         |             | p1                         | sh /home/pi/script prueba.sh<br>01<br>sh /home/pi/Documents/hx711py-master/script.sh                                                                                                    |

<span id="page-90-0"></span>**Figura 3- 32**. Arranque automático del programa

**Realizado por:** Pino, Viviana & Tibán Geoconda, 2020.

## *3.8.6.8. Algoritmo Final*

El [Gráfico 3-](#page-91-0) 6 muestra el diagrama de flujo correspondiente al funcionamiento de ABI, a continuacion se describen los pasos para ejecución:

- El proceso comienza con la activación del sistema mediante el boton de inicio, internamente ya se tiene cargadas las librerias correspondientes.
- Se procede a la lectura del estado de los contenedores, si alguno de ellos no cumple con los parametros se impide el funcionamiento y se envia un mensaje de texto al encargado de mantenimiento.
- Caso contrario se da paso a la apertura de la puerta de entrada, se encienden los indicadores verdes que muestran al usuario que el proceso esta activo.
- Se procede a la reproducción del audio donde ABI se presenta con el usuario, y le indica donde colocar la tapa, si hubo un fallo por parte del usuario ABI espera un tiempo determinado, emite un audio indicando que se va a cerrar la compuerta para mayor seguridad, por ultimo cierra la puerta principal esperando al proximo proceso.
- De ser correcta la recepcion de la tapa ABI le indica al usuario que realice la lectura del codigo de barras, si no se realiza este paso se activa el modulo de expulsion y se cierra la puerta.
- Al momento de receptar el codigo de barras internanmente se realiza la busqueda en la base de datos, misma que se encuentra alvergada en el procesador a la cual se accede mediante los comandos mostrados en la [Figura 3-](#page-87-0) 23, si el codigo es incorrecto se procede a la activacion del modulo de expulsion y al cierre de compuertas
- Si la lectura es correcta y la comparacion afirmativa se reproduce un audio indicandole al

usuario donde colocar la botella, si la lectura del peso sobrepasa los limites calculados dentro de la base de datos se procede a la expulsion de la botella y al cierre de la puerta.

 Al cumplirse todos los requerimientos ABI le indica al usuario que el proceso es correcto, se procede a la entrega del canje y a la ingreso de la botella y la tapa a sus correspondientes contenedores.

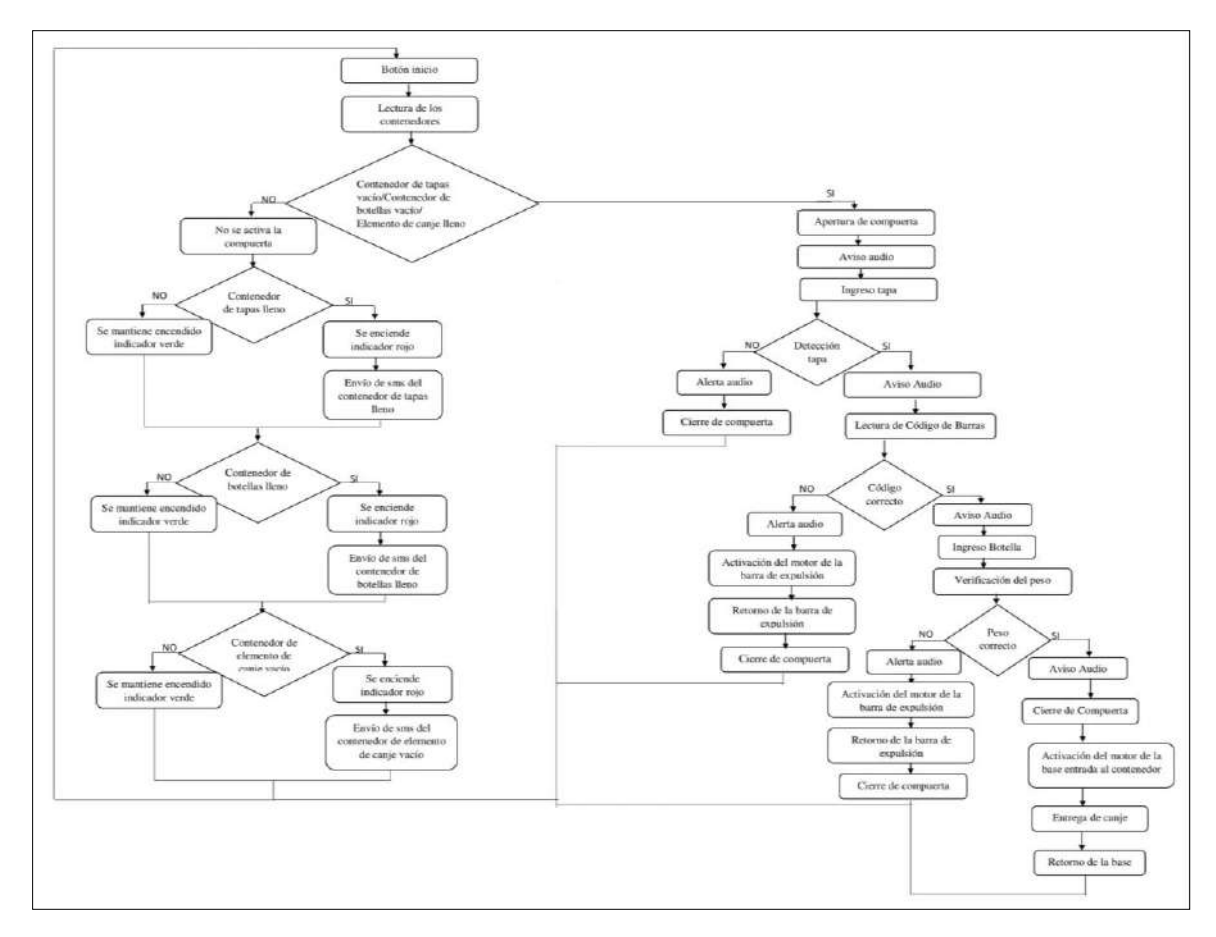

<span id="page-91-0"></span>**Gráfico 3- 6.** Diagrama de flujo correspondiente al funcionamiento de ABI.

# **CAPÍTULO IV**

#### **4. RESULTADOS**

En este capítulo se exponen los resultados obtenidos al momento de probar el funcionamiento de ABI, para el análisis de los datos se aplicó la prueba de libre distribución no paramétrica llamada como chi cuadrado de Pearson  $(X^2)$  con el fin de conocer la existencia de dependencia entre las variables observadas (cumplimiento de requisitos vs entrega de canje), en base a los requerimientos preestablecidos (Mendivelso y otros, 2018), incluyendo también el estudio de costos del prototipo.

## **4.1. Análisis del funcionamiento de ABI**

Para el correcto funcionamiento de ABI se realizaron pruebas a los diferentes sensores para validar el correcto funcionamiento de cada uno y a su vez ejecutar un análisis general de todos los sistemas en forma general.

# **4.1.1.** *Calibración de detección de la tapa*

Se realizaron 2 pruebas al sensor capacitivo que se encarga de detectar la tapa en la ranura, para esto en la primera se muestra en la [Tabla 4-](#page-92-0) 1 en donde se calibro el sensor y se estableció un conjunto de 50 sujetos de los cuales 30 fueron tapas de plástico de alta densidad y 20 fueron elementos de diferentes materiales (metal, madera y papel) de los cuales las 30 tapas fueron aceptadas mientras que de los 20 elementos de diferentes materiales 18 fueron rechazados y 2 aceptados generando un error de medición del 4% debido a un fallo en la calibración que posteriormente fue reparado para realizar la segunda prueba como se aprecia en la [Tabla 4-](#page-93-0) 2 en la cual se obtuvo un error del 0% por lo que se conserva el error dado por el fabricante ya que no se realizó ninguna mejora interna al sensor.

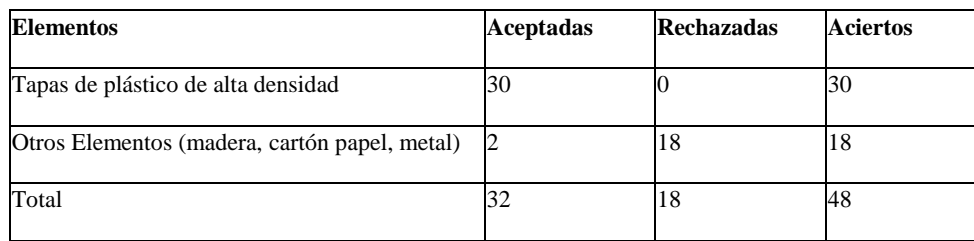

<span id="page-92-0"></span>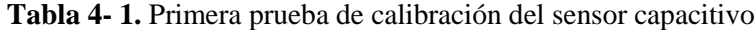

<span id="page-93-0"></span>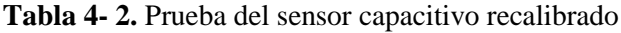

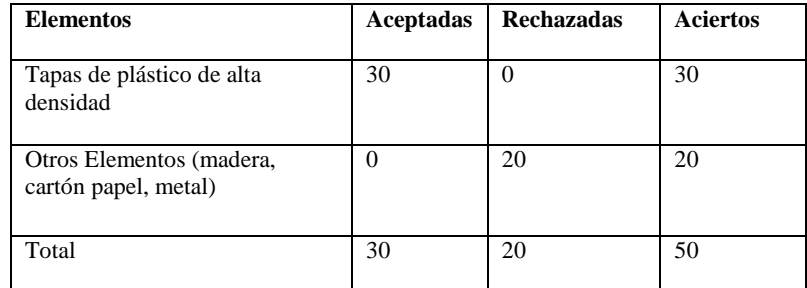

**Realizado por:** Pino, Viviana & Tibán Geoconda, 2020.

#### **4.1.2.** *Lectura código de barras*

Para verificar el error de lectura del sensor de código de barras, se obtuvo la [Tabla 4-](#page-93-1) 3 se realizan 5 lecturas consecutivas de cada muestra de un grupo de 15 botellas tomadas aleatoriamente, se establece como acierto cuando el código es leído correctamente, se han obtenido 75 aciertos de las 75 lecturas, es decir un error de lectura del 0%. Corroborando el bit de tasa de error presentado por el fabricante, el cual indica que el producto ha pasado una prueba de 5 millones de lecturas sin presentar ningún error.

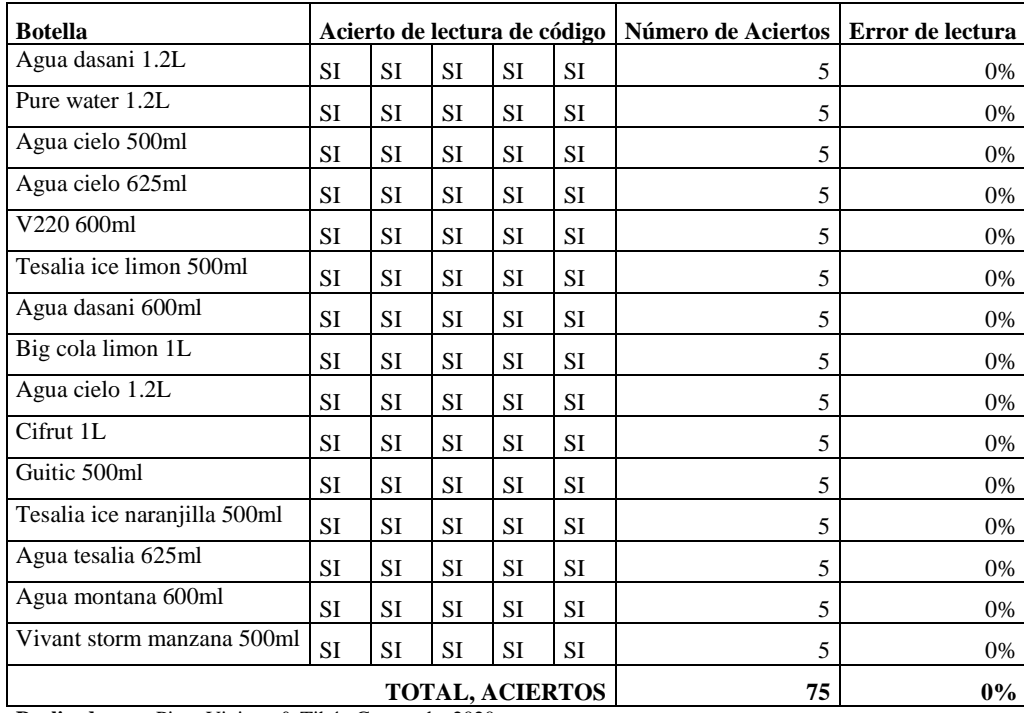

## <span id="page-93-1"></span>**Tabla 4- 3.** Error de lectura

### **4.1.3.** *Calibración de la celda de carga*

Una parte importante en el funcionamiento de ABI fue la selección como parámetro de evaluación el peso de la botella para lo cual se ocupó una celda que carga que ejecutó dicha acción. Para utilizar la anteriormente mencionada se tuvo que calibrar por medio de la [Tabla 4-](#page-94-0) [4](#page-94-0) en donde se observa que se tomó como medida base el peso marcado por los fabricantes de cinco diferentes tipos de productos con distintos pesos, al ser ubicados en la celda de carga el valor obtenido fue de 1,9 g más que el peso marcado por lo que este dato se considera el error en la medición que tiene este instrumento.

| <b>DETALLE</b>       | Peso<br>Marcado (g) | Peso<br>Medido(g) | <b>Error</b><br>Absoluto (Ea) | Error<br><b>Relativo</b> (Er) | <b>Porcentual</b><br>$(\%Er)$ |
|----------------------|---------------------|-------------------|-------------------------------|-------------------------------|-------------------------------|
| Pegamento escarchado | 40                  | $40.85 \mid 0.85$ |                               | 0.02124                       | 2.125                         |
| Galletas oreo        | 36                  | $36.85 \mid 0.85$ |                               | 0.0236                        | 2.36                          |
| Plastilina Pelikan   | 180                 | 180.85 0.85       |                               | 0.0047                        | 0.47                          |
| Hanuta               | 22                  | $22.85 \mid 0.85$ |                               | 0.0386                        | 3.86                          |

<span id="page-94-0"></span>**Tabla 4- 4.** Error de medición de la celda de carga

**Realizado por:** Pino, Viviana & Tibán Geoconda, 2020.

La [Tabla 4-](#page-94-1) 5 muestra que el nivel de incertidumbre calculado para la celda de carga es de 0.01g el cual se obtuvo al aplicar la desviación estándar a un promedio de seis mediciones de seis botellas de la misma marca, este mismo proceso se aplicó a un total de 38 marcas de botellas, dando como resultado que el error obtenido en la medición de las botellas es el mismo que el marcado por el fabricante, y por tanto se determina que la lectura del peso es constante.

| Código<br>de  | <b>Detalle</b>             | Peso  | Peso  | Peso  | Peso             | Peso  | Peso  | Promedio    | <b>Incertidumbre</b> |
|---------------|----------------------------|-------|-------|-------|------------------|-------|-------|-------------|----------------------|
| <b>Barras</b> |                            | 1     | 2     | 3     | $\boldsymbol{4}$ | 5     | 6     | botellas    |                      |
| 7861024624725 | Agua dasani 1.2L           | 28.35 | 28.41 | 28.4  | 28.42            | 28.40 | 28.40 | 28.39666667 | 0.011547005          |
| 7862113551427 | Pure water 1.2L            | 27.48 | 27.51 | 27.51 | 27.50            | 27.52 | 27.50 | 27.50333333 | 0.01                 |
| 7862110544064 | cielo<br>Agua<br>500ml     | 14.68 | 14.70 | 14.70 | 14.71            | 14.70 | 14.70 | 14.69833333 | 0.01                 |
| 7750670244954 | cielo<br>Agua<br>625ml     | 15.16 | 15.20 | 15.20 | 15.19            | 15.20 | 15.20 | 15.19166667 | 0.01                 |
| 759494005755  | V220 600ml                 | 22.73 | 22.80 | 22.80 | 22.82            | 22.80 | 22.80 | 22.79166667 | 0.01                 |
| 759494001221  | Tesalia ice limon<br>500ml | 23.33 | 23.40 | 23.40 | 23.42            | 23.40 | 23.40 | 23.39166667 | 0.01                 |
| 7861024621076 | dasani<br>Agua<br>600ml    | 20.30 | 20.30 | 20.30 | 20.31            | 20.30 | 20.30 | 20.30166667 | 0.01                 |
| 7862110544125 | Big cola<br>limon          | 34.75 | 34.90 | 34.91 | 34.91            | 34.90 | 34.90 | 34.87833333 | 0.01                 |

<span id="page-94-1"></span>**Tabla 4- 5**. Incertidumbre en medición del peso de las botellas

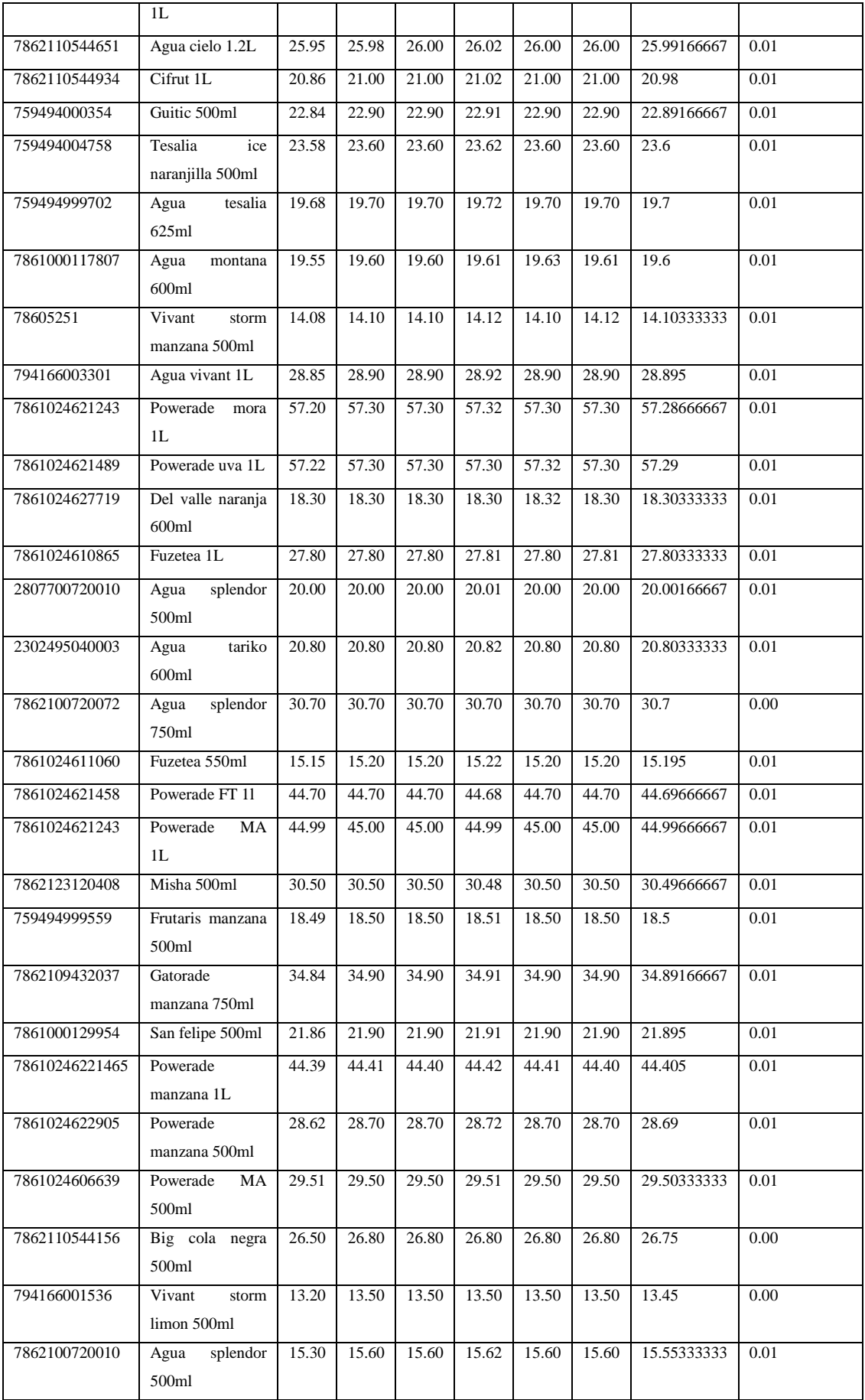

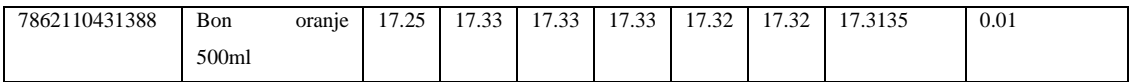

**Realizado por:** Pino, Viviana & Tibán Geoconda, 2020.

## **4.1.4.** *Prueba de tiempo de envío de mensajes para el GSM*

Para determinar el tiempo desde la ejecución en consola para la emisión del mensaje hasta la recepción del mismo, se diseña una prueba la cual consiste en almacenar el minuto y segundo de ejecución del comando y el minuto y segundo del envío del mensaje, mediante un archivo de programa desarrollado en python, y en el teléfono mediante las opciones de desarrollador verificar la hora, minuto y segundo de la recepción de mensajes, en la lista detalla de ejecuciones. Se establece enviar 36 mensajes distribuidos en 3 horas, es decir un mensaje cada 5 minutos y para obtener el tiempo real de envío y recepción se sincronizan las horas de la raspberry y teléfono. Como resultado se ha obtenido que el tiempo promedio de carga de mensaje es de 4.417 segundos, el tiempo promedio desde él envió hasta la recepción es de 15.694 segundos y el tiempo total promedio de 20.111 segundos por mensaje enviado; cuyos valores se pueden apreciar en la [Tabla 4-](#page-96-0) 6.

|                |                  | Inicio                                                 |              | Envío | Recepción |    | <b>Tiempos (segundos)</b> |                     |              |  |
|----------------|------------------|--------------------------------------------------------|--------------|-------|-----------|----|---------------------------|---------------------|--------------|--|
| Hora           |                  | Minuto   Segundo   Minuto   Segundo   Minuto   Segundo |              |       |           |    | Carga Mensaje             | Envío-<br>Recepción | <b>Total</b> |  |
| 1              | $\theta$         | $\overline{7}$                                         | $\mathbf{0}$ | 11    | $\theta$  | 27 | $\overline{4}$            | 16                  | 20           |  |
| 1              | 5                | 9                                                      | 5            | 13    | 5         | 30 | $\overline{4}$            | 17                  | 21           |  |
| 1              | 10               | 9                                                      | 10           | 13    | 10        | 30 | $\overline{4}$            | 17                  | 21           |  |
| 1              | 15               | $\overline{4}$                                         | 15           | 8     | 15        | 25 | $\overline{4}$            | 17                  | 21           |  |
| 1              | 20               | 6                                                      | 20           | 11    | 20        | 28 | 5                         | 17                  | 22           |  |
| 1              | 25               | $\overline{4}$                                         | 25           | 8     | 25        | 24 | 4                         | 16                  | 20           |  |
| $\mathbf{1}$   | 30               | 5                                                      | 30           | 9     | 30        | 24 | $\overline{4}$            | 15                  | 19           |  |
| 1              | 35               | $\tau$                                                 | 35           | 11    | 35        | 25 | $\overline{4}$            | 14                  | 18           |  |
| 1              | 40               | $\mathbf{0}$                                           | 40           | 5     | 40        | 19 | 5                         | 14                  | 19           |  |
| 1              | 45               | 1                                                      | 45           | 5     | 45        | 22 | $\overline{4}$            | 17                  | 21           |  |
| $\mathbf{1}$   | 50               | 3                                                      | 50           | 8     | 50        | 23 | 5                         | 15                  | 20           |  |
| 1              | 55               | 5                                                      | 55           | 9     | 55        | 23 | 4                         | 14                  | 18           |  |
| $\overline{c}$ | $\boldsymbol{0}$ | 9                                                      | $\mathbf{0}$ | 13    | $\theta$  | 30 | $\overline{4}$            | 17                  | 21           |  |
| $\overline{2}$ | 5                | $\mathbf{1}$                                           | 5            | 5     | 5         | 19 | $\overline{4}$            | 14                  | 18           |  |
| $\sqrt{2}$     | 10               | 9                                                      | 10           | 13    | 10        | 29 | 4                         | 16                  | $20\,$       |  |
| $\overline{2}$ | 15               | 8                                                      | 15           | 13    | 15        | 29 | 5                         | 16                  | 21           |  |
| $\overline{2}$ | 20               | $\mathbf{1}$                                           | 20           | 6     | 20        | 22 | 5                         | 16                  | 21           |  |
| $\overline{c}$ | 25               | $\overline{4}$                                         | 25           | 8     | 25        | 25 | 4                         | 17                  | $21\,$       |  |
| $\sqrt{2}$     | 30               | $\overline{7}$                                         | 30           | 11    | 30        | 26 | $\overline{4}$            | 15                  | 19           |  |
| $\overline{2}$ | 35               | 8                                                      | 35           | 12    | 35        | 27 | $\overline{4}$            | 15                  | 19           |  |

<span id="page-96-0"></span>**Tabla 4- 6.** Registro de tiempos de demora en envío de mensajes

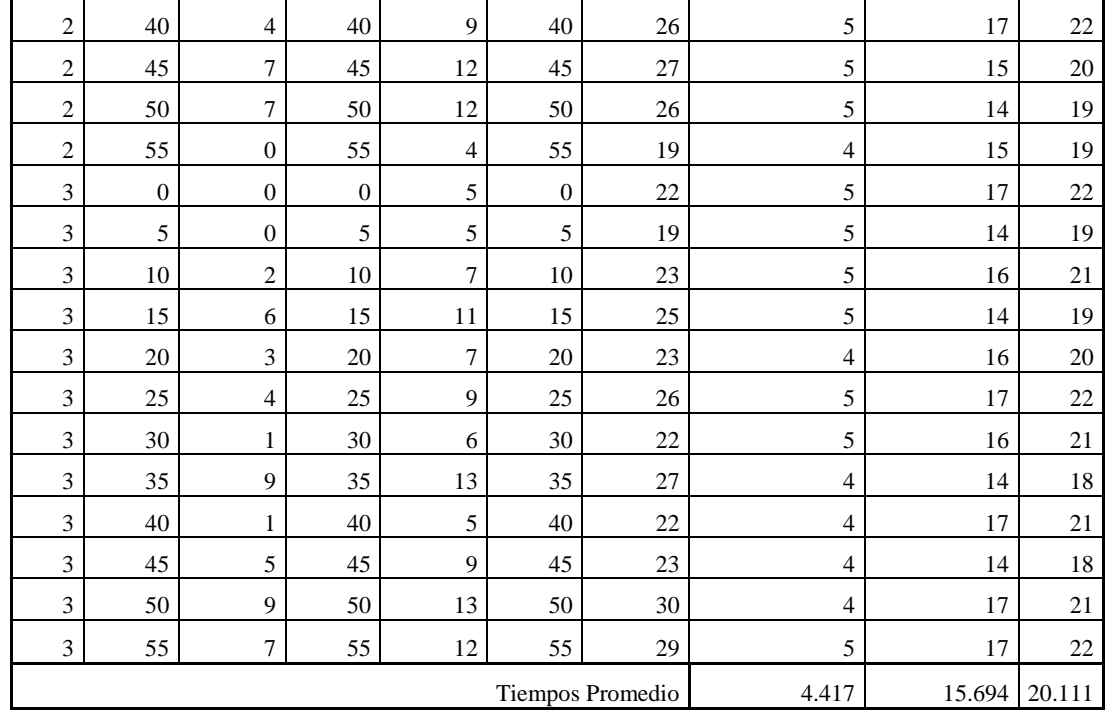

**Realizado por:** Pino, Viviana & Tibán Geoconda, 2020.

En función a los datos presentados en la [Tabla 4-](#page-96-0) 6 se obtuvo el en el cual se obtuvo como resultado se ha obtenido que el tiempo promedio de carga de mensaje es de 4.417 segundos, el tiempo promedio desde él envió hasta la recepción es de 15.694 segundos y el tiempo total promedio de 20.111 segundos por mensaje enviado.

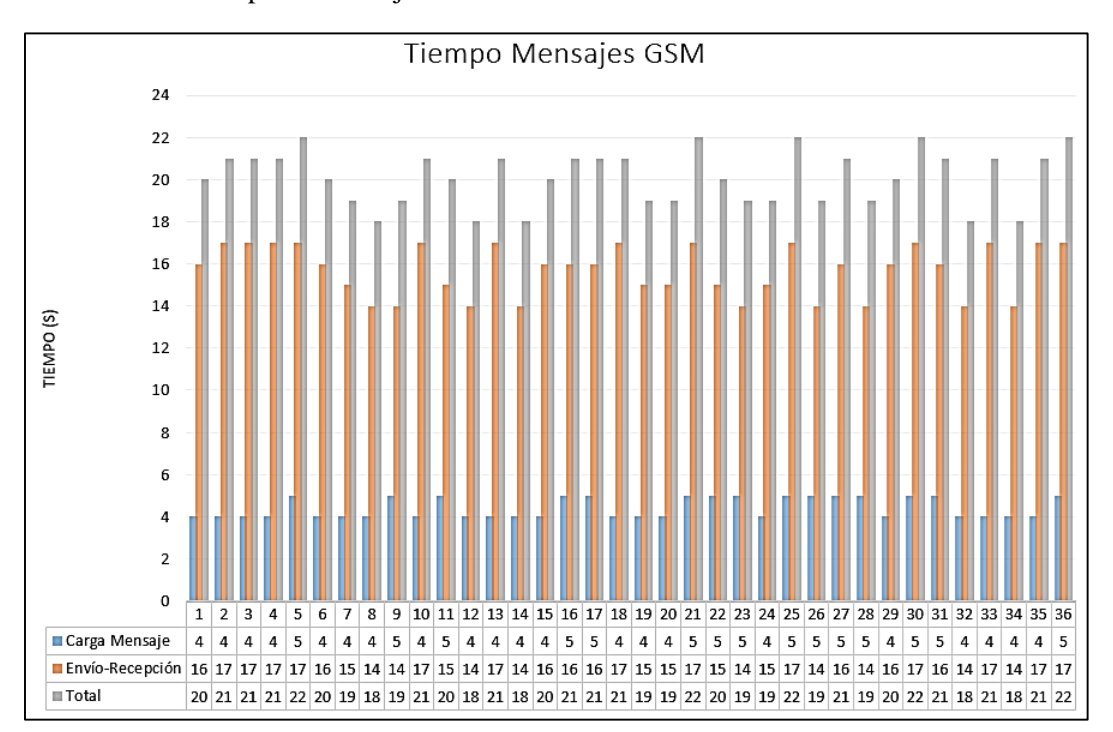

**Gráfico 4- 1.** Tiempo de mensajes

### **4.1.5.** *Funcionamiento general de ABI*

Para determinar el correcto funcionamiento de ABI se realizaron pruebas en las que se comprobó la entrega del canje en función al cumplimiento de los requisitos planteados al inicio de la investigación.

Con una muestra de 100 botellas evaluadas, como se muestra en la [Tabla 4-](#page-98-0) 7 se observó que 80 cumplieron con los requerimientos previamente establecidos, es decir que se ingresó de forma correcta la tapa, la etiqueta de la botella misma que permite verificar si el plástico ingresado es de tipo PET y se cumplió que dicho sujeto no conste de peso adicional (líquidos o tapa) por tanto se ejecutó con éxito la entrega de canje en 80 ocasiones.

Por otra parte 20 botellas no cumplieron con los requerimientos del prototipo de las cuales 19 fueron expulsadas satisfactoriamente, pero debido a una medición errónea en el último proceso de verificación se procedió a una entrega incorrecta de canje.

| <b>Observaciones</b>         | <b>Entrega</b> | No entrega | <b>Botellas</b>  |  |
|------------------------------|----------------|------------|------------------|--|
|                              | canje          | canje      | <b>Evaluadas</b> |  |
| <b>Cumple requerimientos</b> | 80             |            | 80               |  |
| No cumple requerimientos     |                | 19         | 20               |  |
| <b>Total</b>                 | 81             | 19         | 100              |  |
|                              |                |            |                  |  |

<span id="page-98-0"></span>**Tabla 4- 7.** Evaluación de botellas en función a los requerimientos y el canje.

**Realizado por:** Pino, Viviana & Tibán Geoconda, 2020.

En el [Gráfico 4-](#page-98-1) 2 se representó el porcentaje de botellas que cumplieron con los requisitos, las cuales ocuparon el 80% por otro lado un 20% no cumplió con alguno de los parámetros preestablecidos.

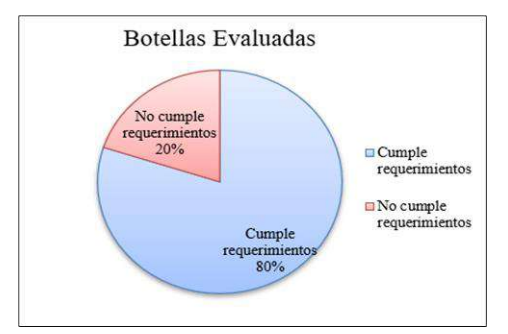

<span id="page-98-1"></span>**Gráfico 4- 2.** Botellas evaluadas.

En el [Gráfico](#page-99-0) 4- 3 se muestra el porcentaje de canjes entregados satisfactoriamente, el cual alcanza el 100%, en función a los 80 individuos que fueron verificados con éxito.

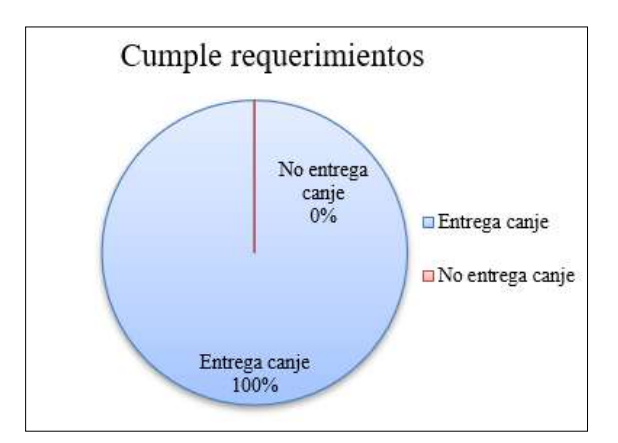

<span id="page-99-0"></span>**Gráfico 4- 3**. Entrega de canje correcto.

**Realizado por:** Pino, Viviana & Tibán Geoconda, 2020.

En el [Gráfico](#page-99-1) 4- 4 se muestra que de los 20 sujetos que no cumplieron con los requisitos, el 95% no recibió canje, el restante 5% recibieron un canje erróneo, pero antes de recibir dicha entrega se comprobó la entrada de la botella y la tapa en sus respectivos contenedores.

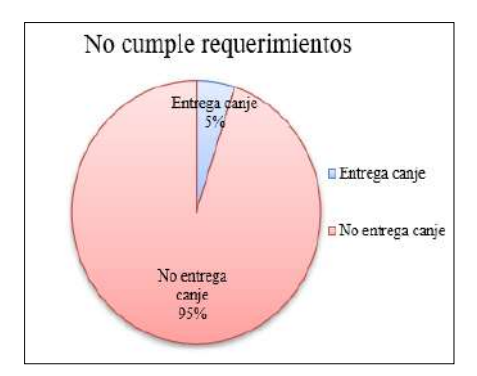

<span id="page-99-1"></span>**Gráfico 4- 4.** Error en la entrega de canje.

**Realizado por:** Pino, Viviana & Tibán Geoconda, 2020.

De las 20 botellas erróneas 5 no lograron un canje debido a la ausencia de la tapa en la ranura correcta, 7 no contaban con etiqueta, 4 contenían un peso adicional y 4 de las botellas evaluadas pasaron los requerimientos anteriores, pero no fueron colocadas en la ranura indicada esto se debe a una falla del usuario, como se muestra en la [Tabla 4-](#page-100-0) 8.

<span id="page-100-0"></span>**Tabla 4- 8.** Botellas erróneas.

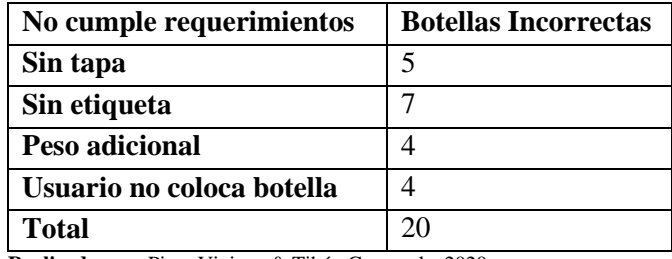

**Realizado por:** Pino, Viviana & Tibán Geoconda, 2020.

El [Gráfico](#page-100-1) 4- 5 muestra que el 35% de las botellas ingresadas cumplían con el requerimiento de la tapa en la ranura indicada pero no existía la presencia de etiqueta, 25% no ingreso la tapa, 20% contenían un peso adicional y un 20% retiraron la botella después de realizada la verificación del plástico.

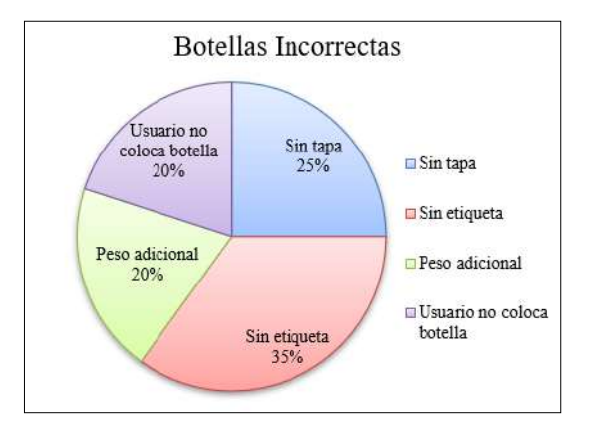

<span id="page-100-1"></span>**Gráfico 4- 5.** Botellas incorrectas.

**Realizado por:** Pino, Viviana & Tibán Geoconda, 2020.

#### **4.2. Prueba estadística para ABI**

Para comprobar el correcto funcionamiento del prototipo se aplicó la prueba estadística de Chi Cuadrado de Pearson, misma que se utilizó para demostrar la dependencia existente entre el cumplimiento de los requisitos y la entrega de canje, al lograr que estas dos variables fueran dependientes se cumplió los objetivos planteados al inicio de esta investigación.

Como primer paso se estableció la hipótesis nula  $(H_0)$  y la hipótesis alternativa  $(H_1)$  donde se tiene que:

- $H<sub>0</sub>$ : establece que la entrega de canje es independiente al cumplimiento de los requerimientos de funcionamiento de ABI.
- $\bullet$  H<sub>1</sub>: establece que la entrega de canje es dependiente al cumplimiento de los requerimientos

de funcionamiento de ABI.

La [Tabla 4-](#page-98-0) 7 conocida como tabla de contingencia muestra los valores reales o frecuencias observadas (Fo) las mismas que fueron utilizadas para obtener las frecuencias esperadas (Fe) mediante la ecuación 11 y que se muestran en la [Tabla 4-](#page-101-0) 9.

$$
F_e = \frac{\text{Totalcolumns * TotalFilas}}{\text{Totalmuestra}}(11)
$$

<span id="page-101-0"></span>**Tabla 4- 9.** Frecuencias esperadas*.*

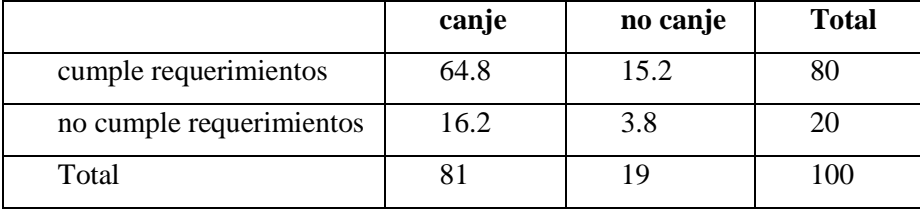

**Realizado por:** Pino, Viviana & Tibán Geoconda, 2020.

El valor  $X^2$  calculado se obtuvo al utilizar la ecuación 12.

$$
X^{2} = \sum \frac{(Fo - Fe)^{2}}{Fe} (12)
$$

El valor de  $X^2$  crítico se obtuvo de la tabla de valores críticos de la distribución de chi cuadrado que se muestra en el [ANEXO G,](#page-134-0) para lo cual fue necesario definir el nivel de significancia y los grados de libertad, que en este caso son los siguientes:

- Nivel de significancia ( $\alpha$ ): 0.05, el nivel de confiabilidad del estudio es del 95%
- Grados de libertad: (n): 1

En la [Tabla 4-](#page-102-0) 10. se muestran los resultados tanto de chi cuadrado calculado, el crítico y como adicional P-value, con base en estos datos se rechazo  $H_0$  pues el valor de  $X^2$  calculado es mucho mayor al  $X^2$  crítico, y el valor de P es mucho menor al nivel de significancia por tanto se acepta H<sub>1</sub> y se determina que la entrega del canje de ABI es dependiente del cumplimiento de los requisitos.

<span id="page-102-0"></span>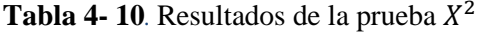

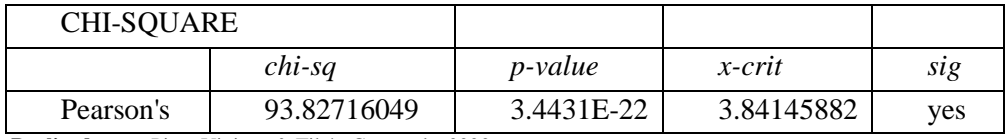

**Realizado por:** Pino, Viviana & Tibán Geoconda, 2020.

# **4.3. Análisis de costos**

Los gastos que incurren en la construcción de ABI se muestran en la [Tabla 4-](#page-102-1) 11 misma que contiene la lista de los materiales necesarios tanto mecánicos como electrónicos que componen a la máquina

## <span id="page-102-1"></span>**Tabla 4- 11.** Costo total.

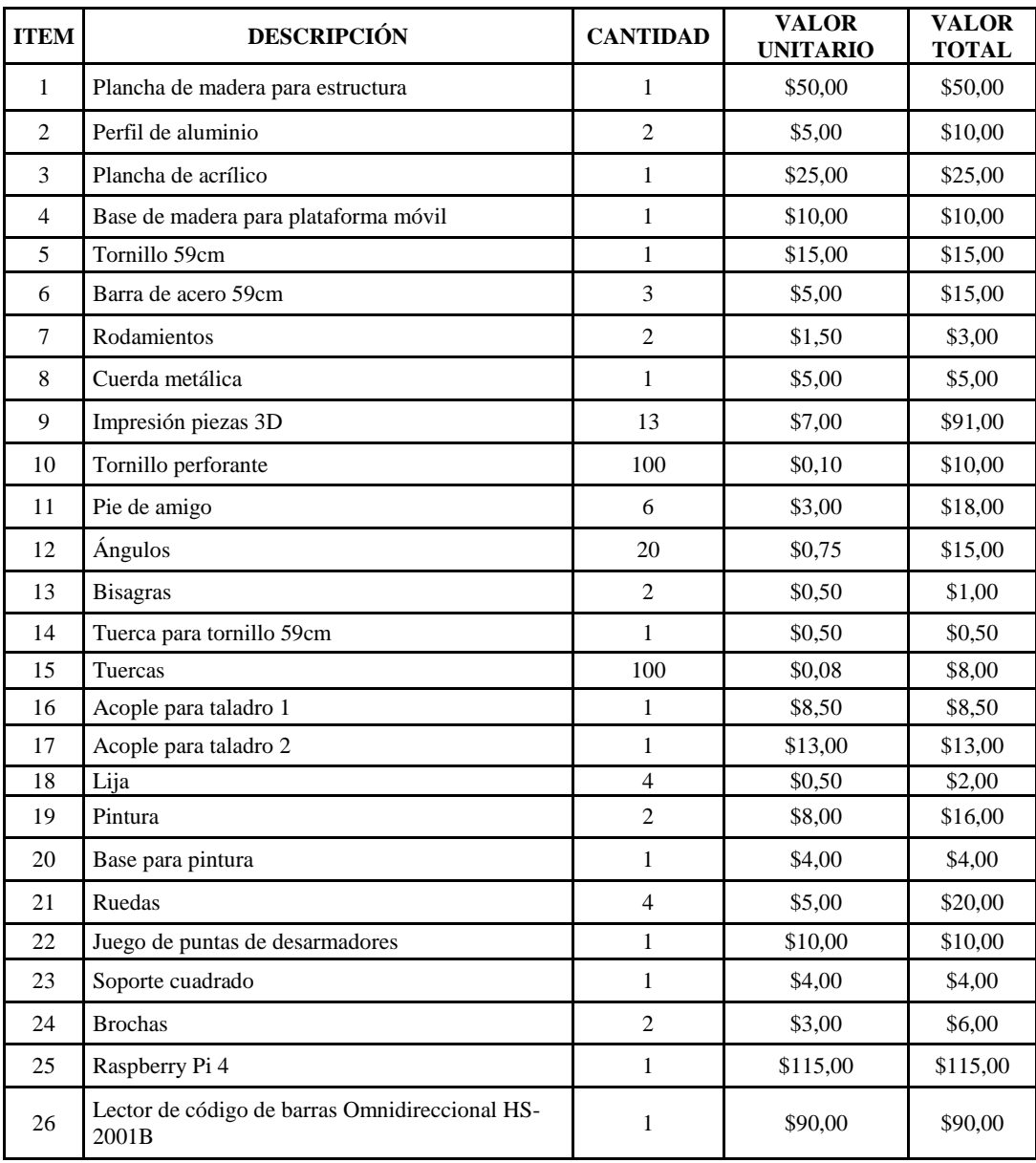

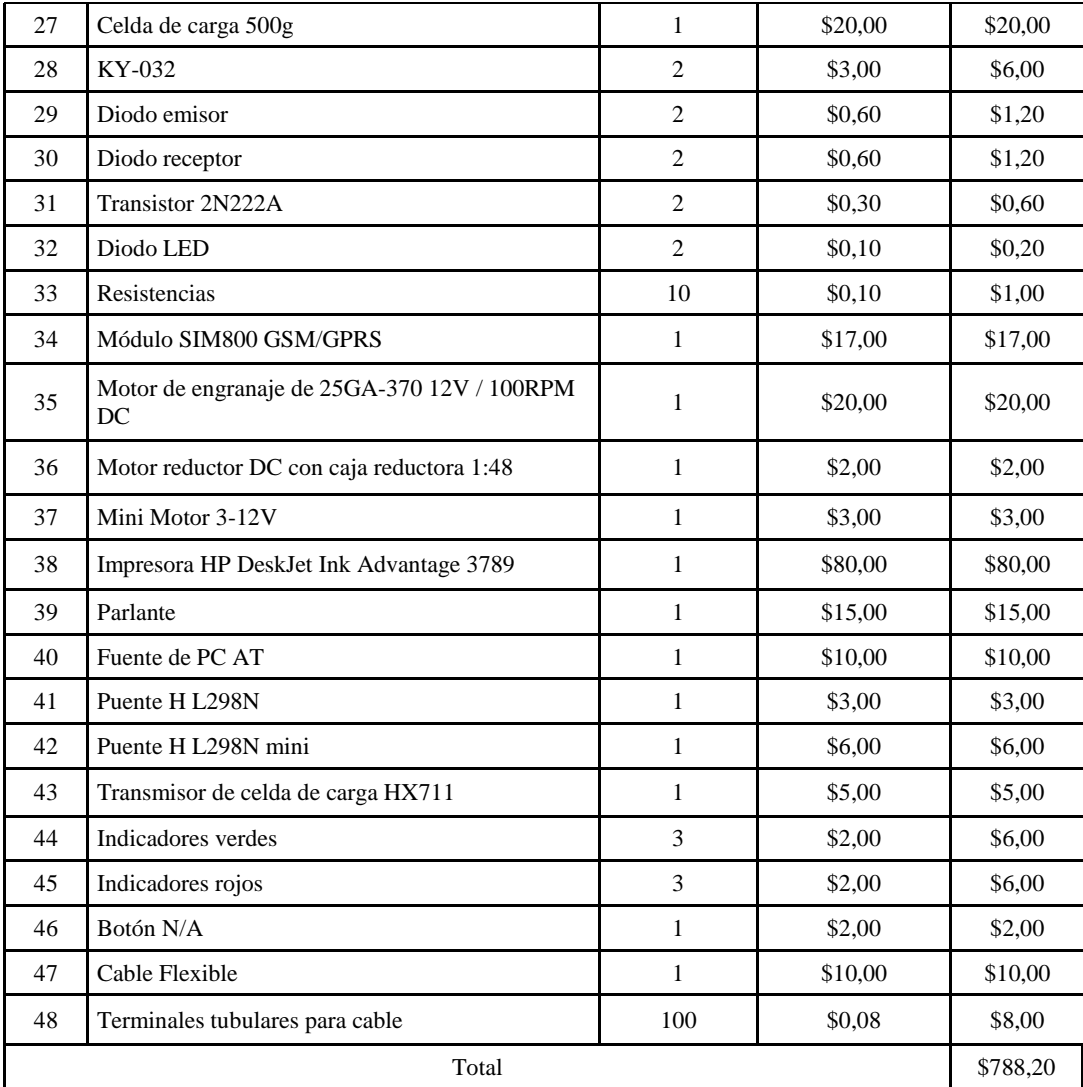

### **CONCLUSIONES**

- La recopilación bibliográfica realizada al inicio de esta investigación permitió reconocer las diferentes falencias que tienen cada una de las máquinas de reverse vending por lo tanto se decidió realizar la verificación de las botellas mediante dos sensores uno que identifique el código de barras y otro que determine si la botella presenta algún elemento dentro de la misma, adicional a esto todo el proceso se realiza de forma interna con el fin de evitar fraudes por parte del usuario
- Mediante una encuesta aplicada a un grupo de 48 estudiantes de la EIECRI de la ESPOCH se obtuvieron los datos suficientes para establecer el elemento de canje y en base a este definir los requerimientos del diseño que debe cumplir ABI.
- En base a la investigación realizada se compararon los dispositivos que conforman el funcionamiento de los sistemas de reverse vending estudiados y se seleccionó los elementos físicos e informáticos que mejor se adapten a los requerimientos planteados para el funcionamiento de ABI.
- El nivel de incertidumbre calculado para la celda de carga es de 0.01g el cual se obtuvo al aplicar la desviación estándar a un promedio de seis mediciones de seis botellas de la misma marca, este mismo proceso se aplicó a un total de 38 marcas de botellas, dando como resultado que el error obtenido en la medición de las botellas es el mismo que el marcado por el fabricante, y por tanto se determina que la lectura del peso es constante.
- Para validar el funcionamiento total de ABI se aplicó la prueba estadística de chi cuadrado con un nivel de confiabilidad del 95% con la cual se aceptó la hipótesis H1 la cual afirma que la entrega de canje es dependiente del cumplimiento de los requerimientos, esto se sustenta con los valores de chi cuadrado calculado mismo que es muchísimo mayor al crítico, adicional a esto el p value es muchísimo menor al nivel de significancia.
- Finalmente, se da cumplimiento al objetivo principal, realizar una máquina de canje automático con verificación electrónica, para botellas pláticas tipo PET al desarrollar un sistema electrónico en función al trabajo de sensores, una tarjeta controladora (raspberry pi), lector de código de barras, motores, alarmas, y al diseño mecánico, brindando una mejor experiencia y conocimiento para el usuario que vaya a manipular a ABI.

## **RECOMENDACIONES**

- Para obtener un mejor tiempo en el desplazamiento se recomienda mejorar el diseño mecánico.
- Se recomienda que para futuras investigaciones se le permita al usuario elegir entre diversos canjes, ampliando la gama de elecciones.
- Se recomienda realizar un mayor número de pruebas para obtener mejores resultados.
- En el contenedor de las botellas se recomienda el diseño e implementación de un compresor que permite incrementar el espacio de almacenamiento para estos envases reduciendo el mantenimiento (vaciado del contenedor).
- Se recomienda investigar otros métodos de verificación que permitan el reconocimiento del plástico independientemente del estado del envase.
- Para la protección de la máquina y su correcto funcionamiento se recomienda ponerla en un lugar seguro

## **GLOSARIO**

**Raspberry Pi:** se trata de una pequeña computadora, cuenta con las mismas funciones de un ordenador normal, pero con una capacidad y tamaño reducido, además posee pines GPIO que le permiten la conexión con sensores y actuadores, el sistema operativo denominado Raspbian permite el funcionamiento de la placa y el control de todos sus dispositivos (Fundación raspberry pi, 2018).

**Drivers:** Son dispositivos electrónicos que permiten entre varias de sus funciones la protección del motor en caso de picos de voltaje, corriente o cortocircuito; así como un manejo preciso y constante de la velocidad (RS PRO, 2018).

**Raspbian:** Sistema operativo (SO) basado en Debian, software libre proporcionado por Fundación Raspberry Pi, cuenta con todas las utilidades básicas de un SO más de 35000 paquetes, dos métodos de instalación: Entorno grafico "NOOBS" o por Consola cuenta con múltiples lenguajes de programación, entre ellos Scratch o Python (Hassan, 2018 pp. 11-12).

**Polietileno Tereftalato:** Se define como un material de tipo lineal, el cual tiene una gran transparencia, dureza y resistencia frente al desgaste o a la presencia de productos químicos, forma parte de los materiales poliéster, por tal razón su tiempo de degradación es muy elevado en el ambiente natural (Arteplástica, 2017).

# **BIBLIOGRAFÍA**

**APARICIO CASTILLO, José Angel. "**Control de motores 1"*. Universidad Técnica del Valle de Toluca*, nº 1 (2016), (México) pp. 4-8.

**ARAGONESA DE PACKAGING.** *Identificación de los plásticos por suscódigos* [blog]. 2016. [Consulta: 20 de Octubre de 2019.] Disponible en: https://www.aristegui.info/identificacion-de-los-plasticos-por-sus-codigos/.

**ARAGONESA DE PACKAGING.** *¿Qué son los termoplásticos?* [blog]. 9 de Septiembre, 2013. [Consulta: 18 de 10 de 2019.] Disponible en: https://www.aristegui.info/que-son-lostermoplasticos/.

**ARAGONESA DE PACKAGING. ¿***Qué es el PET?* [blog]. [En línea] 30 de Enero, 2018. [Consulta: 20 de octubre de 2019.] Disponible en: https://www.arapack.com/faq/que-es-el-pet/.

**ARDUINO.** *arduino.cc* [blog]*.* 2019. [Consulta: 10 de Noviembre de 2019.] Disponible en: https://www.arduino.cc/en/main/software.

**ARTEPLÁSTICA.** *El plático PET para que se usa* [blog]*.* 27 de Julio, 2017. [Consulta: 20 de 10 de 2019.] Disponible en: https://arteplastica.es/el-plastico-pet-para-que-se-usa/.

**BANNER.** *Banner Engineering* [blog]. Agosto, 2016. Disponible en: https://www.bannerengineering.com.

**BASTOS BOUBETA, Ana Isabel.** *Distribución logística y comercial.* nº l. Gesbiblo: 2007. (978-84-9839-200-5), pp. 47-60

**BEGREENRECICLAJE.** *Reverse Vending* [blog]*.* 2020. [Consulta: 4 de octubre de 2020.] Disponible en: https://www.begreenreciclaje.es/reverse-vending/.

**BIOBOX.** *biobox.com.mx.* [blog] 2018. [Consulta: 27 de Octubre de 2019.] Disponible en: https://www.biobox.com.mx/noticias/.
**BIOSCA AZCOITI, Javier.** *Compra de botellas de plástico en la mayoría de vertederos*. [blog] 30 de Junio, 2017. [Consulta: 20 de Octubre de 2019.] Disponible en: https://www.eldiario.es/theguardian/compra-botellas-plastico-mayoriavertederos 0 659684375.html.

**BOGHEAN, Barry.** *Chem Hog.* [blog] 30 de Agosto, 2005. Disponible en: http://www.chemrat.com.

**BRANSFORD, Jhon & STEIN, Barry.** *Solución ideal de problemas. Guía para mejor pensar, aprender y crear.* 1984.

**BUSTAMANTE, Gladys.** "Aproximación al muestreo estadístico en investigaciones científicas"*. La Paz : Revistas Bolivarianas*, (2011) (Bolivia). pp. 4-9.

**CARDOSO TOTOY, Diego & VIZCAÍNO SALAZAR, Holger.** Rediseño e implementación de la máquina expendedora inversa (RVM) automatizada, orientada al reciclaje de botellas plásticas PET para la Facultad de Mecánica [En línea]*.*(Trabajo de Titulación) (Ingeniería) ESPOCH, Mecánica. Riobamba, Ecuador. 2015. Pp. 33-56 [Consulta:: 17-09-2019.] Disponible en: http://dspace.espoch.edu.ec/bitstream/123456789/4491/1/15T00605.pdf

**CARLINI'S BLOG.** *Mandar y recibir sms con gammu en la raspberry* [blog]*.* 03 de abril, 2015. [Consulta: 16 de julio de 2020.] Disponible en: http://carlini.es/mandar-y-recibir-sms-congammu-en-la-raspberry-

pi/?fbclid=IwAR0jKHwK2vz\_0yWkUKUmoXc67qXYJPasTS8hVOwIEo0lFZkZ6AG1QQ8d8 lQ.

**CASTELLÓ, Vicente.** *Localización y decodificación de codigos de barras en imagenes digitales.* Universitat Jaume I, Castellón de la Plana : 2005, pp. 35-50

**CCM.** *Estandar GSM sistema global de comunicaciones móviles* [blog]. 12 de diciembre, 2017. [Consulta: 17 de noviembre de 2019.] Disponible en: https://es.ccm.net/contents/681-estandargsm-sistema-global-de-comunicaciones-moviles.

**COMPUTECNOIPERMEGARED.** *Mecanismos de transmisión*. [blog] 2011. [Consulta: 17 de julio de 2020.] Disponible en: https://computecnoipermegared.webnode.es/mecanismos-detransmision-de-movimiento-/.

**DAGATRON.** *Medir el consumo eléctrico* . [blog] 23 de Noviembre, 2017. [Consulta: 20 de 06 de 2020.] Disponible en: http://www.dagatron.es/blog/ahorrar-electricidad-medir-el-consumoelectrico/.

**DE LOS SANTOS, Edgar.** *La Importancia de reciclar plástico*. [blog] 12 de agosto, 2018. [Consulta: 4 de octubre de 2020.] Disponible en: https://parquesalegres.org/biblioteca/blog/laimportancia-reciclar-plastico-pet/.

**ECOINVENTOS.** *Máquinas que te devuelven el dinero cuando reciclas*. [blog] 18 de mayo, 2019. [Consulta: 5 de septiembre de 2019.] Disponible en: https://ecoinventos.com/maquinasque-te-devuelven-dinero-cuando-reciclas-

espana/#:~:text=M%C3%A1quinas%20que%20te%20devuelven%20dinero%20cuando%20reci clas%2C%20ya%20disponibles%20en%20Espa%C3%B1a,-

18%20mayo%2C%202019&text=El%20reverse%20vending%2C%20pr%C3.

**E-DUCATIVA.** *Tornillo-tuerca*. [blog] 2017. [Consulta: 30 de julio, 2020.] Disponible en: http://educativa.catedu.es/44700165/aula/archivos/repositorio/1000/1102/html/4\_tornillotuerca.html.

**ELCONFIDENCIALDIGITAL.** *Principales retos en el sector de vending año 2019*. [blog] 12 de febrero, 2019. [Consulta: 4 de octubre de 2020.] https://www.elconfidencialdigital.com/articulo/negocio/principales-retos-sector-vending-ano-2019/20190207164549121411.html.

**ELECTRONICASMD.** *Drivers motores*. [blog] [Consulta: 10 de 03 de 2020.] Disponible en: https://www.electronicasmd.com/productos/circuitos-integrados/drivers-motores/.

**EL TELÉGRAFO.** *Máquina de reciclaje dañada*. [blog] 4 de julio, 2019. [Consulta: 17 de septiembre de 2019.] Disponible en: https://www.eltelegrafo.com.ec/noticias/guayaquil/1/maquinadereciclaje-metrovia-danadausuarios.

**EL TELÉGRAFO.** *El plástico invade el planeta*. [blog] 23 de octubre, 2018. [Consulta: 21 de octubre de 2019.] Disponible en: https://www.eltelegrafo.com.ec/noticias/septimo/1/plasticoinvade-al-

planeta?fbclid=IwAR0wKdgOl93v4ohEqr9rgFlFR98\_MtxMaVRIXHs0\_Jgn15BfAE0iK9nEkN U.

**EL UNIVERSO.** *Así puede canjear botellas plásticas en la metrovía*. [blog] 26 de junio, 2019. [Consulta: 5 de septiembre de 2019.] Disponible en: https://www.eluniverso.com/guayaquil/2019/06/26/nota/7396398/asi-puede-usted-canjearbotellas-plasticas-pasajes-metrovia.

**ENCICLOPEDIA DE EJEMPLOS.** *20 ejemplos de periféricos de entrada y salida*. [blog] 2019. [Consulta: 03 de 09 de 2020.] Disponible en: https://www.ejemplos.co/20-ejemplos-deperifericos-de-entrada-y-salida/.

**ENCICLOPEDIA ECONÓMICA.** *Bienes y servicios*. [blog] 2017-2019. [Consulta: 27 de Octubre de 2019.] Disponible en: https://enciclopediaeconomica.com/bienes-y-servicios/.

**ENVACICLO.** *Características y técnicas*. [blog] 2020. [Consulta: 4 de octubre de 2020.] Disponible en: https://www.envaciclo.com/caracteristicas-tecnicas.

**E-PULSE SERVICIOS DE INTERNET SL.** *Motor paso a paso nema*. [blog] 2019. [Consulta: 05 de 11 de 2019.] Disponible en: https://tienda.bricogeek.com/motores-paso-apaso/546-motor-paso-a-paso-nema-17-32kg-cm.html.

**ESCUELA COLOMBIANA DE INGENIERÍA.** *Identificación de plásticos.* Bogotá : 2008, pp. 10-17

**ESCUELA COLOMBIANA DE INGENIERÍA JULIO GARAVITO.** *Plásticos.* Bogotá : Escuela Colombiana de Ingeniería Julio Garavito, 2007, pp. 20-26

**ESPINOSA BECERRIL, Felipe.** *Conceptos y clases de dispositivos electrónicos*. [blog] 29 de octubre, 2013. [Consulta: 4 de enero de 2020.] Disponible en: https://es.scribd.com/document/179966046/Concepto-y-clases-de-dispositivos-electronicos.

**FUNDACIÓN RASPBERRY PI.** *Raspberry Pi Foundation*. [blog] [Consulta: 03 de 03 de 2020.] https://www.raspberrypi.org/downloads/.

**GOBIERNO DE ARAGÓN.** *Espectro visible.* [blog] Octubre, 2016. [Consulta: 18 de Octubre de 2019.] Disponible en: http://educativa.catedu.es/44700165/aula/archivos/repositorio/3000/3233/html/21\_espectro\_visible.htm l.

**GS1 COLOMBIA.** *Guía de indentificación*. [blog] 2019. [Consulta: 20 de 10 de 2019.] https://www.gs1co.org/Portals/0/Contenido/DocumentosDQ/Guia\_de\_Identificacion.pdf?fbclid =IwAR15RD2Mn4eDUkVNcA\_2zW69MoeS7KykNU46Zvu5NhIwHw3F6OdaMUOT7wY.

**GS1 ECUADOR.** *GS1 Ecuador.* [blog] 2016 [Consulta: 30 de octubre de 2019.]. Disponible en: http://gs1ec.org.

**GS1 MEXICO.** gs1mexico.org. [En línea] 2019. [Consulta: 30 de octubre de 2019.] Disponible en: https://www.gs1mexico.org/codigo-de-barras-2018?fbclid=IwAR3uc330EF5mB643J3LuWBknpTRDBZh4nL9AFBP78SFcAFbOk13m56Nb f3Q.

**HASSAN, Qusay.** *Internet of Things A to Z..* Wiley-IEEE Press, 2018. (1119456746), pp. 35- 40

**HLP KLEARFOLD.** *¿Qué es el plástico?*. [blog] 19 de Septiembre, 2018. [Consulta: 20 de Octubre de 2019.] Disponible en: https://hlpklearfold.es/que-es-el-plastico-pet/.

**HOSTELVENDING.** *Reverse vending recoger, reducir, reutilizar*. [blog] 2019. [Consulta: 4 de octubre de 2020.] Disponible en: https://www.hostelvending.com/noticias-vending/especialreverse-vending-recoger-reducir-reutilizar.

**INFORMATICAMODERNA.** *Redes WIFI*. [blog] 2019. [Consulta: 17 de noviembre de 2019.] Disponible en: http://www.informaticamoderna.com/Redes\_wifi.htm.

**INFRANETWORKING.** *Crear base de datos mysql*. [blog] 16 de abril, 2019. [Consulta: 22 de noviembre de 2019.] Disponible en: https://blog.infranetworking.com/crear-base-de-datosmysql/.

**INGENIERÍA MECAFENIX.** *Galga extensiométrica*. [blog] 27 de abril, 2017. [Consulta: 17 de noviembre de 2019.] Disponible en: https://www.ingmecafenix.com/automatizacion/galgaextensiometrica/.

**INGENIERÍA SOPORTE.** *Comunicación serial raspberry*. [blog] 2 de agosto, 2018. [Consulta: 16 de julio de 2020.] Disponible en: https://www.sigmaelectronica.net/comunicacion-serial-raspberrypi/?fbclid=IwAR0jKHwK2vz\_0yWkUKUmoXc67qXYJPasTS8hVOwIEo0lFZkZ6AG1QQ8d8

lQ.

**INNOVADELUXE DISEÑO Y DESARROLLO WEB S.L.** *Lector código de barras*. [blog] 25 de julio, 2019. [Citado el: 16 de noviembre de 2019.] Disponible en: https://www.innovacommerce.com/lector-codigo-barras/.

**JIMÉNEZ , Elvira.** *¿Cuánto plástico hay en el mundo?* [blog] 21 de julio, 2017. [Consulta: 5 de septiembre de 2019.] Disponible en: http://www.greenpeace.org/espana/es/Blog/cuntoplastico-hay-en-el-mundo/blog/59905/ .

**JUNTA DE ANDALUCÍA.** *Piñón-cremallera* [blog]. 2017. [Consulta 10 de agosto de 2020.] Disponible en: http://agrega.juntadeandalucia.es/repositorio/17112010/14/esan\_2010111713\_9124208/ODE-ec614581-a30b-3502-b7c4 e6bab3449b5f/1\_pincremallera.html.

**LEDOVET.** *Tipos de sensores de movimiento*. [blog] 23 de febrero, 2018. [Consulta: 16 de noviembre de 2019.] Disponible en: https://www.ledovet.com/tipos-de-sensores-demovimiento/.

**LLAMAS, Luis.** *Cómo instalar mariadb en raspberry pi*. [blog] 19 de Octubre, 2019. [Consulta: 25 de Diciembre de 2019.] Disponible en: https://www.luisllamas.es/como-instalarmariadb-en-raspberry-pi/.

**LLAMAS, Luis.** *Cómo instalar phpmyadmin en raspberry pi*. [blog] 2 de Noviembre, 2019. [Consulta: 25 de Diciembre de 2019.] Disponible en: https://www.luisllamas.es/como-instalarphpmyadmin-en-raspberry-pi/.

**LLAMAS, Luis.** *Cómo montar un servidor web apache en raspberry pi*. [blog] 25 de junio, 2019. [Consulta: 25 de diciembre de 2019.] Disponible en: https://www.luisllamas.es/comomontar-un-servidor-web-apache-en-raspberry-pi/.

**LLIVE BASTIDAS, Fabián & MEJÍA MENA, Diego.** Diseño, simulación y estudio de la factibilidad de implementar una máquina de reciclaje de botellas plásticas en la Escuela Politécnica Nacional. [En línea] (Trabajo de titulación) (Ingeniería) Escuela Politécnica Nacional, Mecánica. Quito, Ecuador. 2016. pp. 23-56 [Consulta: 17 de septiembre de 2019.] Disponible en: https://bibdigital.epn.edu.ec/bitstream/15000/16719/1/CD-7318.pdf.

**MASADELANTE.** *Masadelante.* [blog] 2018. [Consulta: 10 de diciembre de 2019.] Disponible en: https://www.masadelante.com.

**MENDOZA TAQUIRE, Joan.** *Mecanismos de transmisión*. [blog] 2017. [Consulta: 15 de julio de 2020.] Disponible en: https://www.academia.edu/21768207/MECANISMOS\_DE\_TRANSMISI%C3%93N.

**MENÉNDEZ SÁNCHEZ, Javier**. *Te pagan por reciclar conoce el reverse vending* [blog] 17 de diciembre, 2019. [Consulta: 4 de octubre de 2020.] Disponible en: https://blogthinkbig.com/te-pagan-por-reciclar-conoces-el-reverse-vending.

**METROMEXICO.** *¿Cómo elegir un lector de código de barras?*. [blog] 2019. [Consulta: 17 de noviembre de 2019.] Disponible en: http://www.metrologicmexico.com/elemento.php?var=257.

**MHEDUCATION.** *Máquinas y Mecanismos*. [blog] McGraw-HIll, 2016. [Consulta: 17 de julio de 2020.] Disponible en: https://www.mheducation.es/bcv/guide/capitulo/844861626X.pdf.

**MICROSOFT.** *microsoft.com*. [blog] 2019. [Consulta: 10 de diciembre de 2019.] Disponible en: https://www.microsoft.com.

**MICHELINI, Zelmar.** *El plástico es el material más utilizado en el mundo y debe ser recilado advitió la ONU.* [blog] 6 de junio, 2018. [Consulta: 5 de septiembre de 2019.] Disponible en: https://www.elpais.com.uy/vida-actual/plastico-usado-mundo-recicla-advirtio-onu.html.

**MONCADA, Maribel.** *Iniciativa para disminuir contaminación en mares y ríos*. [blog] 12 de febrero, 2019. [Consulta: 21 de octubre de 2019.] Disponible en: https://www.eluniverso.com/noticias/2019/02/12/nota/7186112/iniciativas-disminuircontaminacion-mares-rios-

ecuador?fbclid=IwAR2ezb3BZQlaP8jKKQ49UpdwS8jVWunkCtuhVHiUJkAZzLxE7VbmFjG 5mDk.

**MOYA FERNÁNDEZ, Francisco.** *Taller de raspberry pi.* [blog] 17 de enero, 2017. [Consulta: 16 de julio de 2020.] Disponible en: https://franciscomoya.gitbooks.io/taller-deraspberry-pi/content/es/elems/uart.html.

**MULLER, Max.** *Fundamentos de administración de inventarios.* Norma, 2005 (9580484570, 9789580484578), pp. 37-43.

**NATIONAL GEOGRAPHIC.** *Innovación y reciclaje*. [blog] 14 de febrero, 2019. [Consulta: 20 de octubre de 2019.] Disponible en: https://www.nationalgeographic.com.es/mundong/actualidad/innovacion-y-reciclaje-2\_13839.

**NQA .** *Electronics & telecomunications* [blog] 2019. [Consulta: 6 de noviembre de 2019.] Disponible en: https://www.nqa.com/es-es/certification/sectors/electronics-telecommunications.

**PASCOE, R. D.** *Sorting of Waste Plastics for Recycling.* RAPRA, 2000, p. 7.

**PELEGRÍ SANTAMARÍA, Francisco.** *Lectura y getsión de códigos de barras con microcontroladores*. [blog] enero, 2007. [Consulta: 5 de septiembre de 2019.] Disponible en: https://docplayer.es/11364896-Lectura-y-gestion-de-codigos-de-barras-conmicrocontrolador.html.

**PÉREZ, Julián.** *Definición de automático* [blog] 2009. [Cosulta: 27 de octubre de 2019.] Disponible en: https://definicion.de/automatico/.

**PÉREZ, Julián.** *Definición de canje* [blog] 2017. [Consulta: 27 de Octubre de 2019.] Disponible en: https://definicion.de/canje/.

**TORRES GARCÍA, Fernando.** "Polímeros: Procesos de manufactura y diseño". *Pontificia Universidad Católica del Perú*, Vol. XIII ,(1999), (Perú) pp. 58-60.

**MENDIVELSO, Fredy & RODRÍGUEZ , Milena.** "Prueba chi-cuadrado de independencia aplicada a tablas 2xn"*. Revista Médica Sanitas*, Vol. 21, (2018)

**PSYMA.** *Determinar el tamaño de una muestra*. [blog] 2019. [Consulta: 09 de diciembre de 2019.] Disponible en: https://www.psyma.com/company/news/message/como-determinar-eltamano-de-una-muestra.

**PYTHON.** *python.org* [blog] 2019. [Consulta: 12 de Noviembre de 2019.] Disponible en: https://www.python.org/.

**QUIMINET.** *Usos y aplicaciones del polietileno tereftalato*. [blog] 14 de mayo, 2010. [Consulta: 20 de octubre de 2019.] Disponible en: https://www.quiminet.com/articulos/usos-yaplicaciones-del-polietileno-tereftalato-pet-42703.htm.

**QUIMINET.** *¿Qué son los interuptores finales de carrea?* [blog] 24 de abril, 2006. [Consulta: 17 de noviembre de 2019.] Disponible en: https://www.quiminet.com/articulos/que-son-losinterruptores-finales-de-carrera-7838.htm.

**RECICLARIO.** *Botellas de agua mineral* [blog] 30 de agosto, 2012. [Consulta: 5 de septiembre de 2019.] Disponible en: http://reciclario.com.ar/reciclable/botellas-de-aguamineral/.

**RECIMEX.** *Recimex.* [blog] 10 de noviembre de 2016. [Consulta: 18 de octubre de 2019.] Disponible en: http://www.recimex.com.mx.

**RECYTRANS.** *Recytrans.* [En línea] 2017. [Consulta: 18 de octubre de 2019.] Disponible en: https://www.recytrans.com.

**REVERSE VENDING.** *Reversevending.co.* [blog] 2018. [Consultal: 01 de noviembre de 2019.] http://www.reversevending.co.uk/.

**REVERSE VENDING SPAIN.** *reversevendingspain.* [blog] abril, 2018. [Consulta: 05 de noviembre de 2019.] Disponible en: http://www.reversevendingspain.com/wpcontent/uploads/2018/04/CATALOGO-maquinas-reversevending-reverse-1-1.pdf.

**ROMAN BUENO, Juliana Carolina & GONZALEZ MANTILLA, Kelly Johanna.** *Sistemas embebidos y Hardware libre*(Trabajo de Titulación) (Ingeniería)*.* Universidad Industrial de Santander, Bucaramanga, Colombia. 2015. pp. 34-45

**RS PRO.** *Controladores para Motores DC*. [blog] [Consulta: 7 de abril de 2020] ]Disponible en: https://es.rs-online.com/web/c/automatizacion-y-control-de-procesos/motores-electricoscontroladores-de-motor-y-perifericos/controladores-para-motores-dc/.

**RUEDA, Charo.** *Máquinas que dan dinero por reciclar plástico las queremos en España*. [blog] 7 de febrero, 2018. [Consulta: 5 de septiembre de 2019.] Disponible en: https://blogs.20minutos.es/capeando-la-crisis/2018/02/07/maquinas-que-dan-dinero-porreciclar-botellas-de-plastico-las-queremos-en-espana/.

**RVMSYSTEMS.** *Acerca de nosotros*. [blog] 2019. [Consulta: 5 de septiembre de 2019.] Disponible en: https://www.rvmsystems.com/about-us/.

**SÁNCHEZ UZÁBAL, Alfonso.** *Autonomía digital y tecnológica. Autonomía digital y tecnológica.* [blog] 20 de septiembre, 2018. [Consulta: 20 de junio de 2020.] Disponible en: https://voragine.net/linux/sistema-impresion-linux-debian-cups-hplip.

**SANDOROBOTICS.** *Sandorobotics*. [blog] 2019. [Consulta: 20 de mayo de 2020.] Disponible en: https://sandorobotics.com/producto/rsp-3a5c/#:~:text=Debido%20a%20los%20mayores%20requisitos,probada%20para%20Raspberry %20Pi%204.

**SANDOVAL ESCOBAR, Diego & USHIÑA FUENTES, Víctor.** Diseño y construcción de un prototipo de máquina recicladora de botellas plásticas PET de 400 a 500 ml. y latas de aluminio de 330 a 350 ml. [En línea] (Trabajo de Titulación) (Ingeniería) ESPE, Mecánica. Sangolquí, Ecuador. 2011. pp. 34.45 [Consulta: 17 de septiembre de 2019.] Disponible en: http://repositorio.espe.edu.ec/xmlui/handle/21000/5203.

**SOFTWARE GURU.** *sg.com.mx*. [blog] 2013. [Consulta: 23 de noviembre de 2019.] Disponible en: https://sg.com.mx/content/view/310.

**SUPERROBOTICA.** *Motores reductores*. [blog] 3 de abril, 2019. [Consultal: 03 de noviembre de 2019.] Disponible en: http://www.superrobotica.com/motoresdc.htm.

**TERCESA SL.** *Motor de corriente continúa; tipos y partes*. [blog] 2019. [Consulta: 2 de mayo de 2020.] Disponible en: https://tercesa.com/noticias/motor-de-corriente-continua-tipos-ypartes/.

**TOMRA.** *Acerca del reverse vending* [blog] 2019a [Consulta: 27 de octubre de 2019.] https://www.tomra.com/en/collection/reverse-vending/about-reverse-vending.

TOMRA. T-9. [blog] 2019c [Consulta: 28 de octubre de 2019.] Disponible en: https://www.tomra.com/en/collection/reverse-vending/reverse-vending-machines/front-end/t-9.

TOMRA. T-715 [blog] 2019d [Consulta: 28 de octubre de 2019.] Disponible en: https://www.tomra.com/en/collection/reverse-vending/reverse-vending-machines/front-end/t-705.

TRITUBOT. Los Equipos. [blog] 2019. [Consulta: 27 de octubre de 2019.] Disponible en: https://tritubot.com/los-equipos/.

UNIWEBSIDAD. Módulos de sistema. [blog] 2020. [Consulta: 25 de septiembre de 2020.] Disponible en: https://uniwebsidad.com/libros/python/capitulo-10/modulos-de-sistema.

VILLALBA, Erva. Mecanismos de Transmisión. [blog] 2008. [Consulta: 17 de julio de 2020.] Disponible en: https://iesvillalbahervastecnologia.files.wordpress.com/2008/04/mecanismostransmision.pdf.

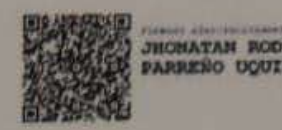

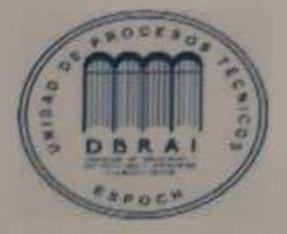

28-10-2020 424-DBRAI-UPT-2020

#### **ANEXOS**

# **ANEXO A.** ENCUESTA MODELO PARA DEFINIR TIPO DE CANJE.

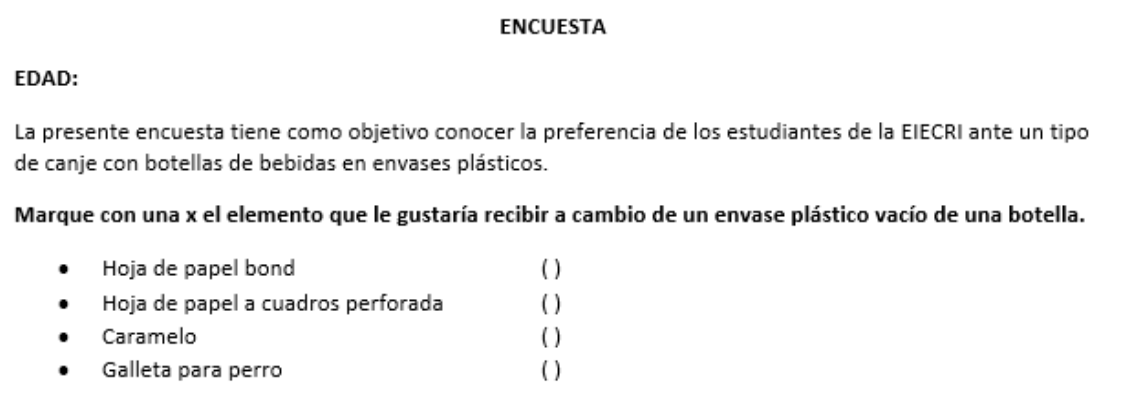

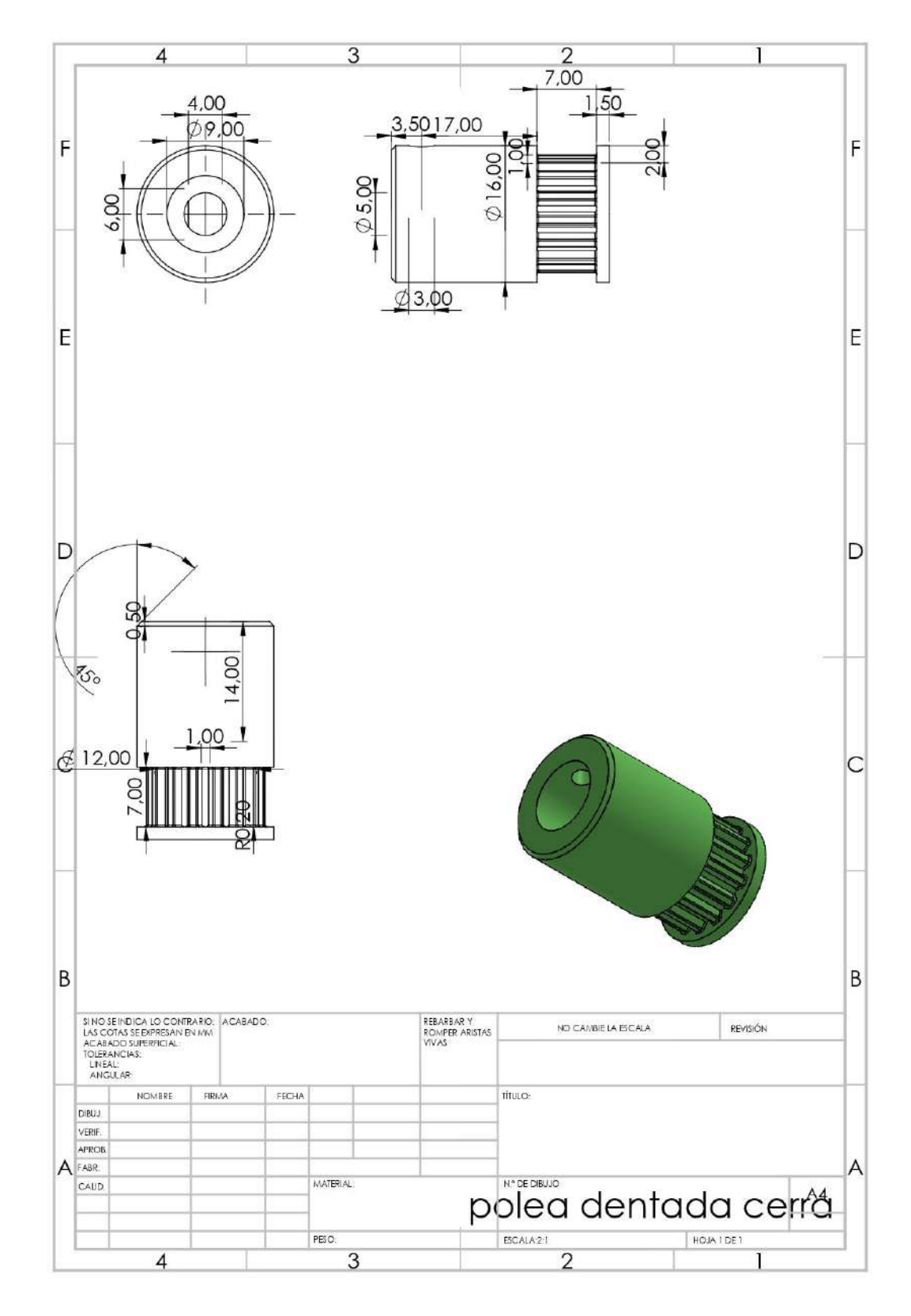

#### **ANEXO B.** PLANOS MÓDULO DE ENTRADA

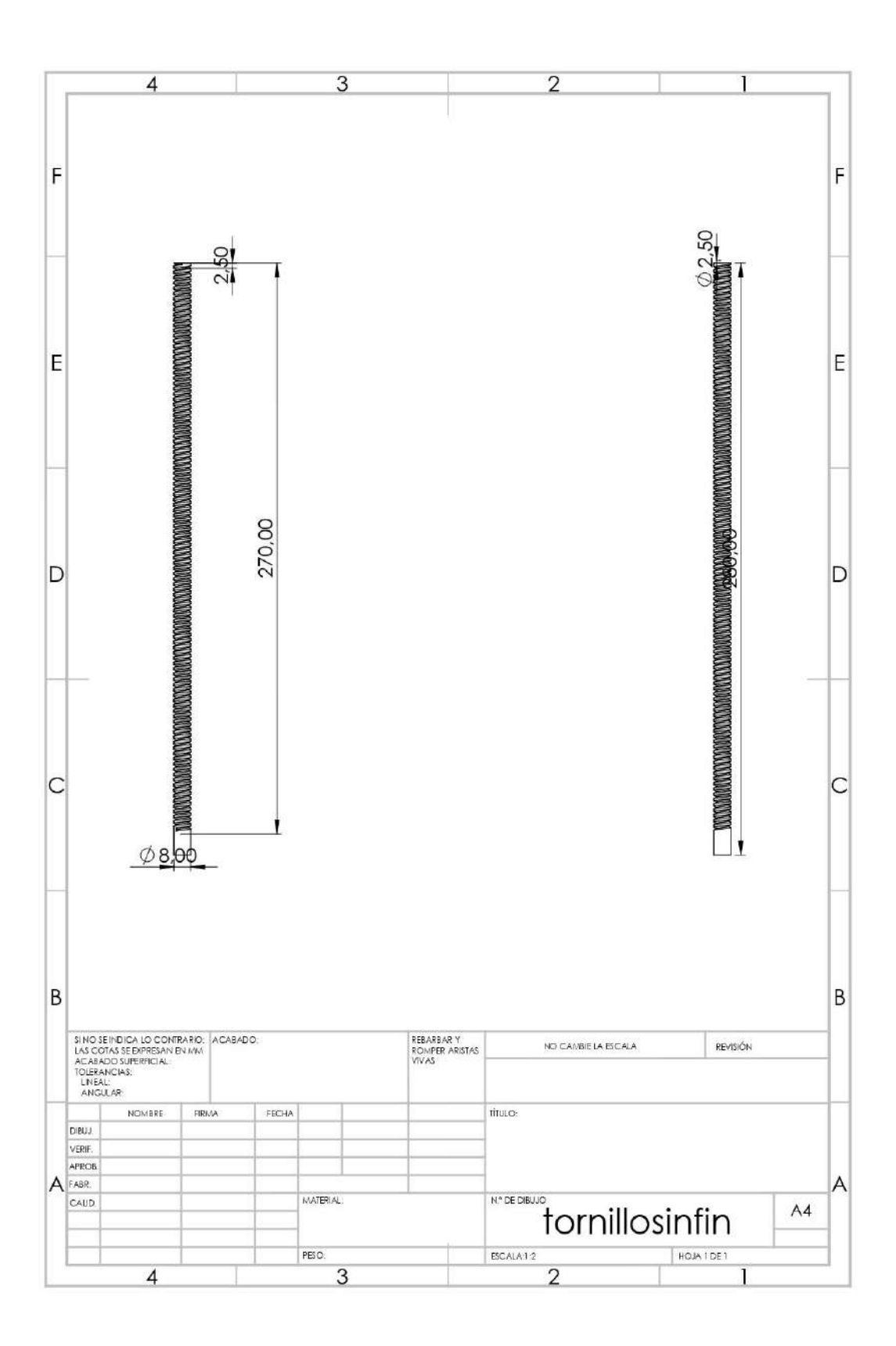

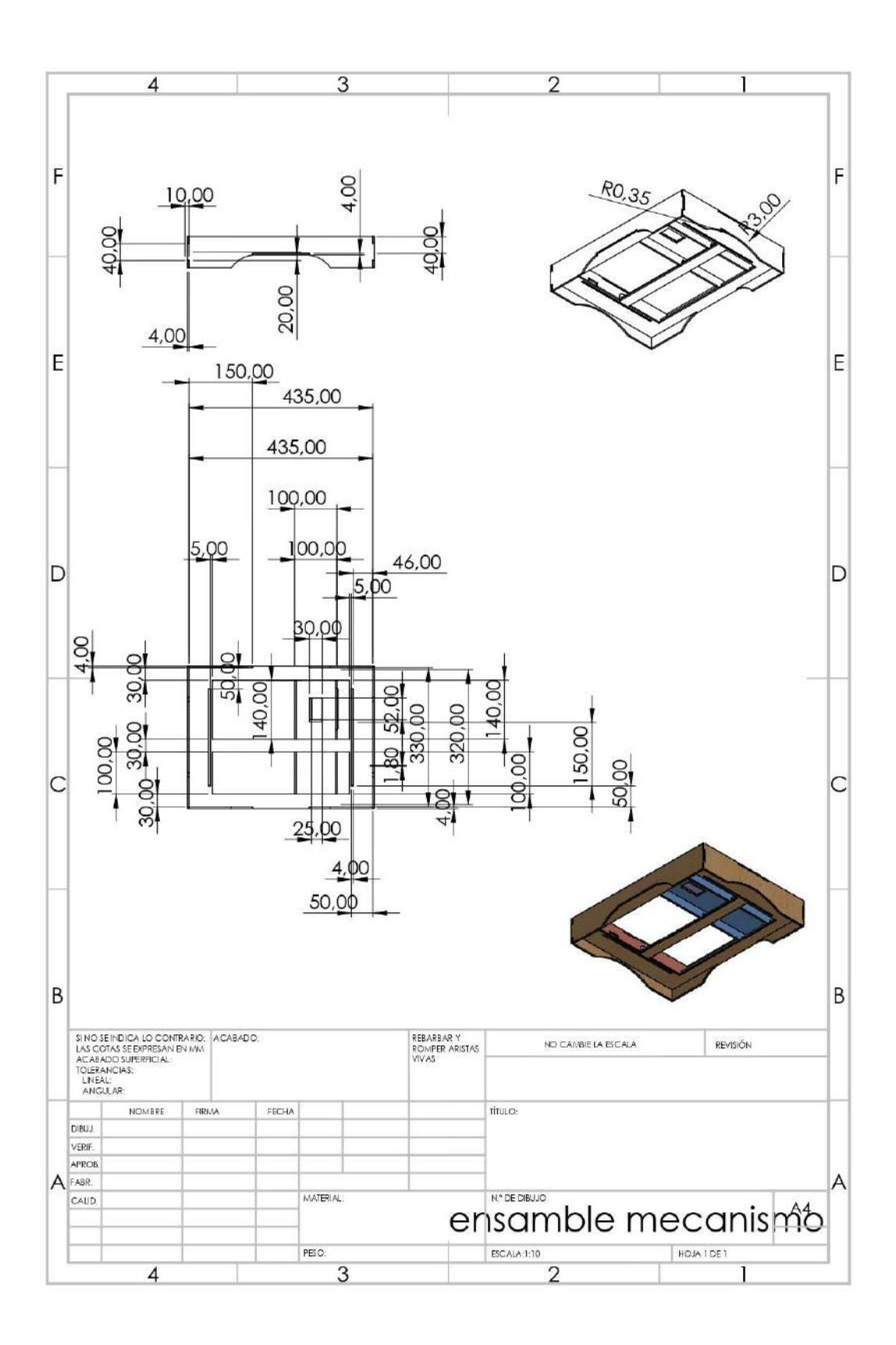

#### **ANEXO C.** PLANOS MÓDULO DE INGRESO

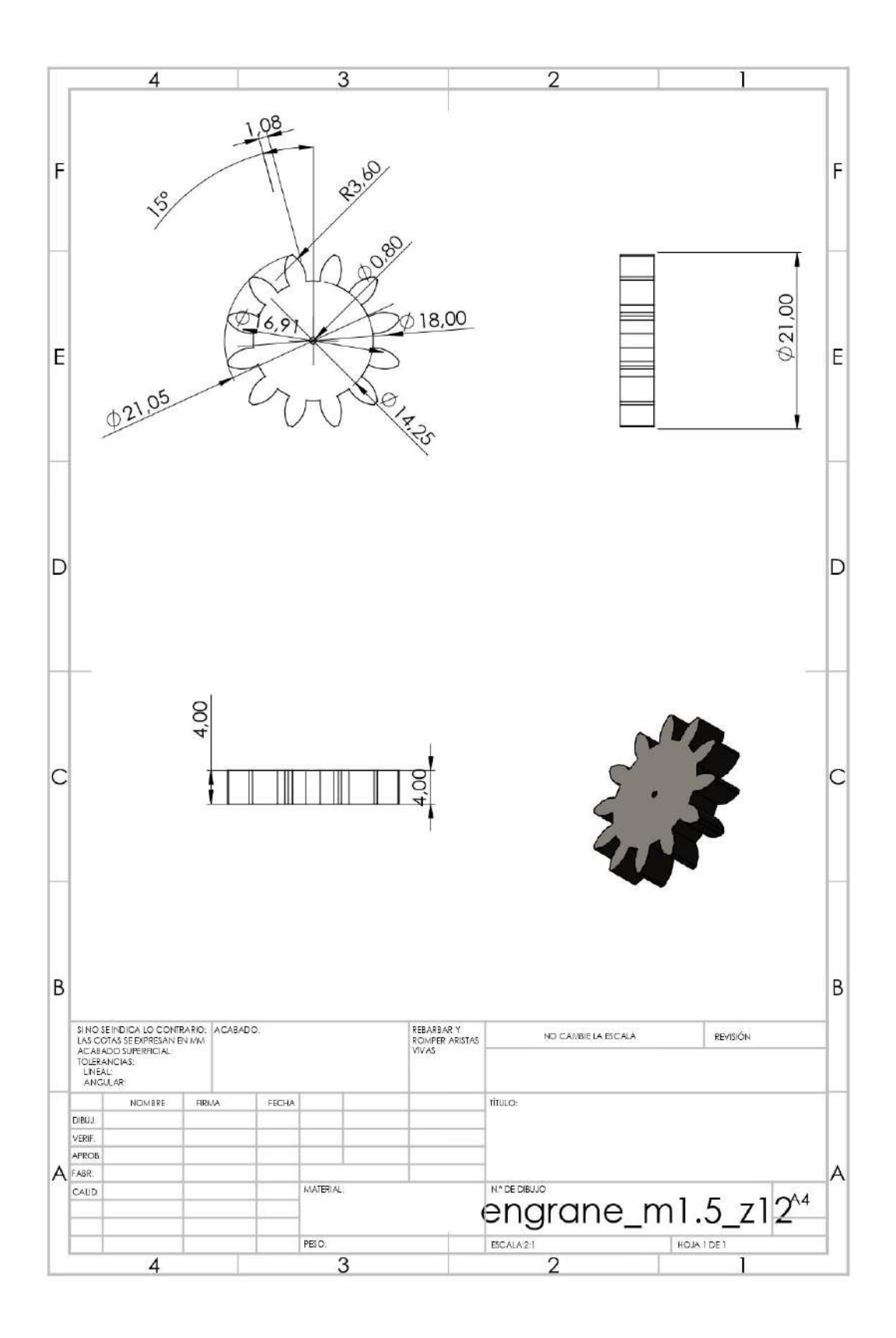

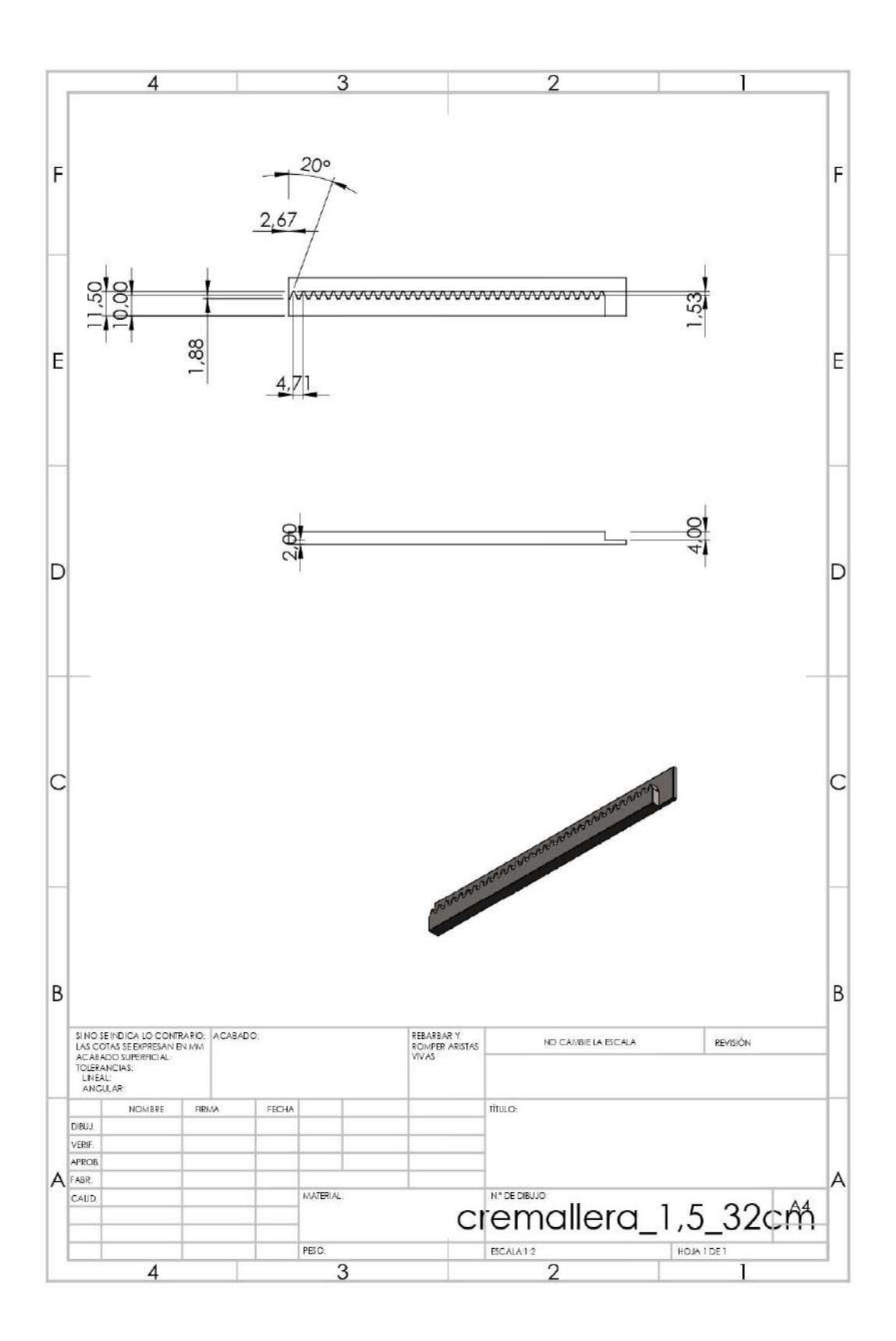

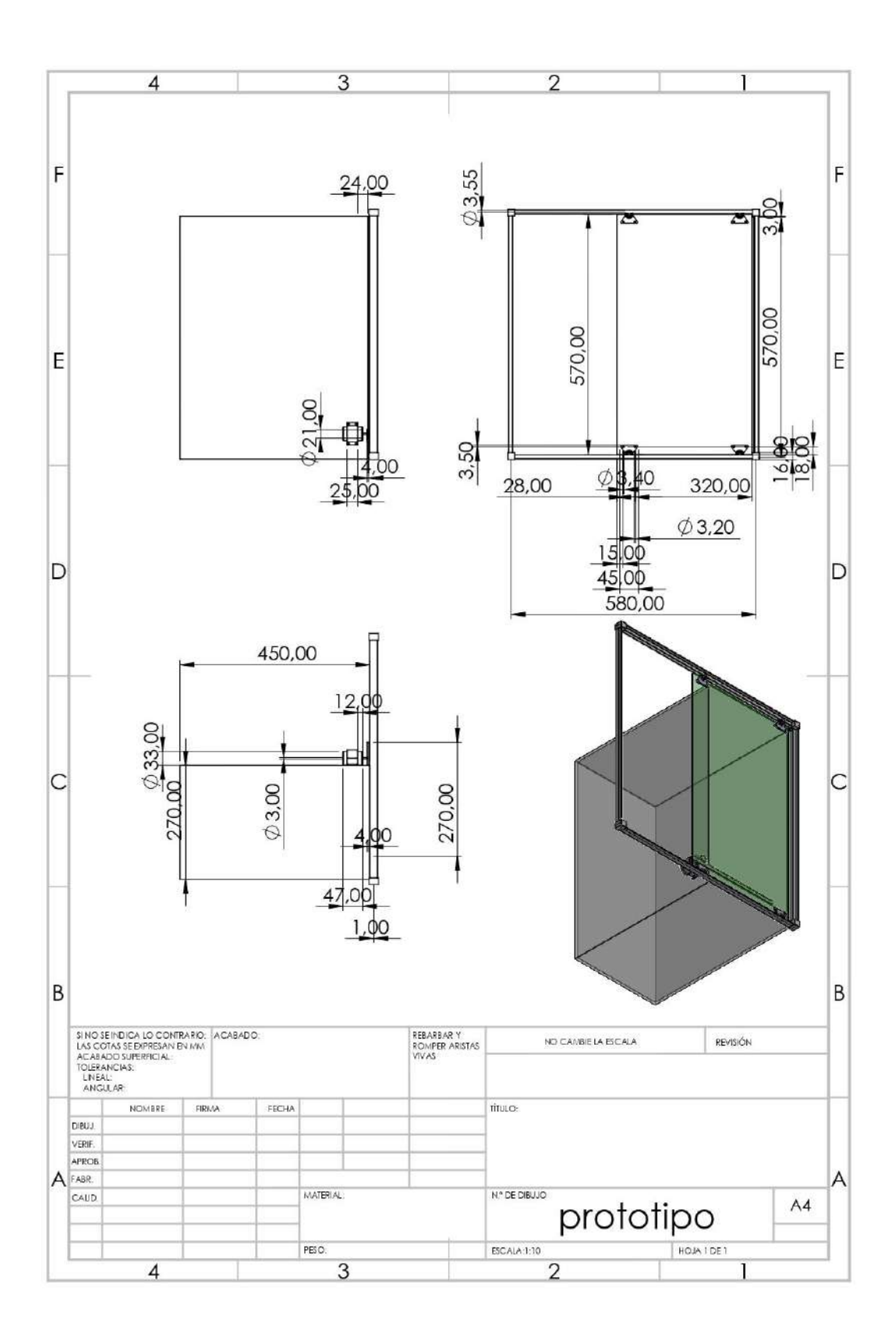

### **ANEXO D.** PLANOS MÓDULO DE EXPULSIÓN

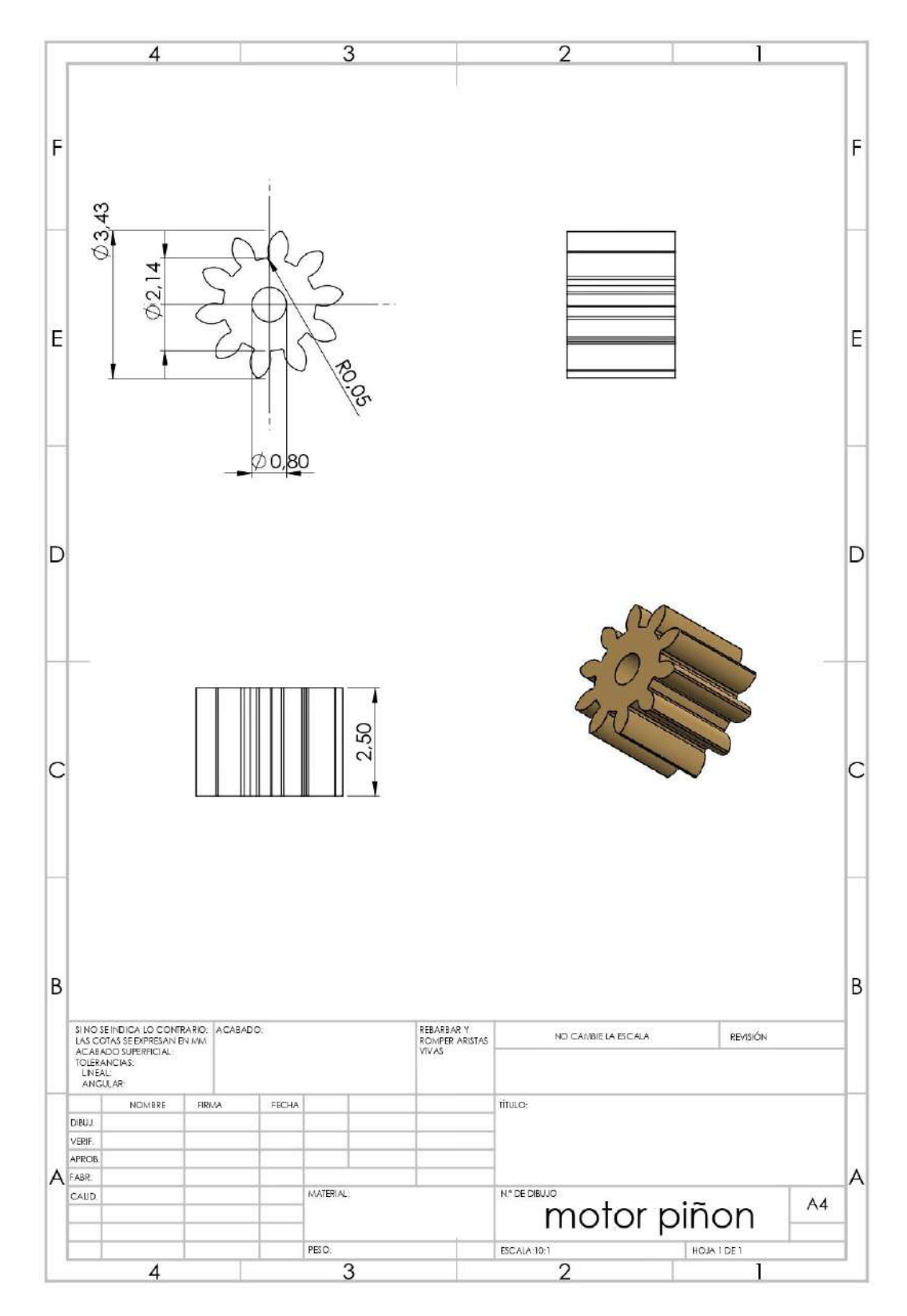

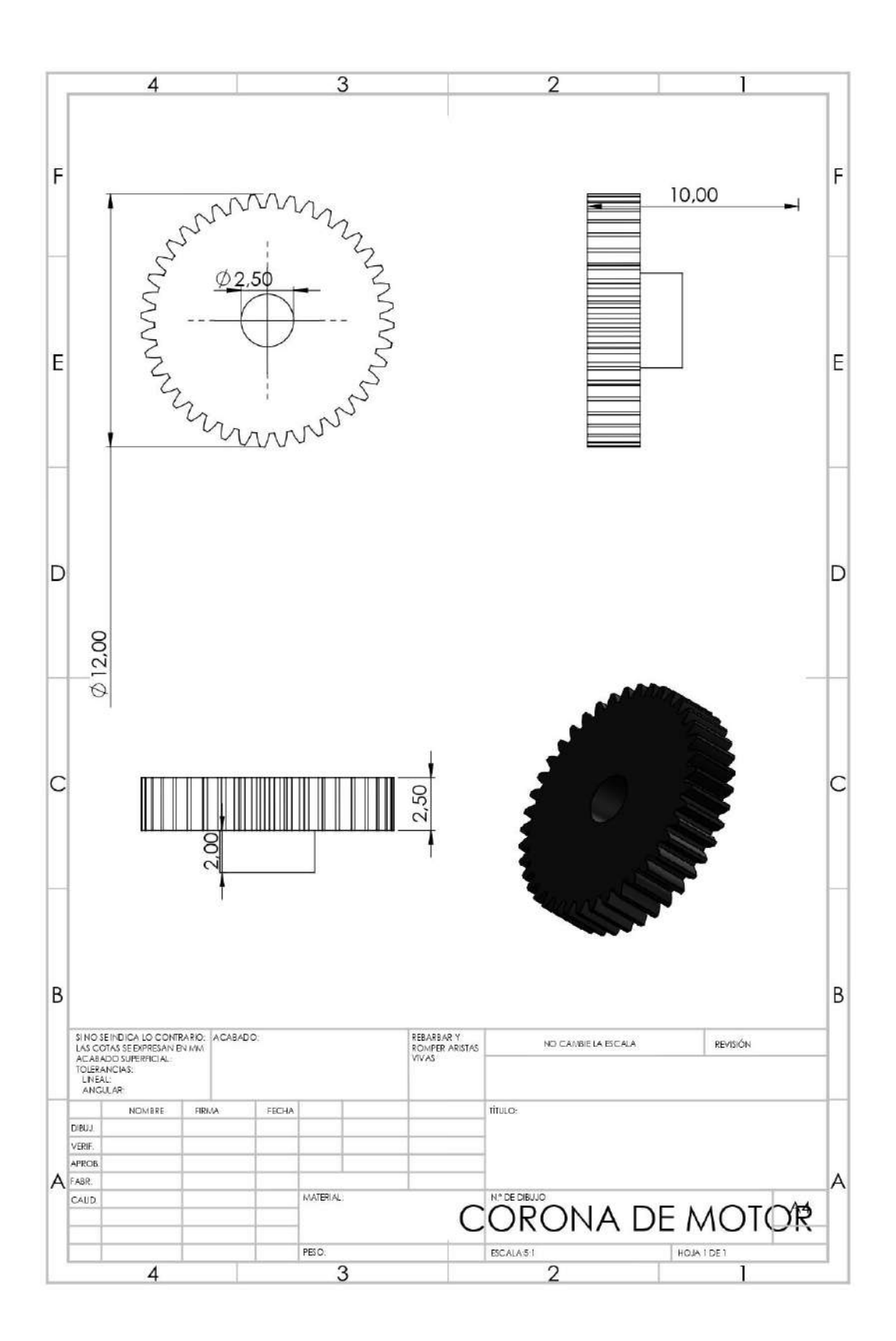

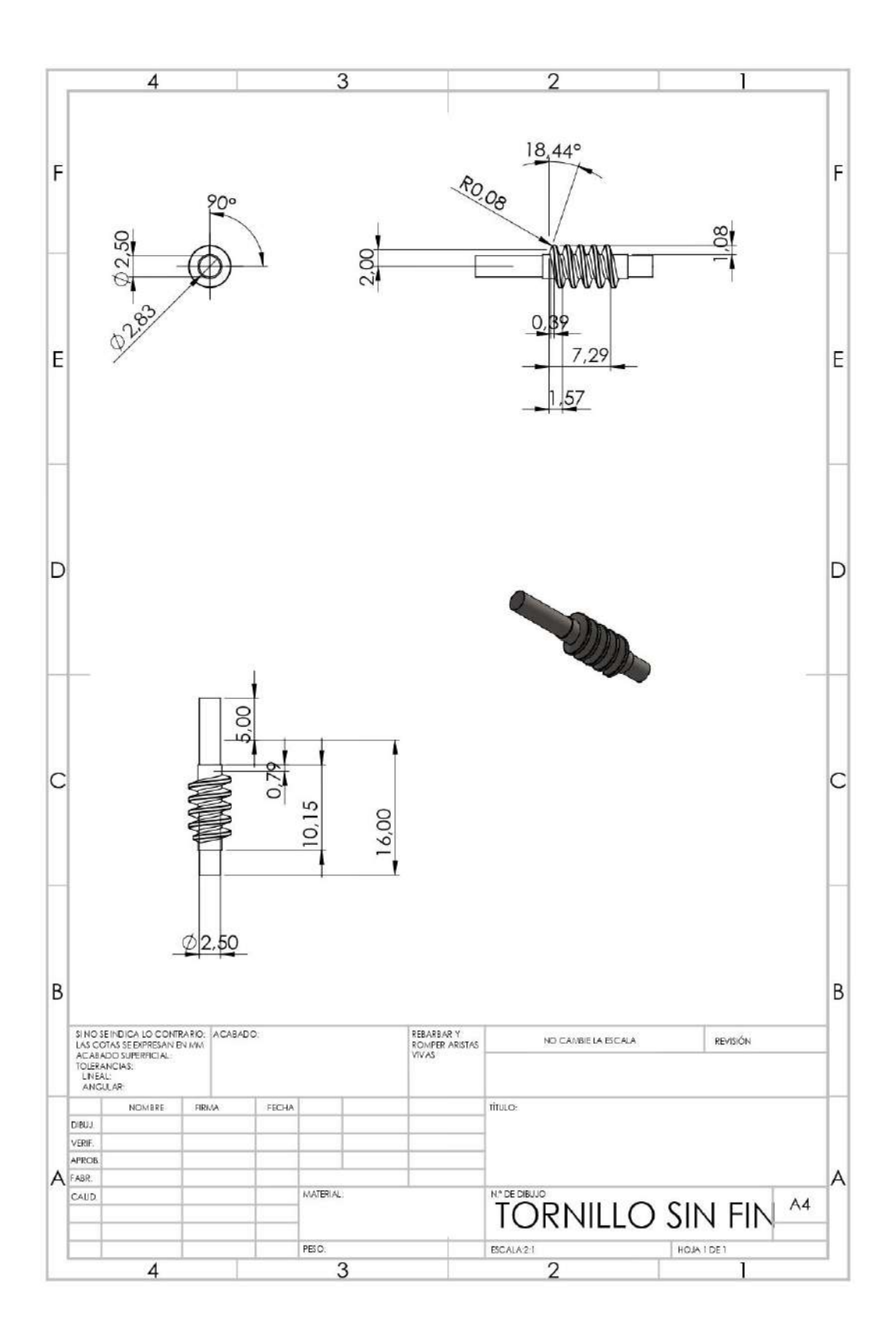

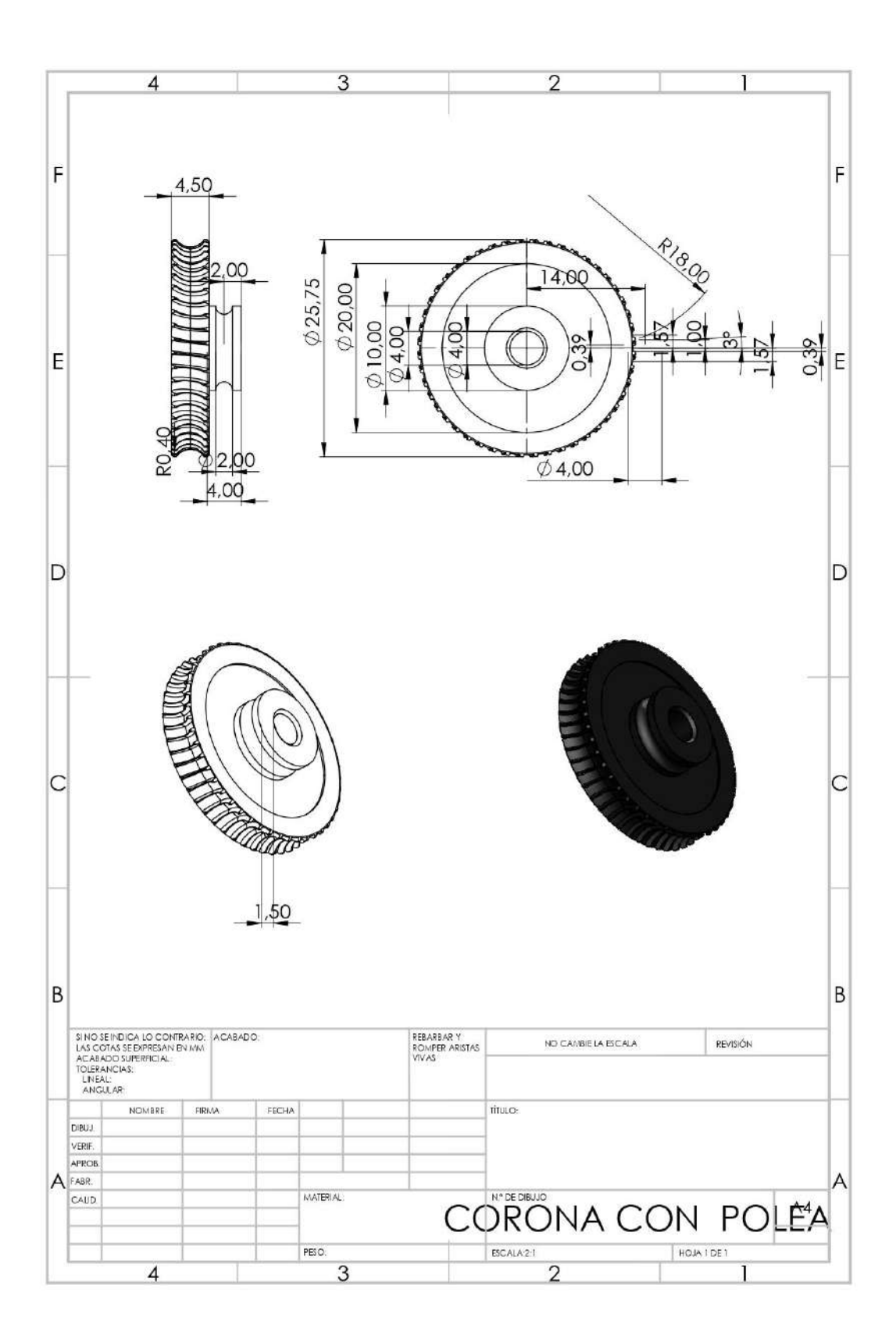

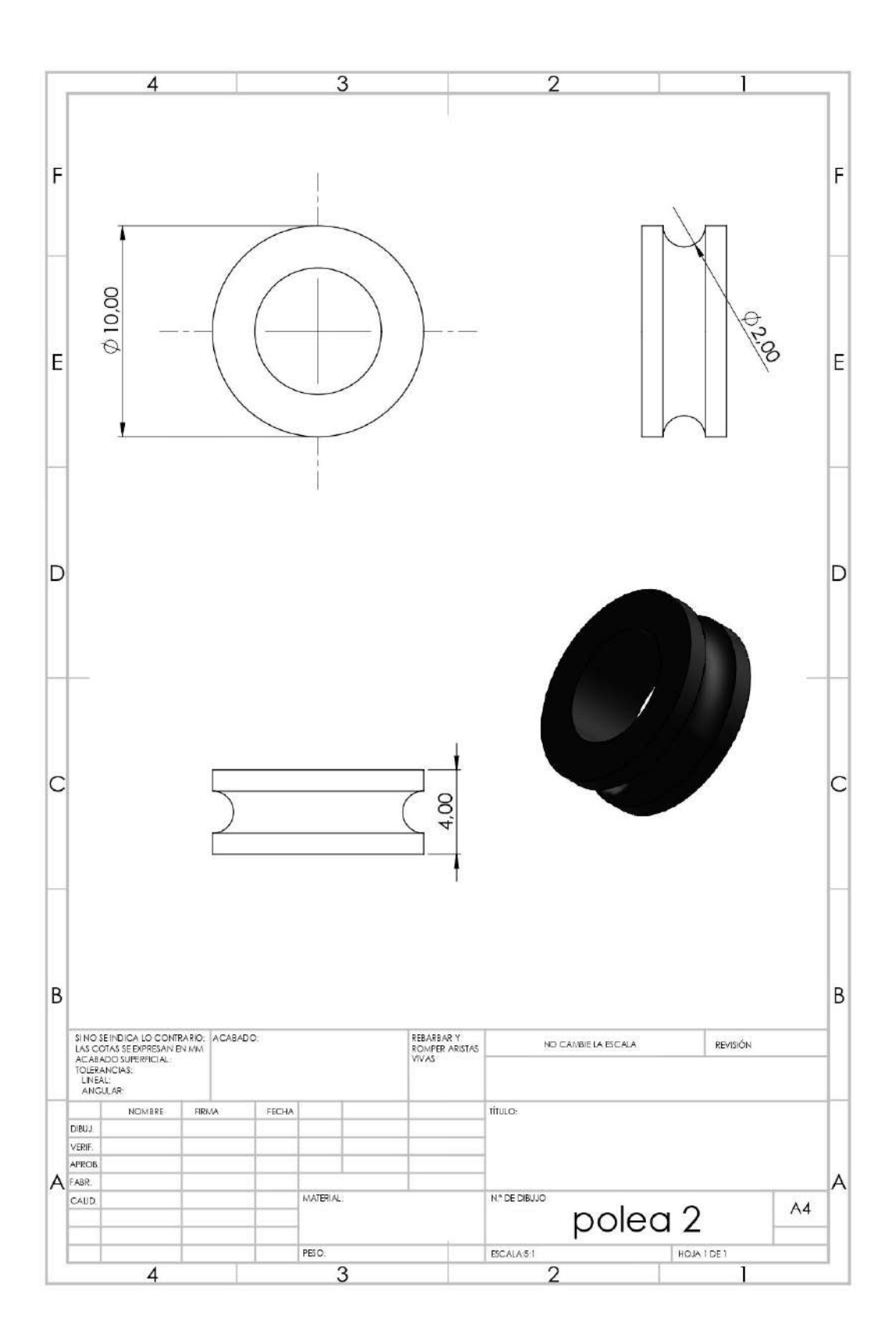

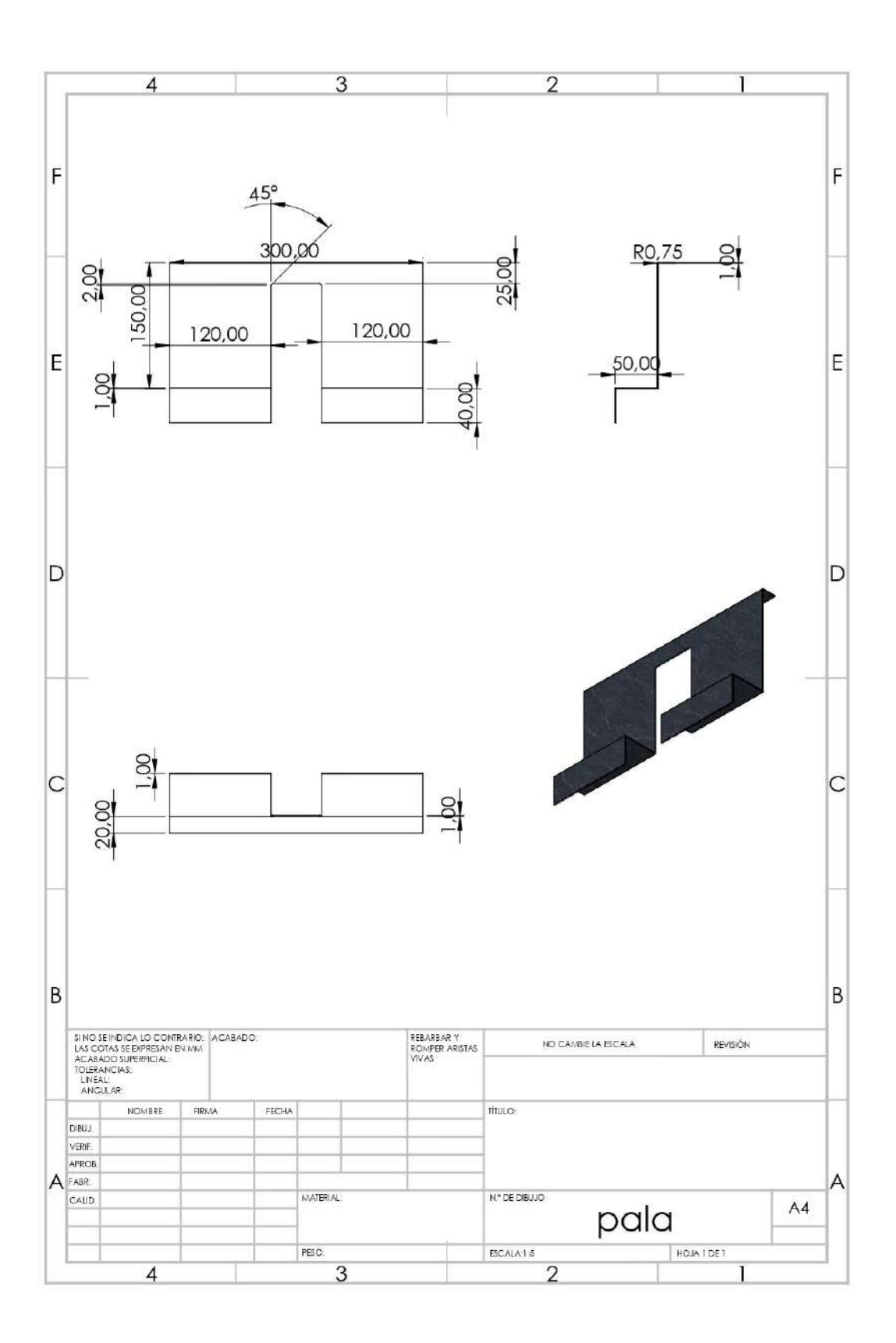

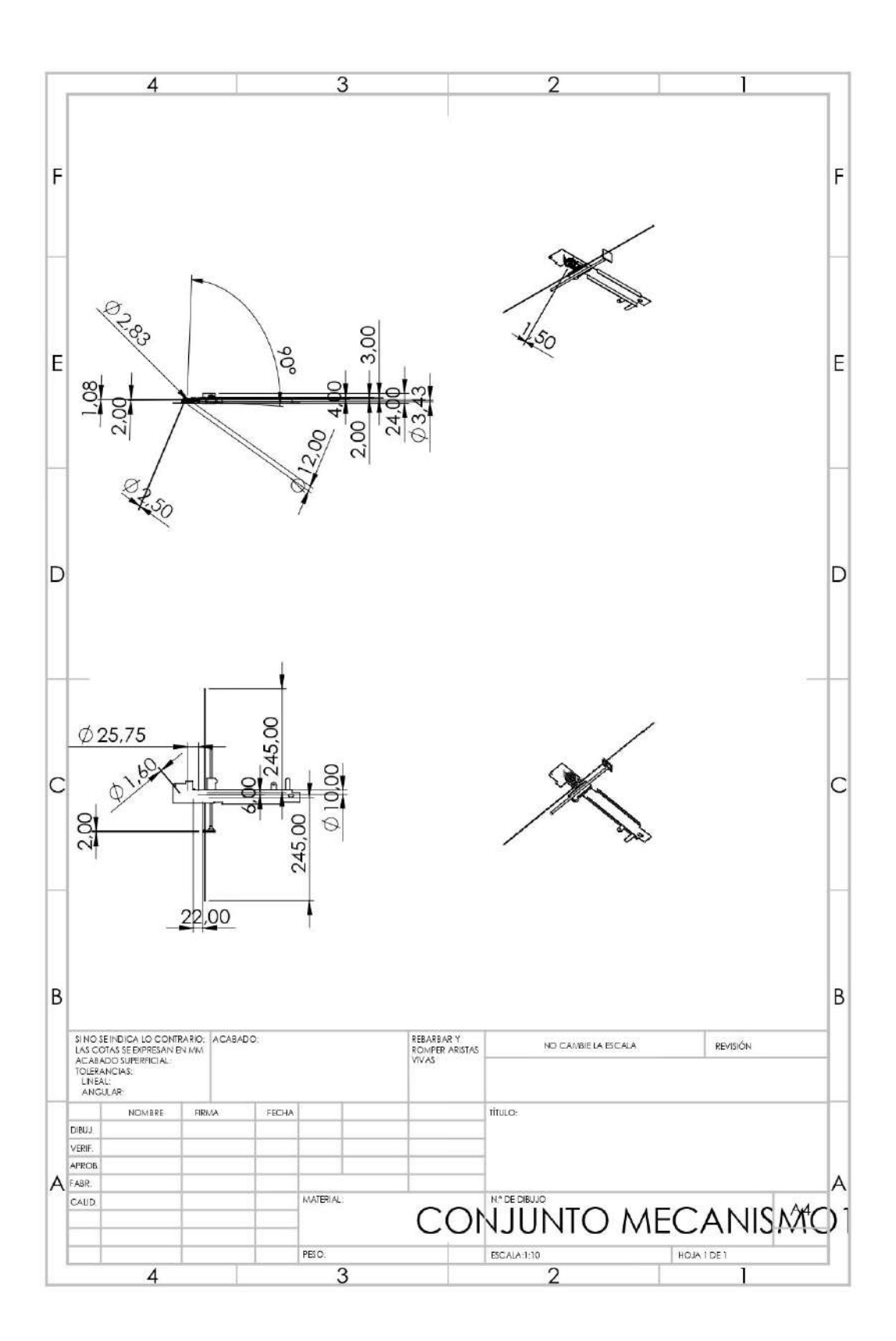

#### **ANEXO E.** SCRIPT PESO

```
#! /usr/bin/python2
import time
import sys
EMULATE_HX711=False
referenceUnit = 1
if not EMULATE_HX711:
  import RPi.GPIO as GPIO
  from hx711 import HX711
else:
  from emulated_hx711 import HX711
def cleanAndExit():
  print("Cleaning...")
  if not EMULATE_HX711:
    GPIQ.deanup()
  print("Bye!")
  SXS.SSit()
hx = HX711(5, 6)hx.set_reading_format("MSB", "MSB")
#VALOR DE REFENCIA 680082.222 CON UN PESO DE 225G
# VALOR DE reference_unit = dix 680082/225
bx.set_reference_unit(3022.58765)
hx.reset()
bx.tare()
#print("Tare done! Add weight now...")
while True:
  try:
    val = bx.get_weight(5)
    xab = xab + (-1)print(round (valn,1))
    bx.cs.et()
    bx.gower_down()
    bx.power_up()
    time.sleep(0.1)
  except (Kexkoardinterrunt, SxstemExit):
    sleanAndExit()
```
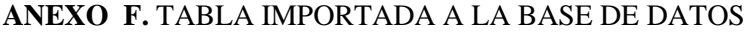

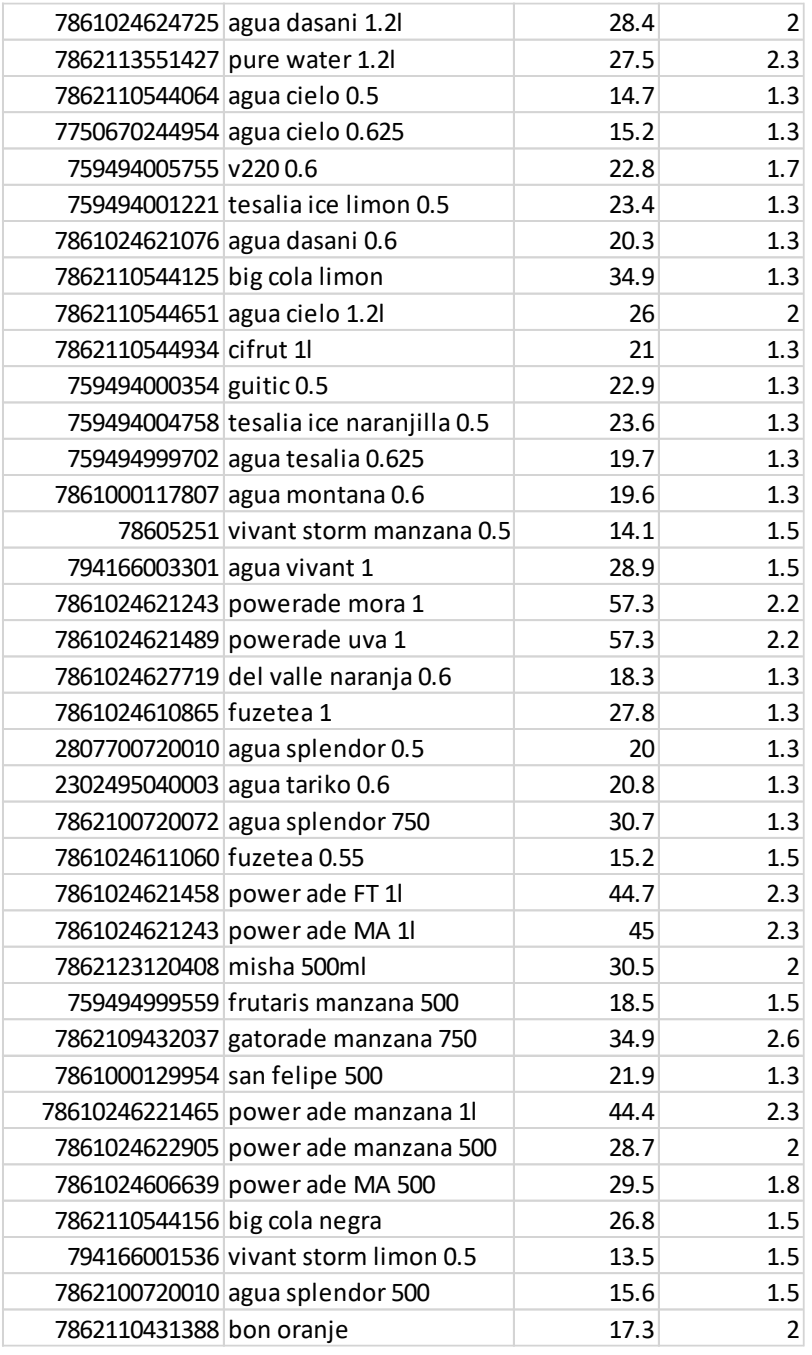

# **ANEXO G.** TABLA DE VALORES CRÍTICOS DE CHI CUADRADO.

Cátedra: Probabilidad y Estadística<br>Facultad Regional Mendoza<br>UTN

#### Tabla D.7: VALORES CRÍTICOS DE LA DISTRIBUCIÓN JI CUADRADA

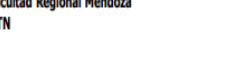

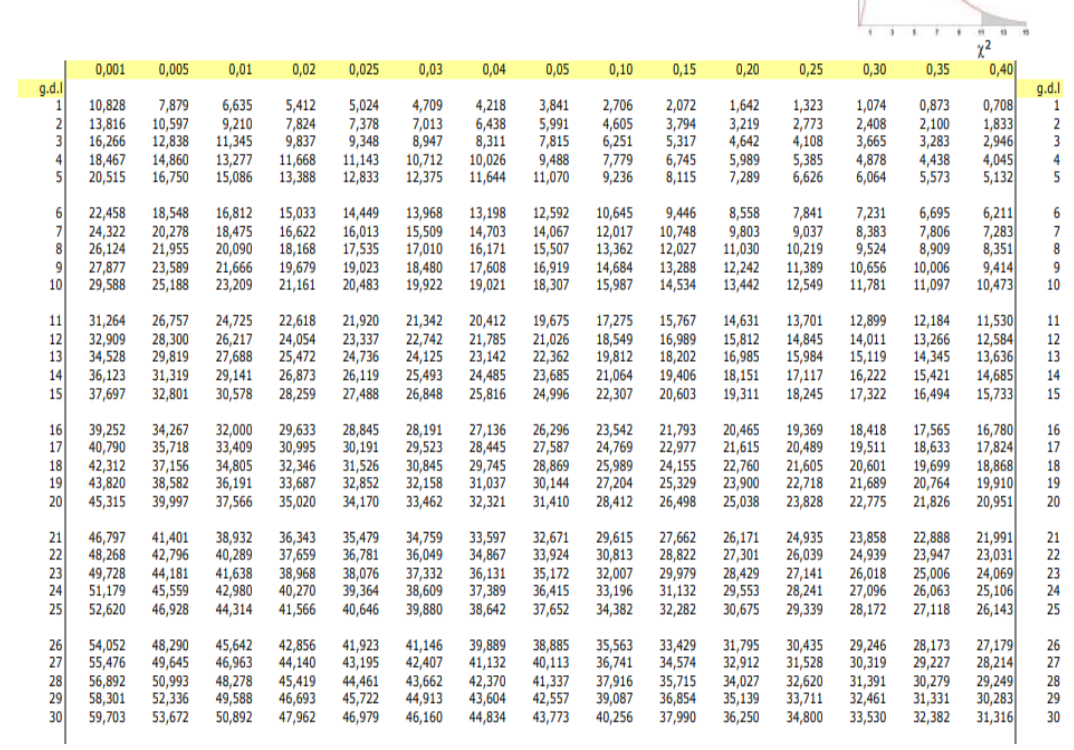

# **ANEXO H.** EVIDENCIA FOTOGRÁFICA

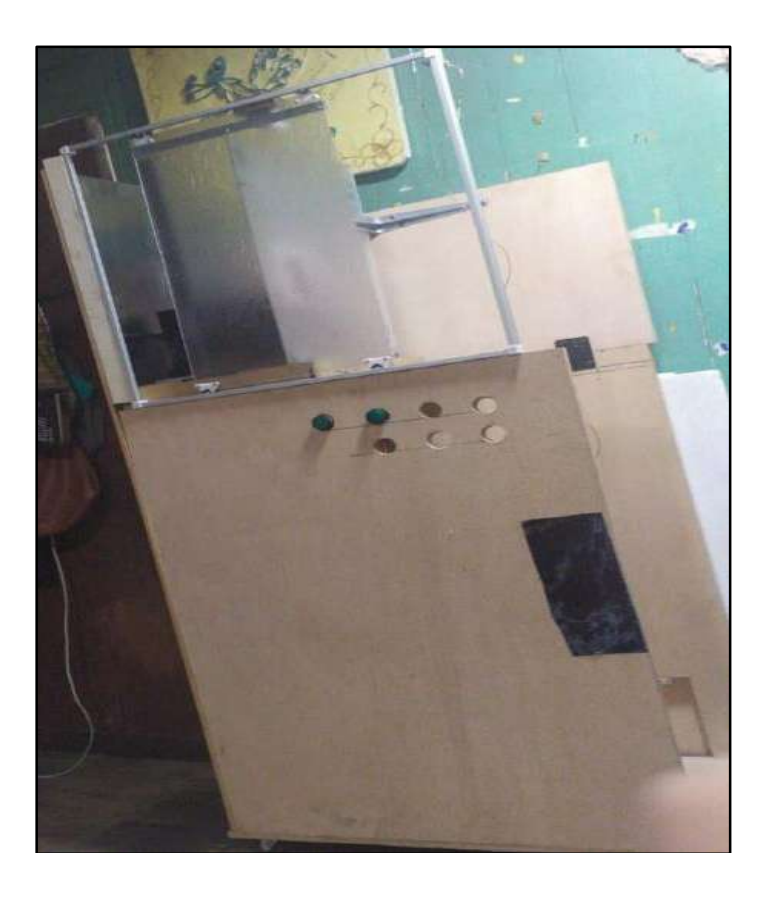

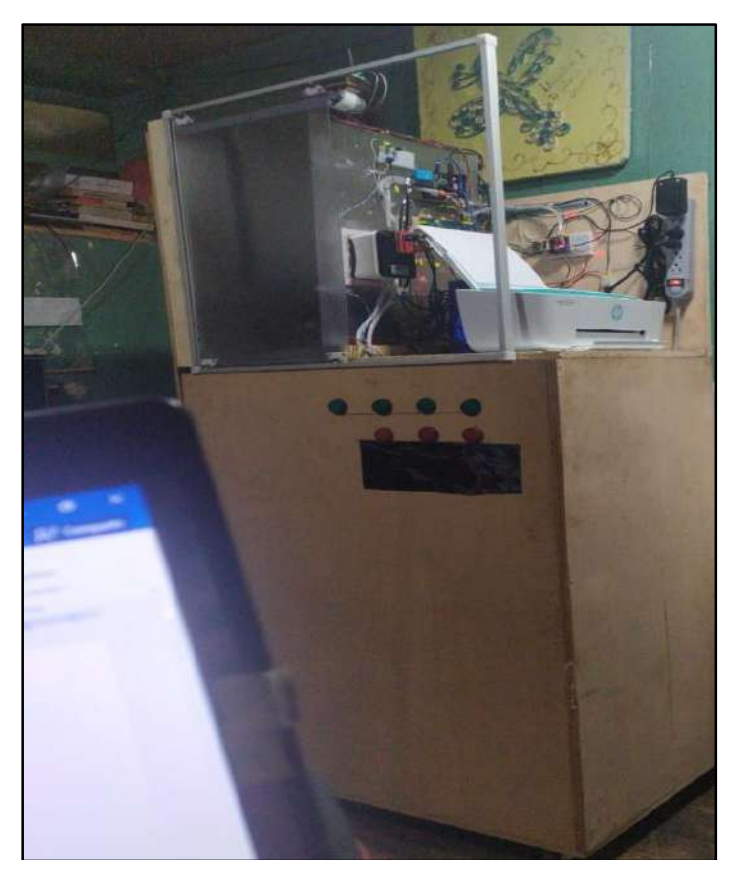

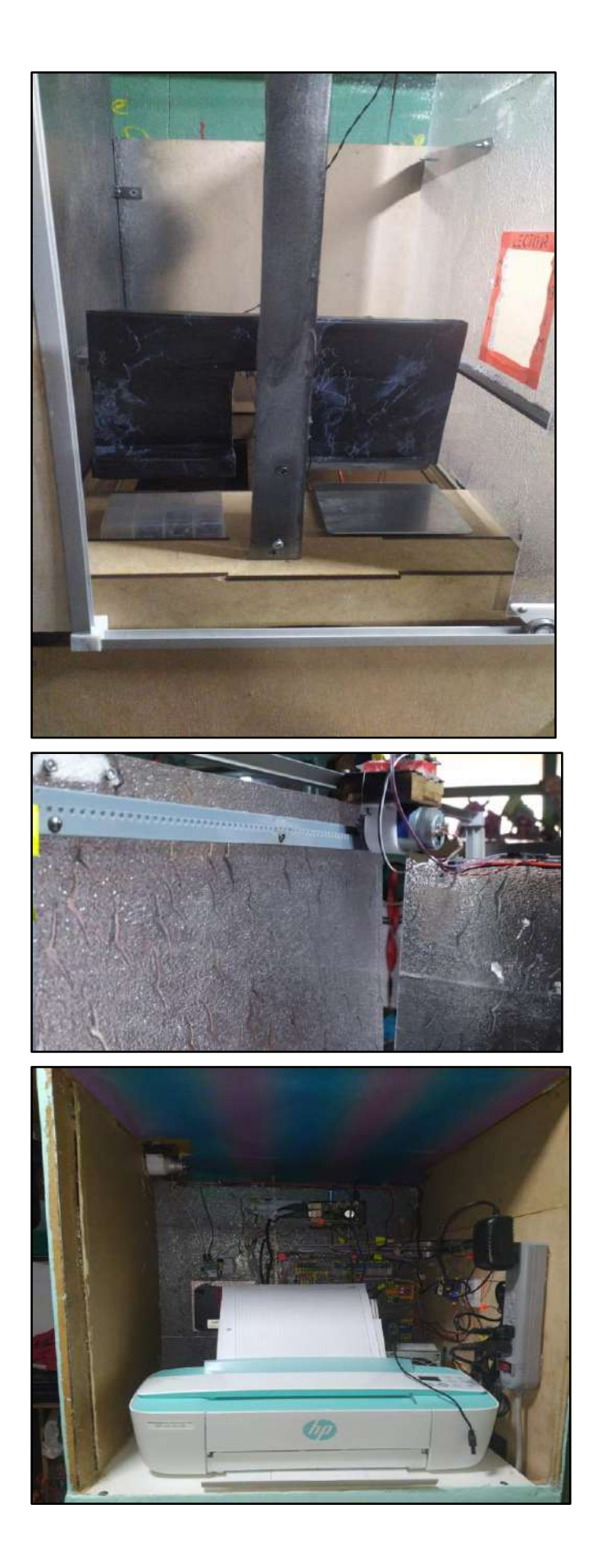

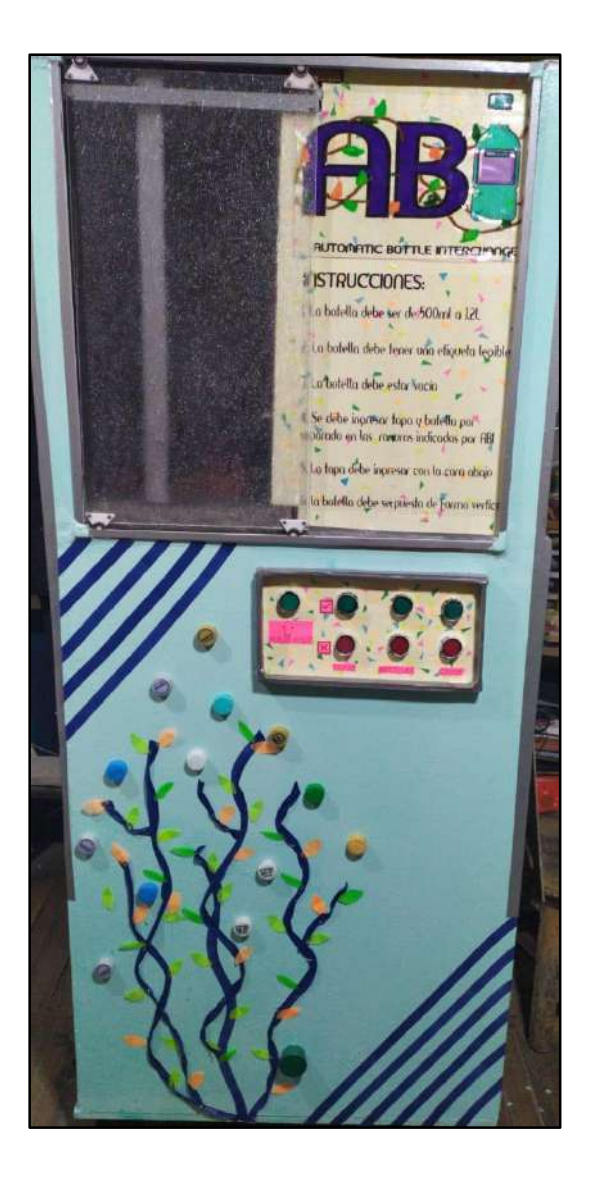

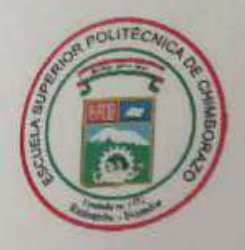

**ESCUELA SUPERIOR POLITÉCNICA DE CHIMBORAZO DIRECCIÓN DE BIBLIOTECAS Y RECURSOS** PARA EL APRENDIZAJE Y LA INVESTIGACIÓN

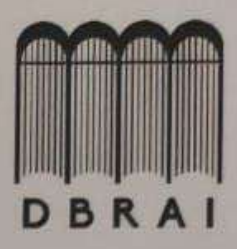

# **UNIDAD DE PROCESOS TÉCNICOS** REVISIÓN DE NORMAS TÉCNICAS, RESUMEN Y BIBLIOGRAFÍA

Fecha de entrega: 30/11/2020

**INFORMACIÓN DEL AUTOR/A (S)** 

Nombres - Apellidos: Viviana Katerine Pino Pilco

Geoconda Alejandra Tibán Gavilanes

**INFORMACIÓN INSTITUCIONAL** 

Facultad: Informática y Eléctrónica

Carrera: Ingeniería Electrónica en Control y Redes Industriales

Título a optar: Ingeniero en Electrónica en Control y Redes Industriales

f. Analista de Biblioteca responsable: Ing. CPA. Jhonatan Rodrigo Parreño Uquillas. MBA.

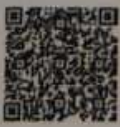

**JHONATAN RODRIGO**<br>PARREÑO UQUILLAS

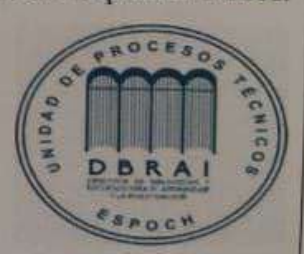

30-11-2020 424-DBRAI-UPT-2020